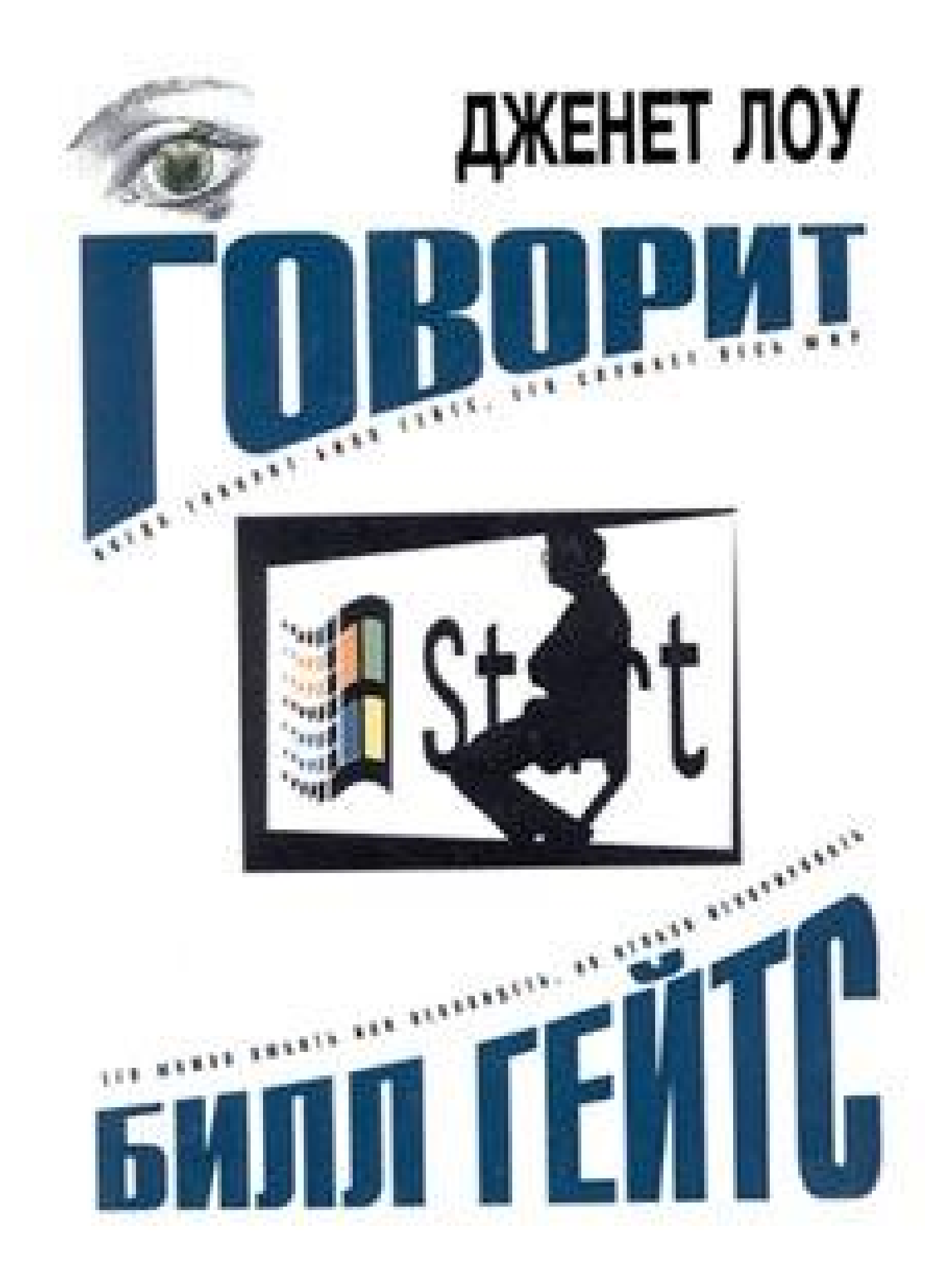

Внимание! Все материалы на данном сайте взяты из открытых источников в интернете и предназначены исключительно для ознакомления и только на локальном компьютере.

Администрация сайта не несёт ответственности за материалы, размещённые на этом pecypce.

Если вы считаете, что какой-либо из материалов нарушает ваши права, свяжитесь с администрацией сайта. Скачав любой файл, вы берёте на себя полную ответственность за его дальнейшее использование и распространение. Начиная загрузку, вы подтверждаете своё согласие с данными утверждениями.

# **Дженет Лоу** Говорит Билл Гейтс

*Ɋɚɫɩɨɡɧɚɜɚɧɢɟɢɜɵɱɢɬɤɚ: Black Jack ©ɅɨɭȾɠ. ȽɨɜɨɪɢɬȻɢɥɥȽɟɣɬɫ»: ȺɋɌ, Ɍɪɚɧɡɢɬɤɧɢɝɚ; Ɇ.; 2004 ISBN 5-17-024165-8, 5-9578-0882-2 Ɉɪɢɝɢɧɚɥ: Janet Lowe, "Bill Gates Speaks", 1998*  $\Pi$ еревод: Марина Панова

## **Аннотация**

 $E$ го богатство колоссально. Его влияние огромно. Ему хотели бы подражать миллионы... **Билл Гейтс. Основатель и глава корпорации «Майкрософт». Человек, изменивший современную**  $x$ кизнь. Богатейший человек мира, чьё личное состояние больше, чем бюджет нескольких *ɧɟɛɨɥɶɲɢɯɝɨɫɭɞɚɪɫɬɜ.*

Самая значительная фигура в мире компьютерных технологий — к тридцати одному  $20\dot{\sigma}$ у. Самый богатый американец — к сорока годам. И с самого начала карьеры — лидер, умевший выживать в мире жестокой конкуренции в области бизнеса с короткой историей и практически полным отсутствием традиций!

Как ему это удалось? Об этом рассказывает он сам...

 $\Box$ женет  $\Box$ оу — популярная американская журналистка, известная серией книг о богатых  $u$  знаменитых людях.

# **Дженет ЛОУ** ГОВОРИТ БИЛЛ ГЕЙТС

## ПРЕДИСЛОВИЕ

Уильям Генри Гейтс III, основатель и глава корпорации «Майкрософт», добивался поразительных успехов в различных областях.

• Его новаторские идеи в софтвере персональных компьютеров совершенно изменили нашу жизнь. В 1997 году фактически все компании и целых сорок процентов американских семей имели компьютеры. Вскоре шестьдесят шесть процентов всех семей обзаведутся маленькими квадратными мониторами с мигающим курсором. Больше восьмидесяти процентов экранов персональных компьютеров будут светиться летающими окошками, символом операционной системы «Microsoft Windows». Гейтс «для софтвера — то же самое, что Эдисон для электрической лампочки: отчасти новатор, отчасти предприниматель, отчасти продавец и совершенно точно гений».

• Гейтс развеял неверное, однако устойчивое представление о том, что лучшие идеи рождаются в философских, писательских или академических кругах. Издатель «Форбс» Рич Карлгаард объясняет: «Старая граница между идеей и продуктом, чем-то эфемерным и

реальным, стирается».

• Гейтс не просто глава корпорации. Общественный идол, божество, Король Солнце, сам дух «Майкрософта», компании, которая сделала его миллиардером к тридцати одному году и самым богатым американцем к сорока.

• Гейтс — почти герой, выживший в жёсткой индустрии с короткой историей, несколькими традициями, почти без правил и с явно недостаточным количеством устоявшихся методов работы. Кое-какие пробелы в настоящий момент устраняются в судах по всему миру.

И, кстати говоря, Гейтс отличался ещё кое-чем. Он довёл до кипения все противоборствующие мнения нашего общества о капитализме — американской национальной жажде успеха и доминирования, а также злобе, тревоге и страхе перед злоупотреблением властью со стороны того, кто действительно достигает высокого положения.

Чтобы понять, какие по-настоящему сильные чувства люди испытывают к Гейтсу, подключитесь к Интернету и посетите веб-сайты, созданные специально, чтобы устыдить его, даже всерьёз доказать, что Гейтс — дьявол во плоти.

> С юмористической страницы о Билле Гейтсе: «Что вы будете делать, если застрянете в лифте с Тимоти Макваем, Саддамом Хусейном и Биллом Гейтсом, имея всего две пули в пистолете?

Выстрелите в Билла два раза, просто для верности».

Кампания против Гейтса идёт не только в Интернете. Митч Капор, изобретатель «Lotus-1,2,3» и бывший глава компании, называет Билла «непревзойдённым, могущественным, успешным, беспощадным и неэтичным человеком. Я думаю, что любой, кто играет на стратегии "победа любой ценой" и перекрывает кислород духу соревнования, неэтичен. А он наиболее успешный и яркий представитель подобного типа».

Журнал «Мир компьютеров» описывает положение Гейтса:

«...Всего несколько лет назад его почитали за бессистемного предпринимателя, который храбро взялся за процветающий бизнес из дикой, неисследованной технологической области, оставшейся вне внимания политических сил. Теперь он считается злобным негодяем, желающим владеть всей вселенной софтвера, жадным человеком, дающим по носу одновременно и клиентам, и конкурентам.

> Где настоящий Билл Гейтс? Самый богатый американец благодаря двадцати двум процентам акций «Майкрософта», Гейтс стал объектом зависти и священного ужаса, страха и низкопоклонничества. Сильные эмоции делают невозможной трезвую оценку его действий».

Гейтса часто сравнивают с пламенными лидерами индустриальной революции. Взаимосвязь аргументирована. Эти люди получают доход от технологического прогресса, привносящего изменения в жизни людей, как говорит Натан Мирволд, постоянный футурист «Майкрософта» и изобретатель новой технологии. Мирволд объяснил, что между 1875 и 1900 годами новые изобретения, включая пишущую машинку, телефон, двигатель внутреннего сгорания, застёжку-молнию, появлялись повсюду.

> «И общественная пресса славила новую аристократию богатых и гениальных людей, подобных Томасу Эдисону и Александру Беллу, Эндрю Карнеги и Джону Рокфеллеру. Если подумать, несколько энергичных и умных индивидуумов неизбежно увидят возможности и попытаются их присвоить, ставка на индустриальную эру не по силам безликим общинам. Игра приносила невероятное богатство и невиданную славу им и их экстравагантным изобретениям».

Но не только богатство и статус знаменитости делают Гейтса занимательной личностью. Сбивает с толку несоответствие достижений и внешней оболочки. Трещащий, тонкий

голос, жаргонные словечки («супер», «здорово», «круто», «совершенно без разницы»), торчащие в разные стороны волосы и свитера марки «Мистер Роджерс» совершенно не подходят образу магната. Диссонанс был особенно заметён в юности: Гейтс открыл своё дело в девятнадцать, но и в тридцать выглядел как подросток.

Если воспользоваться его собственной терминологией. Гейтс — «колоритная» мишень для карикатуристов и комедиантов. Когда кто-то в компьютерном мире скрещивает руки и раскачивается взад-вперёд, как страдающий аутизмом ребёнок, все понимают: он копирует Билла Гейтса. Хотя за последнее время Гейтс пополнел и явно чаще, чем раньше, посещает парикмахера, образ тощего, взъерошенного чудо-ребёнка не собирается исчезать. Спутанные, усыпанные перхотью волосы юного Гейтса дали повод Скотту Макнили, главному директору «Сан Майкросистемс», окрестить «Microsoft Windows» «волосяным комом», который не прекращает расти.

Журнал «Вэнити фэйр» назвал Гейтса тринадцатилетним мальчишкой, закованным в тело барона-разбойника.

> «Неправдоподобный глава индустрии; спокойный, монотонный стиль речи скрывает энергию и напряжение».

Проблема с имиджем возникла у Гейтса отчасти потому, что он оказался под пристальным вниманием публики в слишком юном возрасте. История его первых лет в бизнесе обнаруживает плохо воспитанного мальчишку-гения. Он резок, язвителен и даже груб. Наблюдать за взрослением перегруженного, но одарённого ребёнка — все равно, что следить за юным Моцартом. Не обязательно приятное зрелише, но результат захватывает дух.

Даже по достижении зрелого возраста Гейтс остался трудным материалом для оценки. Сказки о мгновенном взлёте «Майкрософта» иногда кажутся слегка преувеличенными, но анализ бизнеса и видение будущего никогда Билла не подводили. Он осторожно проложил себе путь в брак, отцовство и благотворительность со следующей по пятам прессой. Когда «Майкрософт» попал под внимательное око федерального правительства и государства, Гейтс осознал, что должен выработать более тёплый, дружественный и терпимый общественный образ. Наблюдения за его трансформацией пока показывают, что ему следует больше тренироваться.

Сейчас, отложив личное развитие в сторону, Гейтс всеми силами пытается помочь «Майкрософту» изящно и прибыльно войти в пожилой возраст. Долгая жизнь в области высоких технологий — редкий случай. Даже у таких патриархов, как «Ай-би-эм», не все складывается гладко. И все же Рокфеллер, Эдисон, Белл и ранние промышленники, с которыми сравнивают Гейтса, создали компании, процветавшие целое столетие. Их бизнес стал основой экономики. Хотя и находясь под постоянным контролем, изредка разваливаясь из-за недостойных доверия управляющих или плохих менеджеров, потомки оригинальных корпораций остаются лидерами в индустрии и по сей день. Гейтс собирается проследить за тем, чтобы «Майкрософт» присоединился к их числу. И из-за раннего старта у него остаётся достаточно времени для выполнения задачи.

А теперь несколько советов к чтению «Говорит Билл Гейтс». Наша книга не о технологиях, хотя они здесь и присутствуют. Она не является пошаговым отчётом о том. как «Майкрософт» стал мировым лидером менее чем за двадцать лет, хотя читатели и об этом узнают. Автор не ставит целью показать Билла Гейтса как Великого Сатану или Великого Спасителя. Читатели должны все решить для себя сами.

В книге признается огромное влияние, которое Гейтс оказал на мир в смысле высоких технологий, экономики и социальных устремлений. Она рассказывает о не по годам развитом «технаре», сыгравшем ведущую роль в изменениях, происходящих с тем, как мы работаем, играем, лечимся, учимся и справляемся с каждодневной рутиной. Книга о том, что и как думает Билл Гейтс и чему мы можем у него научиться.

Приношу извинения, если я использовала слишком много аббревиатур или жаргонизмов. Глава под названием «Электронный словарь» включена для тех, кому понадобится перевод.

Книга построена не в хронологическом порядке, а, скорее, по отдельным темам.

Персонал издательства «Джон Уилли и сыновья», в особенности Майлз Томпсон и Дженифер Пинкот, очень помогли мне в осуществлении проекта, за что я им и благодарна. Также спасибо Остину Линасу, Элис Фрид Мартел, Карен Джонсон, Бренде Стивенс, Джолине Кроули и бесконечному числу других людей, не пожалевших времени и идей.

Хотя книга и не о компьютерах, я подчиняюсь традиции компьютерной литературы. «Высказывания Билла Гейтса» отпечатаны на «АТ&T NEC PC» с процессором «Intel Pentium » при использовании «Windows-95» и «WordPerfect-8». Но поверьте мне, «Windows-95» не оказал на содержание никакого влияния, за исключением помощи при выпуске книги.

Не важно, каким Гейтса изображает история, сомнений, что он важнейшая деловая знаменитость нашего времени, не возникает. Поисковая система в базе данных «Нексис» в 1997 году подсчитала, что имя Гейтса упоминалось средствами массовой информации восемь тысяч четыреста тридцать три раза. Опрос журнала «Форчун» показал, что семьдесят три процента директоров компаний признают «Майкрософт» самой успешной корпорацией Америки.

На конференции журнала «Инк» при участии пятиста ведущих предпринимателей в сентябре 1997 года группа чуть ли не единогласно выбрала Гейтса как «вызывающего восхищение» бизнесмена. Гейтс заработал пятьдесят процентов голосов, медиа-магнат Тед Тернер — восемь процентов, Стив Джобс из «Эппл компьютер» — пять процентов, миллионер века информации Росс Перо — четыре процента, основатель «Вэйст менеджмент» Вайн Гуиценга — три процента.

Однако Меррилл Линч, проводивший обозрение корпоративной информации примерно с той же целью, выявил, что пятьдесят девять процентов считают, будто «Майкрософт» злоупотребляет властью. С другой стороны, по результатам того же опроса шестьдесят два процента полагают, что департамент юстиции США должен сдаться и позволить «Майкрософт» интегрировать свой веб-браузер в операционную систему.

Хотя Гейтс ещё не помог нам достичь взаимопонимания по вопросу «как оценивать капитализм?», он хотя бы сконцентрировал наше внимание на данной теме. Тем временем битва за понимание Билла Гейтса продолжается.

«Его можно любить или ненавидеть, но только не игнорировать», - пишет журнал «Форчун» под редакцией Джона Хью.

# ВЗРОСЛЕНИЕ ГЕЙТСА

# **ɘɇɕɃɉɊɕȽɍɇ**

Хилый голубоглазый мальчик с куполообразной головой и вихрами, похожими на мамины, улыбается с детских фотографий Билла Гейтса. Снимки не отражают гиперактивности маленького Гейтса, который все время что-то затевал. Периодически забирался в ящик, потом выпрыгивал и измерял длину прыжка. Подростком, и даже позже, внезапно подскакивал, чтобы дотронуться до ветки, притолоки или чего угодно, что находилось выше головы и попадалось ему на глаза.

Эти спонтанные выплески энергии побудили японского карикатуриста назвать героя, списанного с Гейтса, Юным Прыгуном. Как и Гейтс, известный Юный Прыгун неутомим в поисках приключений в области высоких технологий.

Гейтс рос средним ребёнком и единственным сыном, одна сестра была на год старше, вторая — на девять лет младше. Он получил кличку Тройка от бабушки из-за римской цифры III в своём имени. Тройка — карточный термин. Семья происходила из ранних поселенцев штата Вашингтон, тщательно охраняла родственные узы и свою финансовую состоятельность. Билл—старший и Мэри Максуэлл Гейтс встретились и поженились ещё в колледже. Отец Гейтса был партнёром в известной адвокатской конторе Сиэтла, его мать, бывшая учительница, имела на удивление хорошие связи и принимала активное участие в социальной и гражданской жизни города.

В детстве Гейтс счастливо раскачивался на игрушечном коне, повзрослев, Билл продолжал качаться в задумчивости или серьёзном волнении. Он быстро начинал скучать.

«В школьные годы я писал обеими руками, правой — когда скучал и хотел хоть как-то  $ce$ *бя занять».* 

В шестом классе Гейтс уже не успевал в школе, воевал с матерью и в целом тяжело продвигался по жизни. Родители решили отправить его к психологу на консультацию.

Гейтс решил, что врач — «…действительно крутой парень. Он давал мне книги после каждой встречи из сочинений Фрейда, и я на самом деле окунулся в теорию психологии».

После годовой работы с мальчиком психолог объявил матери Гейтса тревожную новость. Билла бесполезно принуждать к традиционному поведению или послушанию.

«Вы проиграете. Вам придётся просто привыкнуть к этому, потому что телесные наказания тоже ни к чему не приведут».

Гейтс какое-то время брал уроки игры на тромбоне, углублялся в чтение книг Эдгара Райса Берроуза о Тарзане и марсианах. Когда ему исполнилось семь лет, Гейтс решил прочитать всю энциклопедию. И добрался до буквы П, прежде чем увлёкся новым хобби. Он проглатывал биографии знаменитых людей, таких, как Франклин Д. Рузвельт и Наполеон, выяснял малейшие подробности жизни французского императора.

«В моем детстве наука была очень интересна, потому что как раз тогда появлялись снимки с Луны. Мы узнавали о жидком кислороде и второй космической скорости. Теперь большинство космических программ стали совершенно обыденными, они больше не вызывают  $\mathbf{r}$ акого жадного желания знать, как прежде».

Семья Гейтс посещала конгрегационалистскую церковь, где служил преподобный Дейл Тернер. Каждый год Тернер обещал, что оплатит ужин в ресторане Сиэтла, шестисотшестифутовой «Космической игле», всем тем, кто выучит Нагорную проповедь. Однако тридцать один соискатель, заикаясь и запинаясь, еле пересказал пятую, шестую и седьмую главы Евангелия от Матфея, и Тернер искренне поразился, когда Билл выучил параграф во время семейной поезлки на побережье и затем без запинки прочитал его наизусть.

«Я в тот же день отправился к нему домой и узнал, что он действительно особенный ребёнок. Я поражался тому, что одиннадцатилетний мальчик может иметь подобное мышление. А тщательное обсуждение параграфа выявило глубокое понимание текста», — говорил Тернер.

Тернер заключил, что Гейтс скорее всего выучил стихи не из-за их духовной ценности, а просто потому, что любил бросать вызов своим способностям.

«Когда мы были детьми, родители постоянно поощряли в нас желание читать и думать. *Ɉɧɢɜɤɥɸɱɚɥɢɧɚɫɜɞɢɫɤɭɫɫɢɢɨɛɨɜɫɟɦɧɚɫɜɟɬɟ — ɨɬɤɧɢɝɞɨɩɨɥɢɬɢɤɢ. Ʉɚɠɞɵɣɝɨɞɥɟɬɨɦ* мы отправлялись на канал Гуд, где собирались с несколькими другими семьями и устраивали  $\epsilon$ оревнования — эстафеты, метание яиц, борьбу за флаг. Там всегда было здорово, мы чувствовали, что можем соревноваться и побеждать».

Гейтс говорит, что его память не фотографическая, а просто хорошая, особенно на материал, который его глубоко волнует.

«Я до сих пор помню все слова из школьной пьесы "Чёрная комедия". Я так боялся, что забуду текст, что буквально выжег строчки в своём сердце».

Он рано стал мастером сделок. Гейтс заключил договор со старшей сестрой Кристи о том, что может использовать её бейсбольную перчатку когда угодно. За такое право Билл заплатил пять долларов и потребовал, чтобы сестра поставила подпись на договоре.

**\* \* \***

Гейтс поднялся до звания скаута-орла, члена отряд 184. Однажды при восхождении на гору Гейтс так натёр ноги новыми ботинками, что матери пришлось приехать лагерь и забрать его домой. Тем не менее Гейтс благодарен скаутам за то, что они подарили ему «окружающую среду возбуждающую любопытство и жажду знаний».

Вдобавок ко всем сложностям обучения в средне школе Гейтс часто играл в классе роль клоуна. Однако все изменилось, когда родители решили дать ему боле подходящее нуждам одарённого ребёнка образование Гейтса перевели в эксклюзивную и строгую школу «Лейк сайд» в Сиэтле.

«Потом я пошёл в частную школу, и там не оказалось должности клоуна. Я вызывался на неё, но либо им не по нравился мой юмор, либо юмор у них вообще не в почёте На самом деле в течение нескольких лет я вообще не занимал никакой позиции. Я пробовал тактику под название "крутым парня делают не усилия". А когда все же стали что-то предпринимать, дюди сказали: "О, мы думали, что он тупой! Надо пересмотреть своё мнение"».

Гейтс провёл лето 1972 года под знаком конгресса. Уже в качестве опытного дельца продолжил свой бизнес тем же летом, вместе с другом купил пять тысяч значков президентской кампании Джорджа Макговерна — Томаса Иглтона, по пять центов за каждый. после того как Иглтона удалили с картинки. Значки быстро стали предметами коллекционирования. Гейтс с другом продали их по цене, во много раз превосходящей закупочную, по двадцать пять долларов за каждый.

Эл Робертс, основатель «МИТС», компании, гле начинали работать Гейтс и Аллен, заявляет, что Гейтс достиг огромного успеха в таком юном возрасте потому, что так и не распрощался с детством.

«Он похож на Элвиса Пресли, — говорил Робертс о Гейтсе. — Он так и не вырос».

И все-таки возраст в какой-то мере утихомирил Гейтса:

«Я уже не прыгаю ни с того ни с сего, как раньше, в первые годы работы компании... или  $\partial$ аже на совещаниях. Теперь прыжки не приняты».

Может, и нет, кроме как на спор с будущей женой.

На вечеринке «Майкрософт» Гейтсу на спор предложили перепрыгнуть через стол. По случаю официального собрания Гейтс надел смокинг и туфли, что усложняло задачу. Но он с лёгкостью одолел препятствие. Мелинда Френч поставила на стол зажжённую свечу и вызвала его прыгать снова. Когда он справился, добавила свечей. Гейтс брал все более длинный разбег, а собравшаяся толпа смеялась и подбадривала его.

Семья Гейтс владеет большим трамплином в новом поместье на озере Вашингтон.

Не страдает ли Билл Гейтс пограничным аутизмом?

Говорят, Билл Гейтс балансирует на грани аутизма, но на этот вопрос никогда не найдётся полного ответа. Аутизм — загадочная, широко исследуемая, но малоизученная форма поведения, хотя и известно, что страдающие аутизмом дети рождаются у высокоинтеллектуальных родителей. Журнал «Таймс» однажды попытался выделить в поведении Гейтса признаки заболевания:

• отличная способность к логическому, абстрактному мышлению;

• внезапные приступы паники, гнева или других неконтролируемых эмоций;

• нежелание устанавливать зрительный контакт;

• склонность к повторяющимся или автоматическим движениям, спазмам, тикам, раскачиваниям;

• любовь к трамплинам или прыжкам.

# КЛУБ МАТЕРЕЙ «ЛЕЙКСАЙДА»

Родителям, сомневающимся в своём благотворном влиянии на образование ребёнка,

следует помнить о клубе матерей «Лейксайда». В 1967 году матери на выручку с продажи подержанных вещей на благотворительном базаре установили грубый компьютерный терминал (на самом деле «ASR-33», телетайпную машину, которая за почасовую оплату подсоединялась к «Дженерал электрик Марк II»), чтобы школьники могли экспериментировать с новомодным приспособлением.

Отец Гейтса говорит, что вскоре его семиклассник-сын подсел на компьютеры — «ушёл в них с головой». Через пару дней Гейтс с друзьями начал пропускать уроки, сбегая в компьютерный центр, к восьмому классу Гейтс уже зарабатывал программированием на карманные расходы.

Почти дюжина школьников из «Лейксайда» стали пионерами в области компьютерного софтвера, Билл Гейтс и Пол Аллен — основатели корпорации «Майкрософт» — первые среди НИХ.

Казалось, Гейтс нарочно получает плохие оценки по неинтересным ему предметам, однако во многих сферах он был самоучкой ещё с детства. В тринадцать лет самостоятельно обучился программированию.

«Предполагалось, конечно, что учителя должны понять, что за штука компьютер, а потом рассказать о нем ученикам. Но этого так и не произошло. Все получилось наоборот. Студенты просто помешались на компьютерах».

«Если сейчас оглянуться назад и подумать — фи! Как я мог пристраститься к такому? *Ɍɪɭɞɧɨɩɨɧɹɬɶ. Ɉɧɢɧɟɩɨɥɭɱɢɥɢɜɵɞɟɥɟɧɧɭɸɬɟɥɟɮɨɧɧɭɸɥɢɧɢɸ. Ɇɵɞɟɥɢɥɢɥɢɧɢɸɫɞɟɥɨɜɵɦ*  $\alpha$ фисом. Поэтому постоянно соревновались с ним, пытались подсоединиться и потом не **утключаться до поздней ночи. Сторожам всегда приходилось пинками нас выгонять. Это был**  $\mu$ е компьютер. Мы подключались к компьютеру набором номера. Компьютеры стоили  $\mu$ астолько дорого, что приходилось пользоваться ими вместе с к то ещё. Компьютер *ÄȾɠɟɧɟɪɚɥɷɥɟɤɬɪɢɤ", ɤɤɨɬɨɪɨɦɭɦɵɩɨɞɫɨɟɞɢɧɹɥɢɫɶ, ɫɬɨɢɥɱɟɬɵɪɟɦɢɥɥɢɨɧɚɞɨɥɥɚɪɨɜ».*

Гейтс, может, и волшебник в технологиях, но после его визита в Сиэтл Джей Лено пошутил:

«Он не так уж и отличается от всех нас. Прошлым вечером я заходил в его кабинет, на магнитофоне все ещё горит 12:00».

### **©ȻȺɇȾȺɆȺɒɂɇɇɈȽɈɁȺɅȺ»**

Ламонт Бенсон, сосед Пола Аллена, вспоминает: «Я помню, в комнате Пола всегда горел свет до трех ночи. Он сидел там с ребёнком Гейтсов, работал на компьютере».

Хотя Гейтс не заботился ни о порядке в доме, ни о личной гигиене, ни о манере вождения, он любил аккуратность в написании компьютерных программ.

*©Ɂɚɩɭɫɤɩɪɨɝɪɚɦɦɵ — ɜɵɫɲɚɹɫɬɟɩɟɧɶɩɪɨɜɟɪɤɢ. Ɍɵɩɢɲɟɲɶɩɪɨɝɪɚɦɦɭ, ɩɪɨɛɭɟɲɶɟɺ, ɢ*  $heta \space \bar{x}$ *uбо работает, либо нет».* 

Гейтса выкинули из школьного клуба «Программисты "Лейксайда"», потому что он был на два года младше Аллена и остальных и они считали его ребёнком. Когда клуб не смог функционировать без него, Гейтса пригласили обратно, но он поставил условие. С тех пор Билл стоял во главе всех проектов.

**\* \* \***

Учитель математики из «Лейксайда» Фред Райт вспоминает, что Гейтс обладал талантом, полезным для программиста: «Билл видел короткий путь».

Когда расходы на почасовую оплату взлетели до неимоверных размеров из-за большого

количества времени, которое «банда машинного зала» проводила за компьютером в клубе матерей, устройство пришлось убрать. Однако вскоре появилась потрясающая возможность. В конце 1960-х Гейтс и другие члены «Программистов "Лейксайда"» каждый вечер отправлялись на велосипедах, автобусе или автостопом в Корпоративный компьютерный центр (Кьюб) и там за бесплатное время на новом компьютере корпорации «Диджитал икуипмент» искали ошибки в программах.

Каждый вечер в шесть часов служащие Кьюб покидали свои рабочие места, и сразу за ними приезжали трое школьников. «Мы оставались там всю ночь, потому что нам просто нравилось столько работать над софтвером. Весёлые были времена», — вспоминает Аллен.

Гейтс с друзьями выпустил руководство на трехстах страницах под названием «Описание проблем», им пользовались профессиональные программисты Кьюб.

Гейтс говорил, что они с друзьями никогда не писали вирусы, по его словам, о них тогда ещё никто и не знал, потому как компьютеры ещё не соединялись в общую сеть. Хотя Гейтс и не может разделить удовольствия от уничтожения чьих-то трудов, он в состоянии понять, почему людям нравится бросать вызов компьютерным системам.

«Когда я был подростком, считалось, что добиться полного отказа чьей-то системы —  $$ 

«К счастью, нам официально позволяли "взламывать систему, но опять же, даже *ɧɟɨɮɢɰɢɚɥɶɧɵɟɯɚɤɢɧɝɢɩɪɢɧɨɫɢɥɢɦɢɧɢɦɭɦɩɪɨɛɥɟɦ".*

Дети воспользовались возможностью тайком изучать язык машин.

«Лол поднимал меня на мусорные баки, а я вытаскивал оттуда заметки  $\int$ программистов], пересыпанные гранулами кофе, и изучал операционную систему».

Жажда Гейтса преодолевать препятствия в конце концов втравила его в неприятности, когда он взломал охраняемую программу. Пароль сообщал компьютеру, в какие области пользователь имеет доступ, а в какие нет. Просто ради забавы Гейтс обошёл пароль и получил доступ к финансовой и иной информации головной компании. Маленькая авантюра привела к полному отказу операционной системы, и вторжение Гейтса в конфиленциальную информацию обнаружили. Родители наказали Гейтса отлучением от компьютеров, и он повиновался.

«Я забросил компьютеры примерно на полтора год, конеи девятого класса и весь  $\partial$ есятый. И изо всех сил пытался стать нормальным».

Но вскоре Гейтс вернулся, и компьютерный клуб начал брать работу, чтобы покрыть затраты на доступ к компьютерам. Члены клуба открыли дело: продавали программы, собиравшие статистическую информацию о движении на автомобильных дорогах. «Трэф-о-дейт» заработал двадцать тысяч долларов, прежде чем клиенты начали искать более профессиональных поставщиков услуг. Некоторые наблюдатели сомневаются в прибыльности «Трэф-о-дейт», а большинство записей, включая саму программу, утеряны. Однако Гейтс и Аллен говорят, что маленькая компания была разведкой в большом мире бизнеса и они многому научились.

 $B$  *mo время, — говорит Гейтс, — я был техником до мозга костей».* 

Как и все подростки, Гейтс с друзьями искал пути перехвата власти у учителей.

«Мы провернули величайшую афёру, когда узнали, что, участвуя в планировании занятий для школы, можем совершенно самостоятельно решать, какие мальчики и девочки будут yчиться в нашем классе, а это потрясающая награда. Она действительно побудила нас

*ɭɱɢɬɶɫɹɩɢɫɚɬɶɢɧɬɟɪɟɫɧɵɣɫɨɮɬɜɟɪ».*

Летом Гейтс и Аллен заработали примерно пять тысяч долларов компьютерного времени, составляя классные планы.

Однажды вечером в Кьюб пришли служащие компании проката мебели и буквально выбили из-под работавших там подростков стулья. Гейтс с друзьями получили урок из первых рук о том. что означает «банкротство».

Гейтс и Аллен впали в отчаяние из-за невозможности найти новый компьютер. В конце концов они купили собственную микросхему 8008, чтобы вместе с ещё одним приятелем, Полом Гилбертом, соорудить компьютер. Гейтс отдал триста шестьдесят долларов, и когда микросхема, закутанная в алюминиевую фольгу, прибыла, она показалась им такой волшебной, что мальчики почти боялись дотронуться до упаковки. Работа над созданием компьютера үбедила Гейтса и Аллена, что им следует заниматься исключительно софтвером. И тем не менее:

«Когда мы были подростками, Пол Аллен много рассказывал мне о компьютерном  $xap$ *двере и поддерживал во мне веру в микропроцессоры. Мне повезло: в юном возрасте я нашёл*  $m$ <sub>*, что любил и чем восторгался* — и восторгаюсь до сих пор. И мне повезло с родителями,</sub>  $$ 

Гейтс говорит, что до того, как Аллен начал учить его компьютерам и микрочипам, он хотел стать учёным или адвокатом.

 $\mathscr A$  не мог решить, что конкретно. Мой отец — адвокат, но работа учёных вроде бы *ɢɧɬɟɪɟɫɧɟɟ».*

Даже и так Гейтс не видел карьерного роста в компьютерном мире. «Это было необычно. Я не считал себя вечным хакером».

# ПРАКТИКА В ЕДИНОЙ ЭНЕРГОСИСТЕМЕ

Но только игр и прогулок по миру компьютеров недостаточно. С ранних пор Гейтс и Аллен мечтали о своём бизнесе в области софтвера.

«На самом деле мы жутко расстроились, потому что, когда звонили в компании, к примеру, в "Ай-би-эм" или "Диджитал", и говорили: "Не хотите ли наш компилятор или  $pe\delta$ актор?" — они всегда отвечали: «Нет, этим мы занимаемся сами, и вообше, вы, ребята, *ɜɫɟɝɨɥɢɲɶɲɤɨɥɶɧɢɤɢ. Ɂɚɱɟɦɜɵɧɚɦɡɜɨɧɢɬɟɛɟɡɬɨɥɤɭ?»»*

Им подвернулся шанс заняться серьёзным программированием, когда у инженеров на Северо-Западной единой энергосистеме возникли неприятности и в поисках решения они обнаружили «Описание проблем» Кьюб. Корпорация «ТРВ» занималась написанием программ для анализа потребности в электроэнергии в бассейне Колумбии и контроля количества электричества, вырабатываемого плотиной. Но баги в компьютере «PDP-10» мешали им работать. «Описание проблем» упоминало огромное количество багов плюс имена двух программистов, их обнаруживших — Билл Гейтс и Пол Аллен. «ТРВ» нашла программистов и пригласила их на интервью в Портленд, штат Орегон.

«Никто не знал, что мы всего лишь учимся в девятом и десятом классах».

Их все равно взяли на работу. Гейтс оформил в «Лейк—сайде» разрешение на практику и уехал в Портленд, где они с Алленом сняли квартиру, потом начали работать под началом

программиста Джона Нортона. Нортон поразил отчаянных мальчишек способностью запомнить распечатку операционной системы в пять тысяч листов.

Нортон, как говорит Гейтс, воодушевлял его на лучшую работу.

 $\angle$ «У меня в голове образ того парня по имени Нортон, которого я встретил в "ТРВ". Он всегда говорил мне, когда я неблестяще справлялся с задачей. Поэтому когда я ленюсь или становлюсь небрежным, всегда представляю, как он подходит ко мне, смотрит на программу  $\mu$  отмечает: "Слушай, есть способ сделать это лучше"».

Гейтс вернулся домой и окончил школу в 1973 году, набрав максимальные 800 баллов по математике на экзамене по школьной программе.

Вернон Харрингтон из школы «Лейксайд» написал рекомендательное письмо для Гейтса в Гарвард. В нем говорилось:

«В десятом классе Билл Гейтс был известен как выдающийся поклонник компьютеров. Мальчик — настояший гений: он справлялся с математическими вычислениями быстрее учителей и вместе с двумя друзьями заключил контракт с фирмой в Портленде. Работа была выполнена. Им заплатили пять тысяч долларов компьютерного времени каждому — время они впоследствии использовали при компьютеризации школьного планирования».

Харрингтон добавил, что в последние два года Гейтс расширил круг своих пристрастий и заинтересовался политикой и театром, продолжая в то же время жадно читать.

# ПРЕПЯТСТВИЕ НА ТРАДИЦИОННОМ ПУТИ

## **ГАРВАРД**

Билла Гейтса приняли в Принстон, Йельский университет и Гарвард, поскольку он имел звание заслуженного национального стипендиата. Он выбрал Гарвард и был зачислен осенью 1973 года. Гейтс стал во многом типичным первокурсником, слегка опешившим перед новыми требованиями и более высоким уровнем соревнования. Пропускал занятия, днями сидел в компьютерной лаборатории, работая над своими проектами. Ночами играл в покер и спал на кровати без простыни, когда ложился-таки спать. Другие студенты припоминают, что он часто бодрствовал от восемнадцати до тридцати шести часов подряд.

Даже в Гарварде Гейтс продолжал по старой привычке получать хорошие оценки по любимым предметам и игнорировать неинтересные ему науки. Казалось, не в учёбе его сердце. Гейтс почти не участвовал в жизни колледжа, если только друг Стивен Балмер не вытаскивал его на вечеринку.

Гейтс и Балмер, специализировавшийся в математике, стали друзьями на всю жизнь, и со временем Балмер присоединился к Гейтсу в «Майкрософте».

«Он [Балмер] — моя противоположность. Я не слишком посещал занятия, не участвовал в жизни колледжа. Стив участвовал во всем, знал всех. Стив был главным менеджером футбольной команды, главой литературного журнала, рекламным менеджером «Кримсон» [газета]. Он заставил меня войти в «Фокс клуб», мужской клуб, где надо надевать смокинг, курить сигары, слишком много пить, вставать на стул и рассказывать истории, *ɢɝɪɚɬɶɜɩɭɥ. Ɉɱɟɧɶɫɬɚɪɚɹɲɤɨɥɚ».*

Проблема в том, что Гейтс никак не мог решить, чем конкретно хочет заниматься в жизни:

«…все казалось таким привлекательным, и когда выбираешь что-то одно, всему  $i$  остальному приходится говорить "нет". Я думал: ну если я пойду в адвокатскую контору, какой-нибудь партнёр может невзлюбить меня, и мне дадут отвратительное дело, и я решил,

да, боже, это может действительно превратиться в ад».

В результате Гейтс проводил большую часть времени в раздумьях.

«*…сидя в комнате в философско-депрессивном состоянии, пытаясь понять, что мне*  $\partial$ елать со своей жизнью».

Хотя Гейтс и не считался лучшим стулентом по математике в Гарварле, он начал славать экзамены по высшей математике с первого курса и обычно получал только отличные оценки.

### Загалка о блинах

«Повар в нашем ресторане очень неряшлив, и когда он готовит блины, те обычно получаются разных размеров. Соответственно, перед тем, как подать блюдо клиенту, по дороге к столику я перекладываю их (так, чтобы самый маленький оказался сверху, а самый большой — снизу), беру несколько сверху и переворачиваю, затем ещё раз и ещё (меняя количество переворачиваемых блинов), столько, сколько нужно. Если у меня n блинов, какое максимальное число переворотов (функции n) мне понадобится, чтобы переложить их нужным образом?»

Профессор Гарварда по компьютерной теории Кристос Пападимитриов утверждает, что вроде бы простая проблема на самом деле оказалась очень упрямой. Билл Гейтс, однако, подошёл к загадке так же, как к написанию сложной компьютерной программы. Его решение оказалось длинным, но гениальным. Профессор Пападимитриов описал объяснение Гейтса, и в 1979 году его напечатали в журнале «Дискретная математика». Прорыв Гейтса в решении математической проблемы остался единственным. Профессор и позже предлагал ту же загадку студентам и давал слово, что, если они её решат, решение будет работать на них, как и на Гейтса.

Гейтс и Балмер вместе записались на курс экономической теории для выпускников. Они были единственными студентами среди слушателей, но редко посещали занятия.

«…мы так отстали, что во время так называемого "периода лекций" нам приходилось  $pa6$ *отать ночами, чтобы понять, о чем, черт возьми, идёт речь, и мы все думали, что у нас*  $6$ ольшое преимушество, потому как мы студенты-математики. Мы понимали математику, а зти бедные экономисты, они вовсе не знали математики. И вот мы считали, что у нас есть большое преимущество, но когда бы нам ни попадалась практическая задача, мы справлялись  $\mu$ е слишком хорошо. Мы просто работали и работали, и на самом деле — в случае со Стивом и  $MHO\U{u}$  — это путь к большой дружбе».

Профессор Майкл Спенс и Гейтсу и Балмеру поставил отличные отметки по предмету. Несмотря на переменчивый опыт в Гарварде, Гейтс говорит:

«Меня беспокоит, когда молодые люди говорят, что не хотят идти в колледж, потому что я не стал выпускником.

Во-первых, я получил довольно хорошее образование, хотя и не дождался получения степени. Во-вторых, мир становится все более сложным, специализированным и конкурентным с каждым годом, высшее образование сейчас так же важно, как раньше  $uko$ <sup>n</sup>ыное».

И далее, продолжает Гейтс:

«Мне нравились годы в колледже, не хотелось уходить. Я сделал это только потому, что у меня появилась идея — основать первую компанию софтвера для микрокомпьютеров — и она *ɧɟɦɨɝɥɚɠɞɚɬɶ».*

Когда Гарвард утомлял его, Гейтс искал работу, связанную с компьютерами, в районе

Бостона. «Диджитал икуипмент» стал одним из самых его любимых мест для прохождения интервью, потому что они забирали соискателей в аэропорту Бостона и на вертолёте доставляли в главный офис. Гейтс уговорил Пола Аллена поискать место программиста в «Ханивел», так чтобы они оба смогли продолжать работать над своей мечтой о компании, занимающейся софтвером. Аллен со своей девушкой запрыгнули в старенький «крайслер» и приехали в Бостон. Вскоре жизнь Гейтса резко изменилась.

## **ɉɈɄɂȾȺəȽȺɊȼȺɊȾ — ȼɉɈȽɈɇȿɁȺɆȿɑɌɈɃ**

Пол Аллен сделал волнующее открытие одним холодным декабрьским днём, когда шёл по двору Гарварда, возвращаясь от Гейтса. Выпуск «Популярной механики» за январь 1975 года лежал на прилавке. А на обложке красовалось изображение нового революционного микрокомпьютера — «Альтаир-8080 МИТС».

Аллен купил журнал и помчался обратно убеждать Гейтса, что они должны разработать язык для простой и маленькой машины.

«Альтаир-8080» обладал 256 байтами памяти (в сравнении с восемью миллионами и больше в современных персональных компьютерах), но не имел софтвера.

 $\Pi$ ол все твердил: «Давай откроем компанию. Давай сделаем это».

«Мы поняли, что революция может произойти без нас. После того как мы увидели ту статью, уже не возникало вопроса, чем заниматься в жизни».

Гейтс и Аллен позвонили Эду Робертсу, основателю «МИТС», и пообещали «Альтаиру» программу прежде, чем написали её.

«Мы получали от людей по десять писем в день. Я отвечал им: "Кто первый напишет, тот и получит работу", — сказал Робертс».

Два друга поспешили к компьютеру Гарварда писать адаптированную программу на языке «Бейсик».

«Альтаир-8080 МИТС» не первый микрокомпьютер, но именно он разбудил воображение общества. Из-за своей небольшой стоимости он привлекал тысячи заявок от энтузиастов в области электроники.

Гордон Мур, один из основателей «Интел» и автор знаменитого «Правила Мура» (см. «Размышления о завтрашнем дне»), вспоминает, что «Альтаир» не представлял собой ничего особенного:

«Вы знаете первые "МИТС" — кажется, теперь их можно назвать персональными компьютерами — "Альтаир", всего лишь приспособление для любителей, где устройством ввода служили тумблеры, а вывода — СИД. На нем можно продемонстрировать, как работает компьютер, но производить какие-то вычисления очень сложно».

По словам Гейтса, «Альтаир» — всего лишь ящик с мигающими лампочками.

«На самом деле он походил на чип за триста шестьдесят долларов, который надо  $\partial$ дорабатывать самому. И даже когда все доделано, он способен не на многое, но одни только лопытки заставить его работать и выяснить, что он в состоянии выполнить, а что нет,  $c$ делали "Альтаир" популярным».

«В "МИТС" не понимали его значения. Никто не понимал. Но мы знали, что люди получат такие компьютеры».

Гейтс и Аллен верили, что компьютеры способны творить чудеса.

«И с самого начала наш лозунг гласил: "Компьютер на каждом столе и в каждом  $\partial$ *оме*"».

Страстное желание Гейтса и Аллена работать нал первым лоступным персональным компьютером оказалось оправданным:

«…персональный компьютер — основная линия вычислительной техники. Можно справедливо утверждать, что он на самом деле становится инструментом информационного

*ɜɟɤɚ».*

# **ɈȻɊȺɌɇɈɇȺɉɊəɆɍɘȾɈɊɈȽɍɄȼɕɋɈɄɂɆɌȿɏɇɈɅɈȽɂəɆ**

# **©ɋȺɆȺəɄɊɍɌȺəɉɊɈȽɊȺɆɆȺɂɁȼɋȿɏ, ɑɌɈəɇȺɉɂɋȺɅ»**

Пообещав софтвер Робертсу, Гейтс позаимствовал главный компьютер в компьютерном центре «Айкен» в Гарварде, хотя он и предназначался для студенческих проектов, а не для коммерческой работы. Не имея «Альтаира-8080», Гейтсу и Аллену пришлось по журнальной статье догадываться, как он работает, и моделировать его на большом компьютере Гарварда.

«У нас была только книга с описанием машины. Если бы мы поняли что-то неправильно *ɢɥɢɫɚɦɢɚɜɬɨɪɵɨɲɢɛɥɢɫɶ, ɜɫɹɡɚɬɟɹɩɪɨɜɚɥɢɥɚɫɶɛɵ».*

Двое молодых людей работали весь февраль и март 1975-го в комнате Гейтса, неистово писали кол.

«Вопрос был не в том, смогу ли я написать программу, но скорее в том — сумею ли я *ɜɬɢɫɧɭɬɶɟɺɜɱɟɬɵɪɟɤɢɥɨɛɚɣɬɚɢɫɞɟɥɚɬɶɫɭɩɟɪɛɵɫɬɪɨɣ».*

Талант Гейтса к упрощению сделал своё дело.

«Получилась самая крутая программа из всех, что я написал».

Аллен улетел в Альбукерк, чтобы продемонстрировать сырой софтвер Робертсу. В последний момент Аллен понял, что они забыли запрограммировать быстрый пуск. Он торопливо добавил его и задержал дыхание, загружая программу на «Альтаир». Она работала.

Когда Аллен с триумфом вернулся в Гарвард, друзья отпраздновали победу содовой и мороженым. Девятнадцатилетний Гейтс заказал «Ширли Темпл».

Гейтс и Аллен продали язык «Бейсик МИТС» за три тысячи долларов плюс вознаграждение.

**\* \* \***

Аллен говорит, что, когда он приехал в Нью-Мексико для дальнейшей разработки программы, которая станет стандартом индустрии на следующие шесть лет, ему пришлось просить у Робертса взаймы, чтобы снять комнату. Он потратил все свои сбережения на билет на самолёт. Но Робертса молодой человек поразил так, что вскоре Аллен стал директором разработки софтвера в «МИТС». В июне 1975-го Гейтс взял отпуск в Гарварле и присоелинился к Аллену. Хотя он и вернулся осенью следующего года, его сердце и разум остались в Альбукерке. Он взял второй отпуск и так и не вернулся в колледж.

«Моим родителям очень не понравилось, когда сын объявил им, что бросает лучший университет страны ради того, о чем почти никто не слышал, ради "микрокомпьютеров". Но .<br>**они всегда очень мне помогали».** 

«Бейсик» навсегда врезался Гейтсу в память.

«Я могу воспроизвести исходный код к версии "Бейсика", которую написал для первого  $Mukpokounbomepa euië \, \epsilon \, 1975- M.$  Именно с этого программного кода начался "Майкрософт", поэтому, наверное, неудивительно, что я все ещё вижу каждую деталь с первой страницы,  $\epsilon$ *второй, третьей* — как если бы они лежали прямо передо мной».

Гейтс как-то сказал, что «Бейсик» для «8080» — его самая любимая программа среди всего софтвера, что он написал «...из-за произведённого им эффекта и потому что он так своевременно появился, а мы сумели сделать его таким коротким».

Гейтс говорит, что «Бейсик», возможно, так и останется первым языком для

студентов-программистов, потому что его легко выучить и для него нашли гениальное применение. Он был первым языком, который придумал Гейтс со своими друзьями в конце 1960-x.

«Моё сердце принадлежит "Бейсику". Он стал первым продуктом "Майкрософта", *ɧɚɩɢɫɚɧɧɵɦɜɦɨɟɣɤɨɦɧɚɬɟɜɨɛɳɟɠɢɬɢɢ».*

Примечание: существует множество версий «Бейсика», или универсального кода символических конструкций для начинающих. Версия Гейтса просто стала первым стандартом для микрокомпьютеров.

«Иногда я завидую людям, все ещё связанным с программированием. После того как перестал работать программистом в "Майкрософт", я, бывало, полушутливо говорил на  $c$ обраниях: "Может, я приду на выходные и напишу что-нибудь самостоятельно". Я больше *ɧɟɝɨɜɨɪɸɬɚɤ, ɧɨɢɧɨɝɞɚɦɟɱɬɚɸɨɛɷɬɨɦ».*

ОБУЧЕНИЕ ПО МЕСТУ РАБОТЫ

Прежде чем уехать в Альбукерк, Аллен и Гейтс придумывали название для компании — в голову приходили «Корпорация Аугкорпорейтид», «Анлимитед Лтд», «Аллен и Гейтс». Очевидно, лучше всего подходило «Майкрософт». Устроившись в Нью-Мексико, Гейтс и Аллен набрали бывших членов клуба «Программисты "Лейксайда"» (и других приятелей), и «Майкрософт» появился на свет. К тому времени как они перебрались в Сиэтл, дефис в названии пропал, и получился «Майкрософт».

Хотя партнёрство Гейтс—Аллен началось со сделки 50/50, Гейтс позднее выторговал  $60/40$  в свою пользу. Гейтс решил, что так будет справедливо, потому что Аллен вдобавок к их предприятию получал зарплату в «МИТС». Как служащий «Майкрософта» Гейтс работал только за гонорар. Постепенно с течением лет Гейтс продавал свою долю и теперь владеет двадцатью двумя процентами компании.

В первые годы стиль управления «Майкрософтом» оставлял желать лучшего. И Аллен и Гейтс делали всего понемногу. В общем однако Аллен проталкивал новые технологии и продукты, а Гейтс концентрировался на новом бизнесе, связях и контрактах. За восемнадцать месяцев двое молодых людей заработали несколько сотен тысяч долларов для своей компании, создавая программы для «Эппл компьютер» и «Коммодор».

Молодость предпринимателя доставляла ему немало неприятностей, например, Гейтс не мог взять напрокат машину, потому что ему ещё не исполнился лвалцать один год. Когда он ездил к «Эплайд диджитал дейта системс», производителю терминалов в Хаупаге, Нью-Йорк, Гейтсу пришлось просить клиентов встретить его в аэропорту.

Аллен, Гейтс и их обновлённая «банда машинного зала» продолжали жить и работать в нетрадиционной манере. Вначале они остановились в пыльном мотеле «Тамблвид», но затем сократили расходы, сняв вместе квартиру. Большая часть времени уходила на программирование, поедание пиццы и походы в кино или прогулки по полночной пустыне на «порше» Гейтса.

«Да, жизнью для нас была работа и, может, по в кино, и ещё немного работы. Иногда к нам приходили клиенты, а мы настолько уставали накануне что просто засыпали прямо перед *ɧɢɦɢ».*

Примерно через неделю после того как Мириам Лубоу поступила на работу в качестве офис-менеджера, она заметила, как в офис Гейтса заходит ребёнок. Гейтс уехал из города, поэтому она кинулась к коллеге — Стиву Буду, чтобы сообщить, что кто-то зашёл в кабинет, куда никого нельзя допускать без специального разрешения. Она с изумлением узнала, что ребёнок и есть её босс. Возможно, в качестве мягкого предупреждения клиентов о молодости владельца компании на рекламах «Майкрософта» в журналах об электронике изображался карикатурный персонаж, маленький, но могучий Майкро—Подросток.

Вскоре «Майкрософт» оказался втянутым в свой первый в длинной последующей череде судебный процесс. Компьютерная индустрия, как оказалось, живёт на судебных тяжбах.

Замечание: один информационный бюллетень утверждал, что «Интел» предъявляла иски компаниям, которые пытались вывести на рынок чипы, соперничающие со знаменитым чипом 386 «Интел». Даже если «Интел» и проигрывала дело, она замедляла развитие конкурентов и засыпала их счетами от алвокатов.

По контракту «Майкрософт» с Робертсом, «МИТС» обязывалась «всевозможными способами» способствовать продаже «Бейсика», соответственно «Майкрософт» не мог продавать этот софтвер клиентам напрямую.

Но вскоре появилось так много нелегальных копий языка, что «МИТС» прекратила попытки продать программу. Гейтс впал в бешенство, потому как думал, что именно отношение «МИТС» подстёгивает пиратство (см. «Война с пиратами»).

Гейтс посоветовался с отцом, тот заверил Билла, что он может выиграть, если подаст иск на возвращение компании прав на «Бейсик». Билл-старший помог сыну найти адвоката в Альбукерке. К тому времени Робертс продал «МИТС» компании под названием «Пертек».

Гейтс и Аллен договорились отправить иск против «Пертека» в арбитражный суд, поскольку решили, что там дело пойдёт быстрее, чем в обычном суде с возможными апелляциями. Но дело тянулось со скоростью улитки, а «Пертек» отказывался платить, пока не будет принято решение.

«Майкрософт» почти разорился.

«Они пытались уморить нас голодной смертью, мы даже не могли заплатить адвокату. Они хотели заставить нас отступиться, и мы почти согласились: так плохо шли дела.  $A$ рбитражный суд выносил своё дураикое решение иелых девять месяиев. А когда все закончилось, судья разорвал их в клочья то, что они сделали».

Мировой посредник особенно жёстко обошёлся с «Пертеком» и Эдом Робертсом, потому что они не приняли во внимание изначальное соглашение с «Майкрософтом». Он назвал это «ярчайшим примером делового пиратства».

Эд Робертс настаивал, что его компания финансировала развитие «Бейсика» и являлась его законным владельцем, но признавал, что ему следовало уделить контракту больше внимания.

«Я был наивен, — говорит Робертс. — Сейчас все выглялит так, булто я пёкся только о своих интересах, но мне действительно не хотелось доставлять ребятам неприятности. Биллу только исполнилось девятнадцать, Аллен — на пару лет его старше, но оказалось, они намного старше меня самого — по крайней мере Билл. Пол по-настоящему благородный парень».

Хотя Гейтс и мог занять денег у родителей, он не стал. «Майкрософт» с самого начала находился на самообеспечении. С того момента Гейтс постоянно хранил большие суммы денег, чтобы «Майкрософт» сумел пережить новый возможный кризис.

В 1979 году Росс Перот, председатель компании компьютерных услуг «ЭДС», попытался купить «Эппл компьютер» и, потерпев неудачу, подступился к «Майкрософту». Перот посчитал, что Билл затребовал слишком большую сумму за компанию — по его словам, Гейтс называл цифру от сорока до шестидесяти миллионов долларов, хотя сам Гейтс утверждает, что речь шла о шести — пятнадцати миллионах. Перот потом ругал себя за то, что отклонил сделку. К 1998 году на «Майкрософт» работало двадцать пять тысяч человек в пятидесяти восьми странах. К тому же времени множество настоящих или бывших сотрудников «Майкрософта» стало миллионерами, а трое — даже миллиардерами.

После неприятностей с «Пертеком» необходимость оставаться в Альбукерке, куда клиентам не так удобно добираться, отпала. Бизнес уже достаточно укрепился, Гейтс и Аллен могли переезжать. К тому времени как компания переместилась в Сиэтл, в окрестности Бельвью, «Майкрософт» обладал твёрдой корпоративной культурой.

«Билл Гейтс — это "Майкрософт", — сказал Алан Бру, торговый консультант из Сан-Франциско, — характер всей компании вылеплен по подобию её боевого, юного, заносчивого лидера».

Кроме Гейтса и Аллена вначале в «Майкрософт» входили также Стив Вуд, Боб Уэллс, Джим Лейн, Боб О'Ри, Боб Гринбург, Марк Макдоналд, Гордон Летвин, Андреа Льюис и Марла Вуд. Когда в 1979-м кто-то из команды достал бесплатный купон на фотографирование, они собрались для группового снимка за несколько дней до переезда в Бельвью. Агенты компьютерного бизнеса выглядели так, будто только что выпрыгнули из «Фольксвагена», приехав на рок-концерт.

**\* \* \***

Гейтс славился быстрой и неаккуратной ездой, а вернуться домой в Сиэтл он особенно торопился. И по пути получил три штрафа за превышение скорости.

## **©ɆȺɃɄɊɈɋɈɎɌ» ɍȾȼȺɂȼȺȿɌɋɌȺɊȺɇɂə**

*©Ȼɢɡɧɟɫ ɜ ɫɮɟɪɟ ɫɨɮɬɜɟɪɚ ɜɩɨɥɧɟ ɫɨɨɬɜɟɬɫɬɜɭɟɬ ɚɦɟɪɢɤɚɧɫɤɨɣ ɤɭɥɶɬɭɪɟ. ȼɫɟ ɩɟɪɜɵɟ* прорывы в технологии случились здесь. Все крупнейшие рынки находятся здесь. И атмосфера, позволившая всему произойти, тоже здесь. Вот почему наши первые клиенты, включая "Ай-би-эм", так просто могли делать закупки у двадиатипятилетнего парня с маленькой компанией в Вашингтоне. Они, наверное, в то время считали ситуацию немного ненормальной, *ɧɨ ɝɨɜɨɪɢɥɢ: "ɗɣ, ɟɫɥɢ ɨɧ ɫɬɨɥɶɤɨ ɡɧɚɟɬ ɨ ɫɨɮɬɜɟɪɟ, ɦɨɠɟɬ, ɨɧ ɩɨɧɢɦɚɟɬ ɜ ɠɢɡɧɢ ɞɚɠɟ <u>больше"».</u>* 

Гейтсу исполнилось двадцать пять, а на «Майкрософте» работало всего тридцать два служащих, когда в 1980 году к ним обратился несомненный лидер компьютерной индустрии — «Ай-би-эм».

Гейтс не выглядел достаточно взрослым для принятия решения.

«И все же молодой человек был мудр не по годам — гений в программировании, прирождённый мастер в бизнесе, одарённый замечательной интуицией в контролировании того, что затем превратилось в исключительно прибыльные отношения его компании с "Ай-би-эм"», — говорит исполнительный директор «Ай-би-эм».

Когда из «Ай-би-эм» позвонили, чтобы назначить переговоры, представители компании попросили о встрече с Гейтсом на следующий день. Он быстро перенёс встречу с Фредом Кассаром, председателем компании «Атари», занимающейся компьютерными играми. Это решение плюс несколько последующих превратило Гейтса к тридцати одному году в миллиардера.

При первом посещении «Майкрософта» исполнительные директора «Ай-би-эм» вошли в здание и попросили неопрятного молодого человека показать им дорогу к офису Билла Гейтса. Парень проводил их к кабинету — и там сел за стол. До сего момента гости и не предполагали, что встретили председателя компании.

В следующий раз исполнительные директора «Ай-би-эм» надели повседневные брюки и вязаные хлопчатобумажные свитера, но по приезде обнаружили, что Гейтс по случаю нарядился в костюм-тройку с галстуком. Встреча началась с дружеского смеха.

«Ай-би-эм» — «роллс-ройс» среди компьютерных компаний — привёл в движение субподрядчиков. И тем не менее он отставал в индустрии персональных компьютеров и искал помощи в следующем походе на быстро расширяющийся рынок маленьких компьютеров. Исполнительные директора «Ай-би-эм» в Бока-Ратон, Флорида, надеялись обсудить с «Майкрософтом» идею разработки операционной системы для компьютера индивидуального пользования «Ай-би-эм». «Майкрософт» пока не создавал собственной операционной системы, поэтому Гейтс отослал «Ай-би-эм» к постоянному партнёру «Майкрософт», «Диджитал рисерч». Когла переговоры «Ай-би-эм» с «Лиджитал рисерч» не улались, «Ай-би-эм» вернулся к «Майкрософту».

После заседания национального совета «Объединённого пути» Мэри Гейтс подошла к члену совета Джону Опелю, председателю «Ай-би-эм». Она заметила, что его компания начала

сотрудничать с её сыном Биллом, и она уверена, что им понравится работать с ним. Опель не обратил внимания на слова Мэри. Позднее, когда разработчики персональных компьютеров представляли свои планы ещё не родившейся машины управляющему комитету «Ай-би-эм», всплыло название «Майкрософт». Опель спросил: «Это ведь сын Мэри Гейтс, Билл, не так ли?» С того момента все решили, что у Гейтса есть связи в «Ай-би-эм».

По сделке века Гейтс заплатил программисту «Сиэтл компьютер продактс» Тиму Паттерсону пятьдесят тысяч долларов за рудиментарную операционную систему под названием «MS-DOS», или «O-DOS» <sup>1</sup>. Гейтс модифицировал работу Паттерсона и назвал её «МС-ДОС» (дисковая операционная система «Майкрософт») и продал «Ай-би-эм». Ради экономии времени «Ай-би-эм» решил соорудить персональный компьютер как открытую платформу, чтобы затем легко её воспроизводить. Удачное решение. Новая машина станет всемирно известной «IBM РС». «Майкрософт» предоставил операционную систему — вскоре ставшую повсеместной «МС-ДОС» — в 1981 году. Затем около ста других компаний получило лицензии на «МС-ДОС», чтобы производить похожие машины, сравнимые с «Ай-би-эм». Внезапно «МС-ДОС» превратилась в стандарт.

Другие основные производители персональных компьютеров, включая «Сони», «Мацусита» и «НЭК», тоже обратились к «Майкрософту» за операционными системами, объём продаж взлетел до небес.

«Майкрософт» окончательно превратился из начинающей в профессионально управляемую компанию к 1980 году, когда Гейтс нанял своего бывшего однокурсника из Гарварда Стива Балмера в качестве личного помощника президента. Гейтс проводил отпуск в Карибском море на яхте под названием «Ду-Ва, Ду-Ва», когда заключал соглашение с Балмером по поводу условий его работы.

«…Я тогда отдыхал и должен был обсудить зарплату Стива. Мы говорили по радио  $M$ ежду яхтой и берегом, и я все повторял: "Ду-Ва, Ду-Ва! Конец связи!" Кажется, мы начали с  $\epsilon$ орока тысяч долларов. Все остальные на яхте выпивали и постоянно советовали: "Заплати  $e_{MY}$  столько, сколько он запросит! Кто-то должен тебе помогать! Ты выглядишь так, будто упадёшь без сил прямо сейчас!" Ну я и согласился платить ему пятьдесят тысяч. И конечно, *ɤɚɤɨɤɚɡɚɥɨɫɶ, [Ȼɚɥɦɟɪ] ɩɪɢɧɺɫɤɨɦɩɚɧɢɢɜɨɦɧɨɝɨɪɚɡɛɨɥɶɲɟ…»*

Вдобавок к зарплате Балмер получил долю акций компании, которая к 1997 году уже стоила около семи миллиардов.

«Майкрософт» вырос вместе с индустрией софтвера. Союз производителей коммерческого программного обеспечения заявил, что индустрия программного обеспечения США добавила шестьдесят семь миллиардов экономике страны в 1996 году, уступив только автомобильной (сто шесть миллиардов) и электронной промышленности (семьдесят восемь миллиардов).

## **ЖЁСТКАЯ РАБОЧАЯ ЭТИКА**

«Майкрософт» известен тем, что заставляет своих служащих упорно работать — но лишь немногие работают так усердно, как сам Билл Гейтс. С 1978 по 1984 год Гейтс взял только пятнадцать выходных дней, включая четыре дня, безрассудно потраченные на игру в теннис на ранчо рядом с Фениксом.

Кафетерий в главном управлении «Майкрософта» в Редмонде открыт до полуночи специально для припозднившихся служащих. «Все, что содержит кофеин, можно брать бесплатно», — шутит один из работников. На самом деле в кафетерии «Майкрософта» все

 $1$  Q-DOS — Quick and Dirty Operating System — в переводе с английского «быстрая и грязная операционная система».

безалкогольные напитки выдаются даром.

«Если вы не любите прилежно работать, быть в постоянном внимании и проявлять *ɦɚɤɫɢɦɭɦɷɧɟɪɝɢɢ, ɜɚɦɡɞɟɫɶɧɟɦɟɫɬɨ».*

Большой спор возник между «Ай-би-эм» и «Майкрософтом», когда они вместе составляли «OS/2», замену «МС-ДОС». «Ай-би-эм» заявил, что её люди написали больше кодов (запрограммировали больше строк), чем «Майкрософт», и таким образом, служащие «Майкрософта» просто отлынивали от работы. Программисты «Майкрософта» настаивали, что число запрограммированных строк не имеет значения. Суть в том, чтобы создать как можно более краткий и лаконичный код. То есть лучше писать меньше, что занимает больше времени.

«Майкрософт» создан, чтобы писать великолепный софтвер. Нам не надо быть дучшими в других областях. Мы знаем только, как нанимать, управлять и глобализировать программное обеспечение. Ключ: никогда не считать себя сервисной компанией».

Брэд Сильверберг, старший вице-президент, управлявший разработкой «Windows-95», «Internet Explorer» и других продуктов «Майкрософта», отправился в велосипедный тур по Соединённым Штатам летом 1997-го и к июню 1998-го ещё не вернулся на работу на полную смену. Сорокатрехлетний Сильверберг сказал, что не порвал связи с компанией, но просто проводил время с семьёй, занимался бегом, туризмом и катался на сноуборде.

Такая ситуация часто возникает, по словам «Уолл-Стрит джорнал», когда служащие долгое время упорно работают и в то же время накапливают достаточно сбережений и акций компании, чтобы больше не работать. «Майкрософт» теперь официально установил программу годового отпуска для своих ветеранов.

«Как многие компании, чью продукиию составляет интеллектуальная собственность, мы сталкиваемся с необходимостью поиска и удерживания лучших людей. Университеты и другие прогрессивные компании давно осознали, что единственный путь привлечь и заинтересовать дучших людей — периодически предоставлять им годовой отпуск, чтобы служащие могли леревести дыхание, попутешествовать, занять общественными делами или ещё чем-то».

«Майкрософт» — не единственная жёсткая компания в компьютерной индустрии: согласно «Инсайд Интел», председатель «Интел» Энди Гроув отчитал своего секретаря за то, что тот на Рождество ушёл с работы на час раньше. И впоследствии среди служащих распространили так называемое «указание Скруджа», которое предписывало и в будущем отбывать полный рабочий день двалиать четвёртого декабря.

«Как "Майкрософт" удаётся поддерживать такой темп [работы]?» — спросил редактор «МНС» Саймон Валч в статье «Америка онлайн».

«Есть один хороший способ: Билл Гейтс никогда не спит. Он постоянно ищет новые источники дохода, даже если уже существующие продукты привлекают полноводные денежные реки».

Но упорная работа не единственное условие:

*©ɋɨɫɪɟɞɨɬɨɱɟɧɢɟ — ɜɨɬɩɭɬɶɤɭɫɩɟɯɭ. ɇɭɠɧɨɩɨɧɹɬɶɫɜɨɸɫɮɟɪɭɤɨɦɩɟɬɟɧɬɧɨɫɬɢ, ɬɨ,* что получается лучше всего, и тратить на неё все время и энергию».

*©ɋɟɣɱɚɫɹ ɪɚɛɨɬɚɸ ɩɨɬɨɦɭ, ɱɬɨɦɧɟ ɷɬɨɧɪɚɜɢɬɫɹ. ȼɬɚɤɨɦɫɦɵɫɥɟ, ɧɚɜɟɪɧɨɟ, ɦɨɠɧɨ*  $\alpha$ *казать, что я подхожу к бизнесу как к вызову, необходимости решения проблемы. Не то* чтобы я несерьёзно относился к делу, совсем нет. Но жизнь приносит гораздо больше  $y\partial o$ вольствия, если подходить к её вызовам творчески».

# НА ПУБЛИКУ — ТОЛЬКО ПО СЕРЬЁЗНЫМ ПРИЧИНАМ

Xотя «Майкрософт» не нуждался в дополнительных капиталах, в 1981 году Гейтс и Аллен продали шесть и две десятых процента «Текнолоджи венчер инвесторс» Менло-Парка, Калифорния, компании венчурного капитала из Силиконовой Долины. Они должны были помочь «Майкрософту» превратиться в общественную компанию.

Гейтс не хотел делать «Майкрософт» открытым, боялся, что это приведёт к беспорядку: «Весь процесс выглядел головной болью, и болью нескончаемой, когда ты становишься

 $\delta$ открытым акционерным обществом. Люди путаются, потому что цена акций не отражает настоящее финансовое положение компании. А звонок биржевого маклера с вопросами к главному исполнительному директору считается неэкономическим: шарикоподшипнику не  $c$ ледует спрашивать водителя о смазке».

Гейтсу, однако, пришлось сделать подобный шаг, чтобы предоставить служащим возможность владеть акциями и чтобы они, включая и его самого, могли при желании перевести акции в наличные.

«Мы используем собственность в качестве одной из ниточек, которая связывает всех  $\mu$ ас вместе».

«Майкрософт» сделал первое предложение на бирже тринадцатого марта 1986 года двадцать один доллар за акцию. Через несколько дней цена выросла до тридцати пяти долларов и пятидесяти центов. Когда она добралась до цифры девяносто целых семьдесят пять сотых, Гейтс стал самым молодым миллиардером в истории. В январе 1998 года произошло седьмое дробление акций «Майкрософта» с того момента, как он стал общественной компанией. Тогда приспособленное к дроблению, изначальное открытое предложение в десять тысяч долларов стоило два и четыре десятых миллиона.

«Когда мы стали ОАО ещё в 1986-м, я владел примерно сорока пятью процентами всех **акций "Майкрософта". За последние двенадцать лет позиции постепенно упали до** сегодняшних двадцати двух процентов. Я регулярно продаю акции "Майкрософта", чтобы  $pa$ знообразить свой портфель ценных бумаг, платить налоги и так далее. Вдобавок "Майкрософт" за последние годы выпустил новые акции для приобретения и подпитки системы фондовых опшонов наших служаших, поэтому число выпушенных в обрашение акший увеличилось. Если бы я никогда не продавал акции "Майкрософта", сейчас мне бы принадлежало около тридцати трех процентов. Я собираюсь удерживать большую часть  $\alpha$ *иңий компании, так как глубоко заинтересован в будущем "Майкрософта" и в* захватывающих возможностях доставлять новейшие продукты и разработки нашим *клиентам».* 

Гейтсу до сих пор не нравится суматоха общественной компании. На собраниях он говорит:

 $\alpha$ Идёт столько разговоров о том, как складывать золотые слитки, но никто не задумывается, почему машина все ешё производит золото».

# СТИЛЬ УПРАВЛЕНИЯ ГЕЙТСА

### ПРОПЕЛЛЕРНЫЕ ГОЛОВЫ

Назовите их пропеллерными, цифровыми или компьютерными головами, интеллектуальными маньяками, рабами «Майкрософта» — Гейтс гордится тем, что нанимает самых умных людей на свете. Как он сказал в 1992-м, от других компаний «Майкрософт» отличает именно глубина таланта.

«Заберите у нас лучших двадцать людей, и, попомните моё слово, "Майкрософт" лотеряет всю свою значимость». Замечание: учитывая рост «Майкрософта», сейчас цифра может оказаться гораздо большей.

Перед светлыми умами встают сложные задачи почти на каждом шагу.

*©ɍɦɧɵɟɥɸɞɢɞɨɥɠɧɵɭɦɟɬɶɩɨɧɹɬɶɩɪɨɛɥɟɦɭ, ɟɫɥɢɭɧɢɯɞɨɫɬɚɬɨɱɧɨɮɚɤɬɨɜ».*

«Я не учитель, но ученик. И больше всего на работе мне нравится то, что меня  $\alpha$ *кружают люди, которые любят учиться».* 

Натан Мирволд, главный творческий мыслитель «Майкрософта», говорит: «Билла пугают не умные, но глупые люди».

Хотя основатели «Майкрософта» уже перешли рубеж среднего возраста, Гейтсу все ещё нравится нанимать молодых работников. Средний возраст служащего «Майкрософта» -

тридцать четыре и три десятых года.

Бывший майкросерф<sup>2</sup> Роб Глейзер в возрасте тридцати одного года превратил акции «Майкрософта» в наличные и получил пятнадцать миллионов долларов, чтобы начать собственный бизнес. Он типичный представитель других пропеллерных голов из «Майкрософта», утверждает журналист некоего журнала:

«Как и "Майкрософт", [он] умный, молодой, возможно, слегка жёсткий и уверенный в правильности своих суждений по многим вопросам. Но именно это и поощряется в компании, там все происходит слишком быстро для тщательного натаскивания управляющих».

Как стать винтоголовым?

Можно почитать «Искусство программирования» Дональда Кнута. Издано уже три тома и ешё больше на полхоле.

«Если кто-то так самоуверен, что думает, будто знает все на свете, Кнут поможет  $\epsilon$ *му понять, что мир сложен и глубок. Я потратил кучу нервов и па месяцев, чтобы прочитать* его. Изучал двадцать страниц, откладывал том на неделю, потом принимался за следующие  $\partial$ вадцать страниц».

Гейтс уверен, что любому, кто прочитает все тома, следует выслать ему своё резюме.

Журналист Рэндал Строс, принимаясь за исследование книги о «Майкрософте», сильно сомневался в историях о гениальных способностях компании. Но после трехмесячного знакомства Строс написал:

«Когда я изучал методы действия "Майкрософта" изнутри, больше всего меня поразила не его доля на рынке, но напряжённая, прагматическая продуманность, сопровождающая все его решения. Я не заметил строгих знаков "Думай!" на стенах, как давным-давно в "Ай-би-эм", но "Думай!" пропитало кровь "Майкрософта". Это компания постоянно обучающихся умных людей под хорошим руководством».

Несмотря на отличную репутацию, кое-какие бывшие служащие компании приписывают «Майкрософту» «недоброжелательное отношение к женщинам». Официальные представители «Майкрософта» не согласны с подобным утверждением.

Гейтс говорит, что «Майкрософту» повезло нанять самых талантливых людей прямо после колледжа, и среди них много женщин. Больше всего женщин работают в маркетинге и управлении проектами, только двадцать процентов людей, напрямую занимающихся написанием кодов, принадлежат к женскому полу. Процент девушек в компьютерных школах, откуда «Майкрософт» набирает сотрудников, гораздо меньше, но цифра все равно не дотягивает до планки «Майкрософта».

«С другой стороны, сейчас компьютерная индустрия более сбалансирована, чем  $n$ ятнадиать лет назад. Тогда её представляла кучка парней, не спяших по ночам».

Гейтс выпустил тысячу двести миллионеров из служащих «Майкрософта», по отдельным подсчётам — даже три тысячи. Если ты не трудоголик, то можешь и не стать богатым сотрудником «Майкрософта». На самом деле там работают даже без получения реального места.

Компания боролась по судебному иску, включавшему один из первостепенных социальных вопросов на закате миллениума — что определяет настоящего служащего и как узнать временного работника. Решение также наложит отпечаток на законы нации, управляющие пенсией по старости, схемами найма и другими вопросами рабочей политики.

Техники, секретари и другие члены группы поддержки «Майкрософта» — по большей части «временные» работники. Они заключают контракты и не всегда получают медицинскую страховку, оплаченный отпуск или такие желанные акции «Майкрософта».

Согласно «Лос-Анджелес тайме», примерно двадцать семь процентов служащих

<sup>&</sup>lt;sup>2</sup> В переводе с английского microserf означает « раб "Майкрософта"».

«Майкрософта» — временные работники. В Силиконовой Долине — сорок процентов.

Восемь рассерженных (и в нескольких случаях довольно давно) временных рабочих «Майкрософта» подали коллективный иск против компании, заявляя, что они являлись плохо замаскированными служащими и заслуживали статус оных.

Спор продолжается уже много лет. В 1990 году Налоговое управление США постановило, что внештатных сотрудников «Майкрософта» следует рассматривать как обычных служащих по законам налогообложения. «Майкрософт» уволил большинство временных работников и предложил нанять их обратно через постороннее кадровое агентство. «Майкрософт», как и прежде, нанимает и интервьюирует рабочих, но выписывает чеки, удерживает налоги и так далее агентство временных кадров. Примерно тридцать процентов зарплаты рабочих удерживается для оплаты их услуг. Вопрос о временном найме особенно важен в масштабах нации, потому как большую часть временных рабочих составляют женщины или престарелые служащие, последние по возрасту ещё не могут уйти на пенсию, но нуждаются в медицинских и других привилегиях.

Дело направили в суд, и в 1997 году суд девятого федерального округа США приказал «Майкрософту» предоставлять пакеты акций и привилегии по четыреста первому параграфу внештатным рабочим, которых нанимают и контролируют менеджеры компании, если они подходят по другим параметрам под определение «гражданских» служащих.

Временным работникам по стандартам Вашингтона платят хорошо. Технический редактор получает от двадцати пяти до тридцати пяти долларов в час. Однако за исключением пяти самых высокооплачиваемых исполнительных директоров средний служащий «Майкрософта» зарабатывает около двухсот двадцати тысяч долларов в год, включая зарплату и пакеты акций.

Временные работники позволяют «Майкрософту» быстро отвечать на изменения в состоянии рынка. Более того, говорит Стив Балмер, президент «Майкрософта»: «Временный работник есть временный работник. Люди понимают, на что идут. Мы никого не обманываем».

«Майкрософт» получает около десяти тысяч добровольных резюме в месяц. Отдельные заявки, однако, являются дубликатами от людей, подающих заявления сразу в несколько мест.

### **ɋɈȻɊȺɇɂȿ «ɆɈɁȽɈȼɈȽɈɌɊȿɋɌȺ»**

Пропеллерными головами управляют высокопоставленные майкросерфы, члены «мозгового треста». Гейтс говорит:

«Это все сверхумные парни, которые выросли вместе с бизнесом. Наша команда **удивительная группа. Никто из них не пытается продвинуться и не придаёт особого значения** своей должности и даже тому, как их воспринимает внешний мир».

По крайней мере дюжина главных исполнительных директоров оставались с «Майкрософтом» долгие годы, но самые знаменитые в группе — основатель компании (а теперь директор) Пол Аллен, настоящий преемник Гейтса, Стив Балмер и глава новых технологий Натан Мирволд. Японский предприниматель Кей Ниши тоже когда-то являлся членом «мозгового треста», но выпал из команды Гейтса несколько лет назад.

Пол Аллен оставил свой пост в «Майкрософте» в 1983-м, когда ему поставили диагноз «болезнь Ходжкина». С самого начала Аллен противопоставлял буйному интеллекту и энергии Гейтса технический здравый смысл и дальновидение.

Гейтс говорит об Аллене: «Я более агрессивный и безумно конкурентный... управляю бизнесом ото дня ко дню. А Пол позволяет нам оставаться первыми в исследованиях и разработках».

Болезнь Аллена находилась в состоянии ремиссии в течение пятнадцати лет, он вкладывал свои пятнадцать миллиардов в спортивные предприятия и высокие технологии. Все ещё владеет девятью процентами «Майкрософта», но также является обладателем баскетбольной команды Портленда «Трейлблейзерс» и футбольной команды Сиэтла «Сихокс». У него есть пятьсот миллионов и восемнадцать процентов акций мультимедийной студии Стивена Спилберга, «Дримворкс СКГ». Аллен стал одним из первых инвесторов в «Америка онлайн» и «Тикет

Мастер», хотя позднее продал свои акции «Тикет Мастер» Барри Диллеру, председателю канала « Хоум шопинг». В целом Аллен владеет акциями более тридцати пяти компаний.

Ради развлечения Аллен разработал проект «Экспериментальная музыка», музей в Сиэтле памяти Джимми Хендрикса и других музыкантов. Музей в сто тридцать тысяч квадратных футов стоимостью шестьдесят миллионов представляет шеститысячную коллекцию гитар, золотых записей и других вещей Хендрикса. В свободное время Аллен врубает свой «стратокастер» и выступает с собственной рок-группой «Тредс».

Он владеет имением в Сиэтле, на озере Вашингтон, и виллой на Французской Ривьере, жертвует деньги институту «SETI» (институт поиска внеземных цивилизаций).

Гейтс и Аллен, по словам некоторых репортёров, время от времени находятся в очень натянутых отношениях, но Гейтс говорит: «Мы все ещё видим все в одном цвете и иногда спорим и обмениваемся идеями. И самое любопытное: заглядывая на двадцать лет вперёд, мы оба верим, что там будет больше возможностей оставить свой след в истории, чем за прошедшие двадцать лет».

Журнал «Таймс» однажды назвал Гейтса королём Артуром киберэлиты. Стив Балмер и Натан Мирволд представляют две полярные стороны личности Гейтса: «Балмер, красноречивый, находчивый Ланселот; Мирволд — техно-Мерлин».

Балмер и Гейтс дружат ещё с Гарварда, где они вместе по нескольку раз ходили на «Заводной апельсин» и «Поющих под дождём». Жестокий герой «Заводного апельсина» напевал вполголоса заглавную песню второго фильма, разбивая головы.

Балмер не техник в смысле написания программ, но он окончил математический факультет и к тому же был настоящим волшебником в бизнесе. Гейтс считает Бал-мера, который разбивает головами стены и кричит, чтобы объяснить свою точку зрения, лучшим другом и советчиком. «Форбс» назвал Балмера «alter ego» Гейтса.

«Ни у кого не должно возникать сомнений, что он номер два в компании. Стив *— мой ɥɭɱɲɢɣɞɪɭɝ».*

«Нью-Йоркер» опубликовал следующее описание Натана Мирволда:

«Мирволл облалает светлой, глалкой кожей и маленьким носом ребёнка, Светло-каштановая борода, большие очки и тёмные костюмы придают ему вид мальчишки, нарядившегося на Хэллоуин».

Забавно, да, но недооценивать Мирволда нельзя. Он окончил среднюю школу в четырнадцать, а университет Калифорнии в Лос-Анджелесе в девятнадцать, защитил докторскую по теоретической физике в Принстоне, учился с британским физиком-теоретиком Стивеном Хокингом в Кембридже. Пробовал ради развлечения поучаствовать в гонках «Формула-1», любит изысканные блюда, водит «харлей». Его оригинальная идея? Вживить компьютер в спинной мозг человека, однако он признает, что может возникнуть большая проблема с интерфейсом.

Гейтс купил компанию Мирволда в начале восьмидесятых и постепенно довёл его до поста исполнительного директора по технологиям, помощника в строительстве величайшей организации исследования и развития. «Форчун» предвидит, что эта династия исследования и развития однажды сравнится с лабораториями Белла, лабораторией Томаса Дж. Ватсона, «Ай-би-эм» и исследовательским центром «Ксерокс» в Пало-Альто («PARC»). По оглашённому в 1991 году плану «Майкрософт» ожидает, что примерно шестьсот пятьдесят учёных по всему миру будут работать в его лабораториях (в настоящий момент их насчитывается двести восемьдесят).

Почему Гейтс вливает средства в исследования, которые могут не окупаться долгие годы или вообще не принести доходов?

«Единственный путь получить доступ к стратегическим технологиям, - говорит Мирволд, — создать их самому».

Гейтс сказал о Мирволде:

«Он во многом похож на меня. Он размышляет над новой стратегией точно так же, как над решением технологической проблемы».

Замечание: далее смотрите «Лаборатории Билла».

Куцухико (Кей) Ниши когда-то считался японским Биллом Гейтсом. Они встретились, когда обоим было о двалцать два года. Ниши выпускал популярный японский хакерский журнал «ASCII» и распространял софтвер. Как и Гейтс, Ниши ушёл из престижного университета, чтобы стать киберпредпринимателем. Ниши услышал о Гейтсе, потом позвонил в информационное бюро Соединённых Штатов и получил его телефонный номер. Когда оператор спросил, какой город его интересует, Ниши мог только сказать, что «Майкрософт» располагается в Нью-Мексико, поэтому он попробовал Альбукерк. Ниши нашёл Гейтса, договорился встретиться ним на ближайшей компьютерной конференции. Когда Гейтс вышел на японский рынок в 1977 году, Ниши стал его партнёром и на несколько лет близким другом. полноватый, яркий Ниши сделал Японию вторым по величине рынком «Майкрософта» после Соелинённых Штатов.

Ниши оказался экстравагантно дерзким и временами грубым, но все-таки гением. Он встретился с Кацуо Инамори, президентом корпорации «Кайосера», во время перелёта и уговорил его вкладывать деньги в микротехнологии. При поддержке «Кайосеры» Гейтс и Ниши разработали первый из известных портативных микрокомпьютеров — «Радио-шэк» модель 100.

Вскоре неплохо зарабатывающий Ниши начал копить долги от имени «Майкрософта» и однажды поймал Гейтса в аэропорту Сан-Хосе с просьбой одолжить ему двести семьдесят пять тысяч долларов на оплату акций, которые он купил ради прихоти.

Гейтс с неохотой организовал спасение Ниши с помощью «Майкрософта».

«Потому что Кей — это Кей. Я же не хотел, чтобы мой лучший человек попал в тюрьму за долги».

Неунывающий Ниши объяснил «Уолл-стрит джорнал»: «Я известен хаотичным поведением. У меня много настроений, хороших и плохих, и между ними огромная пропасть».

Пути Ниши и Гейтса разошлись в 1986 году, когда Гейтс почувствовал, что Ниши потерял контроль над ситуацией. С того времени Ниши резко отзывается о Гейтсе. Гейтс так же искренен в своём мнении о Ниши.

 $\alpha$ Жизнь парня пошла наперекосяк. Он стоит минус полмиллиона, а я — X миллионов — в этом определённо есть повод для огорчения».

# ВОПЛОЩЕНИЕ НЕРДИЗМАЗ

Гейтс выглядел довольно отталкивающе в подростковом возрасте, но с годами стал поправляться и больше внимания уделять своей внешности, что дало результаты. Если не считать мальчишеского голоса, исходящего от взрослого мужчины, он никогда полностью не походил на нерда. Гейтс атлетически сложен, знает толк в водных лыжах, катании на коньках и картах, очень общителен. Ему нравятся музыка и танцы. Хотя в юные годы Гейтс вполне мог с головой уйти в свой проект, он, однако, всегда имел широкий круг интересов. А что касается голоса, тот стал почти торговой маркой, и аудитория разочаруется, если Билл вдруг заговорит глубоким баритоном. Какой тогда смысл его слушать?

Однако для многих людей Гейтс все равно остаётся нердом.

Он служил образцом для карикатур — Блум Каунти создал комическую пару Билл Нерд и Билл Кот. Карикатурист Беркли Бризд жестоко обошёлся с Гейтсом, изобразив его с огромной

 $3$  Нерд — компьютерный фанатик, «ботаник»(жарг.).

головой и тоненькой шеей. Бризд говорит, что однажды видел Гейтса в очереди за билетом в театр.

«Он выглядел так, будто нуждался в помощи при покупке билета, он не соответствует своему возрасту, он — от самый мальчишка, над которым мы потешались в школе».

Замечание: Гейтс говорит, что уже привык к неадекватному восприятию своей внешности.

Несмотря на язвительную критику, Гейтс не считает себя нердом.

 $\kappa$ Если нерд — это человек, способный часами исследовать компьютер до поздней ночи,  $m$ *ио я вполне подхожу под описание и не вижу в нем ничего уничижительного. Но есть один* верный способ узнать наверняка: я никогда не пользовался карманными защитными устройствами, значит, я не могу быть настоящим нердом, не так ли?»

Натан Мирволд пошёл ещё дальше. Он говорит, что нердизм стал модным. «Такие, как мы, нерлы, сеголня могут пообелать с кем уголно».

### ПРАКТИКА ДАРВИНИСТСКОГО МЕНЕДЖМЕНТА

Стиль управления «Майкрософтом» называют дарвинистским — по принципу: выживает сильнейший.

«…один из уроков дарвинистского мира состоит в том, что совершенство нервной системы организма определяет его способность почувствовать изменения и быстро под них лодстроиться, выживая и далее проиветая таким образом».

Как и теория эволюции Дарвина, методы управления «Майкрософтом» могут быть жёсткими. По словам Дж. Паскаля Захари, написавшего книгу о создании «Windows NT», Гейтс использует собственный уникальный стиль управления, не похожий на американский (индивидуализм) или японский (сведение к консенсусу). Захари называет его стиль «вооружённое перемирие».

Он пишет:

«Конфликт лежит в основе любого значительного внедрения "Майкрософта". Компания постоянно находится в состоянии войны, не только с внешним миром, но сама с собой».

Успех «Майкрософта» основывается на фанатичных служащих, которые непоколебимо верят в харизматичного лидера, как утверждает аналитик Скотт Инклер.

«Билл приказывает им что-то сделать, и они повинуются. Они верят в него. Он никогда не подводил их в прошлом. По корпоративным обычаям Билл всегда прав».

Гейтс требует лояльности, но показывает свою заинтересованность в исполнительности как на словах, так и деле.

«Готовясь сделать компанию обшественной, я распределил необычайно большую часть  $a$ кций между служащими. И таким образом пытался показать им, как много значит их  $pa6oma$ 

С другой стороны:

«Но награда за исполнительность имеет обратную сторону — необходимо следить за тем, чтобы служащих, не справляющихся с обязанностями, либо осторожно направляли в  $\nu$ ужную сторону, либо увольняли. Служащие должны видеть, что их коллеги действительно  $c$ ильны, и, если кто-то не дотягивает до планки, мы внесём коррективы».

Говорят, каждый год «Майкрософт» увольняет пять процентов самых слабых программистов, таким образом поддерживая свежий и сильный состав. Однако официальные представители «Майкрософта» утверждают, что объём сокращения штатов в компании все равно ниже среднего уровня в индустрии.

По цифрам на 1995 год средний процент увольнений в компьютерной компании США — 20,8. Для всех компаний — 16 процентов. В «Майкрософте» — 8,7 процента. И даже такая цифра не устраивает Билла Гейтса.

«Наша компания выделяется тем, что большая ч важных для нас служащих является  $c$ *овладельцам компании и получает немало денег через систему фондовых опционов. Обычно*  $\theta$ **ни располагают финансовой свободой и могут не работать».** 

Хотя Гейтс и жалеет, что не окончил колледж, он не видит необходимости в учёной степени по бизнесу.

«Давайте скажем так. Предположим, мне дали два дополнительных года на окончание *бизнес-школы думаю, что я бы лучше справлялся с работой в "Майкрософте". Посмотрите на* эти полки, есть ли там книги по бизнесу? Увы, Нам они не нужны».

# НИКОГДА НЕ ОБРАЩАЙ ВНИМАНИЕ НА ХОРОШИЕ НОВОСТИ — ВЫКЛАДЫВАЙ ПЛОХИЕ

Собрание для обсуждения продукции с генеральным директором «Майкрософта» называется БИК (исполнительный комитет Билла) или БУП (управление президента Билла). БУП может быть мучительным, как объясняет один из служащих:

«О Боже! Это похоже на экскурсию по дому с привидениями. Страшно, но забавно. Билл любит людей, которые с ним спорят. Но ненавидит конформистов».

Писатель Фред Муди описывает, что случилось во время собрания, посвящённого разработке продукции, где председательствовал Гейтс. Специалисты по связям с общественностью объявили команде собравшихся служащих, что Муди будет тихо сидеть в уголке и наблюдать, как Гейтс действует на таких совещаниях. Все в кабинете — за исключением Гейтса и Муди — разразились оглушительным смехом.

«Собрание начал с краткой презентации явно нервничающий инженер, ему удалось произнести не более двадцати слов, прежде чем Гейтс взорвался. Целый час генеральный директор кричал, размахивал руками, визжал, перебивал, позволял себе саркастические и оскорбительные замечания и вообще устраивал настоящий разнос подчинённым, а те честно пытались отстаивать свою точку зрения, не доводя его до убийства.

«Ого! — подумал я. — Разве никто не собирается вызвать полицию?»

В конце концов собрание завершилось тем, что Гейтс, безмолвно покачиваясь взад-вперёд на стуле, задумался. Потом спокойно сказал: «Ладно... выглядит неплохо... продолжайте».

Гейтс позднее объяснил Муди, что перед собранием прочитал множество электронных сообщений о проекте и просто испытывал команду, чтобы убедиться, то они действительно всё хорошо продумали.

Когда Гейтс говорит вам, что вы только что предложили совершенную глупость, это совсем не обязательно означает, что вам предстоит присоединиться к 8,7 процента ежегодных сокращений штата. Гейтс известен постоянными замечаниями персоналу о том, что их предложения «самые тупые из всего, что он только слышал», и даже ему самому приходится шутить о подобной своей особенности.

«Мир полон событий в превосходной степени. Я достиг новых грании. Невероятно. Прошлое каким-то образом притупляется в памяти, поэтому я постоянно натыкаюсь на самое тупое из всего, что когда-либо слышал. И жизнь становится забавнее! Я знаю, что мои *ɤɭɥɶɦɢɧɚɰɢɨɧɧɵɟɦɨɦɟɧɬɵɟɳɺɜɩɟɪɟɞɢ, ɧɟɩɨɡɚɞɢ».*

Натан Мирволл, впервые встретив Гейтса, заметил важную деталь:

«Меня поразило, что Билл способен признать свою неправоту. Если у кого-то есть лучший способ или лучшая технология, Билл к ним отнесётся очень внимательно».

Доводящие до хрипоты диспуты выпадают на долю не только служащих.

Взаимодействие «Майкрософта» и «Интел» сделало обе компании гигантами индустрии. Гейтс и Гроув сошлись, когда «Ай-би-эм» решил не основывать ранние персональные компьютеры на 386-м микропроцессоре, а Гейтс предпочитал новый, более мощный чип. Другие производители персональных компьютеров продвигались вперёд, что привело к потере

части рынка для «Ай-би-эм». Хотя Гейтс и Гроув со временем стали союзниками, начало отношений было не из лёгких.

Вот отрывок из их совместного интервью, опубликованного в «Форчун»:

Гейтс: …как-то, помню, наш союзник «Интел» посчитал, что «Майкрософт», скажем так, не соглашается на определённый проект. И я пришёл к тебе домой на ужин. Наш подрядчик нацеливал тебя как большой пистолет, чтобы поставить меня на место.

Гроув: Да, вечер тогда не удался. Я помню, поставщик заглядывал в столовую, пытаясь понять, из-за чего шум. Один я доел лосося.

Гейтс: Да, мы явно разошлись во мнениях.

Гроув: Потом служащие наших компаний продолжали сотрудничать, но мы двое долгое время даже не разговаривали друг с другом.

В последние годы Гроув и Гейтс так тесно сотрудничали, что их прозвали Близнецами Уинтел.

В видеообращении к служащим 1990 года «Поставка софтвера» Крис Петерс рассказывал, как лучше всего работать в «Майкрософте».

Основное правило? Держи Билла в курсе.

**\* \* \***

«...не надо никогда ничего прятать от Билла, потому что он хорошо умеет узнавать все на свете. Но вы должны твёрдо стоять на ногах и огрызаться. Единственная рекомендация с моей стороны, парни: приводите с собой на собрание самых, самых, самых лучших разработчиков, которые могут объяснить все с ходу и просто закидать его фактами. Никогда не приходите неподготовленными. Но возражайте. Билл уважает возражения».

Если хорошие вести распространяются по организации без всяких специальных усилий, по словам Гейтса, существует опасная тенденция замалчивать плохие новости.

«В определённом смысле небольшая слепота необходима, когда идёшь на риск.  $\Pi$ риходится слегка подавить неверие, когда говоришь: "Эй, мы собираемся запустить новый, непроверенный продукт. Давайте постараемся показать себя с наилучшей стороны".

Но иногда все же какая-то часть вашей организации должна оценить, есть ли спрос на  $m$ о, что вы предлагаете. Это сложно. Вам бы захотелось созывать собрание только для того, *чтобы объявить, что вы зашли в тупик?»* 

С плохими новостями, по мнению Гейтса, можно справиться.

«Мы никогда не тратим время на то, чтобы обсудить, как хорошо идут дела. Просто не наш образ действия. Каждое совещание проходит под девизом: *©Ʉɨɧɟɱɧɨ, ɦɵɜɵɢɝɪɚɥɢɩɨɫɟɦɢɤɚɬɟɝɨɪɢɹɦ, ɧɨɤɚɤɧɚɫɱɺɬɜɨɫɶɦɨɣ?»»*

«Майкрософт» устраивает выезды служащих, и Гейтс настаивает, чтобы его люди концентрировались скорее на рабочих вопросах, чем на «общении» и «упражнениях в построении команды». Они отъезжают на несколько часов пути на машине от главного управления в Редмонде и соблюдают первейшее условие — отель должен иметь достаточно исходящих телефонных линий, чтобы все смогли подключать свои лэптопы и посылать сообщения по электронной почте каждый вечер. Ожидается, что служащие будут постоянно на линии огня.

«Мы объясняем людям, что, если никто не смеялся хотя бы над одной из их идей,  $\boldsymbol{\mu}$ возможно, они недостаточно творчески подходят к работе».

«Я предвзято отношусь к конференциям в экзотических местах. По-моему, чем

привлекательнее окружение, тем меньше люди работают».

Исключение? Каждый год Гейтс посещает Всемирный экономический форум в Давосе, Швейцария, где собираются свыше двух тысяч академиков, политиков и бизнесменов.

## НЕ ТРАТЬТЕ НИЧЕГО ПОНАПРАСНУ — ОСОБЕННО ВРЕМЯ

Гейтс может потратить семьдесят три миллиона на дом и триста восемьдесят тысяч долларов на экзотический «порше», но, когда речь идёт о бизнесе, он по-настоящему сдержан в обращении с деньгами. Несколько лет Гейтс летал эконом-классом коммерческими рейсами. И купил корпоративный вертолёт для личного и семейного пользования только в 1997 году. Для деловых целей он до сих пор иногда пользуется услугами коммерческих авиалиний, но, когда ему приходится брать личный вертолёт, Гейтс никогда не списывает расходы на «Майкрософт».

 $\kappa$ Это подаёт хороший пример. [Полет коммерческими авиалиниями] стоит дешевле. Вы добираетесь так же быстро, как если бы летели первым классом. И размеры моего тела лодходят. Если бы я был действительно очень высоким или полным, возможно, я смотрел на *ɜɫɟɢɧɚɱɟ. Ɍɚɤɤɚɤɹɩɭɬɟɲɟɫɬɜɭɸɩɪɢɦɟɪɧɨɩɨɱɟɬɵɪɧɚɞɰɚɬɶɧɟɞɟɥɶɜɝɨɞ, ɚɜɢɚɥɢɧɢɢɢɧɨɝɞɚ* переводят меня в первый класс, несмотря на то что у меня билет в салон эконом-класса. Я не  $conponивляюсь, когда такое спучается».$ 

Однако при длинных ночных перелётах Гейтс часто уходит обратно в салон эконом-класса, ищет пустой ряд, где можно вытянуться во весь рост и поспать — там гораздо удобнее, чем в первом классе, утверждает он.

В 1992 году, когда Гейтс уже стал миллиардером, его ассистентка пожаловалась на перегруженность и попросила предоставить ей помощника.

Гейтс ответил: «Кто я? Королева, что ли?»

Гейтс бережёт время так же, как и деньги. Со дня основания «Майкрософта» он постоянно торопится. Если самолёт улетает ровно в десять, Билл выедет из офиса в девять пятьдесят, помчится в аэропорт и заскочит на борт как раз перед закрытием двери. Он ненавидит терять время понапрасну.

«Например, когда я иду на собрание, то держу в голове определённые цели. Светских  $pa$ зговоров мы не ведём, особенно с коллегами, которых я давно знаю. Мы обсуждаем потерянные вклады или слишком высокие накладные расходы и заканчиваем. Хоп! Проблем  $\sec$ *ғда больше, чем времени, зачем же терять драгоценные минуты?»* 

Говорит Чарлз Симонии, один из самых известных программистов «Майкрософта»:

«Билл ничего не объясняет дважды».

«Так как в сутках недостаточно часов, соблазняет возможность заниматься сразу двумя делами одновременно. Сейчас я как раз совершенствую способность читать газету и в то же время крутить педали на велотренажёре — очень практичная форма *многозадачности».* 

По словам Гейтса, теперь, когда у него есть семья, он больше не может работать ночами, досыпая урывками днём. Однако:

 $\kappa$ Я завидую людям, которые довольствуются тремя-четырьмя часами сна ночью. У них  $o$ *стаётся столько времени на работу, обучение и игры».* 

Стиль работы Гейтса оставался прямым и простым с самого дня основания компании. У него нет секретаря в прямом смысле слова, только ассистент, помогающий договариваться о встречах, находящий босса, когда необходимо, и справляющийся с множеством мелких деталей, когда Гейтса нет в офисе.

*©ȼɫɟɷɥɟɤɬɪɨɧɧɵɟɩɢɫɶɦɚɩɪɢɯɨɞɹɬɩɪɹɦɨɤɨɦɧɟ, ɢɹɨɬɜɟɱɚɸɧɚɧɢɯɫɚɦ. ɋɚɦɧɚɛɢɪɚɸ* напоминания и послания. На самом деле я печатаю куда больше слов, чем административный помощник, сидящий у моего офиса».

Замечание: когда автор отослал по электронной почте мистеру Гейтсу письмо об этой книге, первоначально ответил руководитель по связям с общественностью.

Стив Балмер регулярно заглядывает в календарь Гейтса, чтобы помочь проследить, верно ли тот распределил время и на тех ли проблемах сконцентрировал усилия.

Гейтс объясняет:

«Продукцию, составляющую восемьдесят процентов нашего дохода, я предпочитаю *ɩɨɧɢɦɚɬɶɨɱɟɧɶ, ɨɱɟɧɶɯɨɪɨɲɨ».*

По мнению Гейтса, его бережливость — нечто большее, чем просто экономия времени и денег.

«Мне нравится ходить по лезвию ножа. Именно так часто находишь высокую *ɢɫɩɨɥɧɢɬɟɥɶɧɨɫɬɶ».*

## УПОРНАЯ РАБОТА / ВДОХНОВЕННАЯ ИГРА

Когда Билл Гейтс взлетел на сцену на мотоцикле «харлей-дэвидсон» на одной из ежегодных вечеринок для служащих «Майкрософта», взбудораженная толпа приветствовала его восторженными криками.

Майкросерфы работают по восемьдесят часов в неделю, но они ещё и играют в хоккей в коридорах, подшучивают друг над другом, играют на музыкальных инструментах на работе, заваривают двери в офисы соседей, украшают рабочие места по вкусу и веселятся. Городок «Майкрософт» в Редмонде похож на огромный университетский кампус, усеянный футбольными полями, баскетбольными площадками и дорожками для бега.

Чтобы понять «Майкрософт», говорил один из разработчиков, надо уяснить, что все мы полростки. И гордимся этим.

В ранние годы «Майкрософта» Гейтс и Аллен выпускали пар, как шаловливые дети, какими, собственно, и являлись. После Национальной компьютерной конференции в Нью-Йорке, где они провели успешную демонстрацию «Бейсика», в отель «Плаза» в Центральном парке приехал друг и обнаружил, что партнёры выпускают петарды из окон номера. Кей Ниши, японский представитель «Майкрософта», прибыл с группой клиентов, которым не позаботился забронировать номера. Той ночью в номере осталось ещё пятнадцать человек, устраивавшихся спать в любом свободном месте.

«Майкроигры», напряжённые соревнования, основанные на забавах семьи Гейтс и их друзей на летних выездах, некогда были традицией компании. Больше их не проводят. Однако рождественские вечеринки «Майкрософта» стали многолюднее и пламеннее. Они проходят во дворце съездов Сиэтла, и даже в далёком 1990 году там собиралось около восьми тысяч служащих и гостей. Темой в том году был праздник в Манхэттене. Гостей донимали попрошайки и полицейские Нью-Йорка, приглашённые могли попробовать деликатесы Маленькой Италии, посетить фальшивый музей искусств «Метрополитен», выставочный зал колыбельных Бродвея, джазовую комнату «Блюзовые ноты», хард-рок-кафе или игровую комнату «Кони-Айленд» для детей.

# ЭЛЕКТРОННЫЙ СЛОВАРЬ

Компьютерная индустрия — и в особенности «Майкрософт» — обладает собственным диалектом, часто состоящим из технических метафор, сравнений, аббревиатур или коротких версий для длинных и сложных описаний продуктов или действий. Электронная почта, например, превращается в и-мэйл. Далее приведён краткий глоссарий некоторых терминов.

Ширина полосы: характеристика человека, основанная на сравнении с электронным информационным каналом. Узкие полосы не могут передавать сразу много сообщений, широкая полоса позволяет обработать большое количество информации. Гейтс широкополосный человек, справляющийся с несколькими задачами сразу или здраво рассуждающий одновременно на несколько тем.

Большое железо: универсальная вычислительная машина, по размерам и возможностям превосходящая персональные компьютеры, лэптопы, карманные компьютеры, ноутбуки и так далее.

**Блоутвер**<sup>4</sup>: софтвер, который постоянно увеличивается и занимает много места в памяти компьютера.

**Богу** <sup>5</sup>: несколько лет назал программисты «Майкрософта» решили, что заработали слишком много нареканий со стороны исполнительных директоров «Ай-би-эм», и выдумали кодовое слово для совещаний с «Ай-би-эм» — «кланяйся и льсти». Позднее аббревиатура превратилась в «богус» — «кланяйся и льсти Стиву», благодаря уважению Стивена Балмера к «Ай-би-эм».

Дислокация: увольнение или смещение с должности. Дислокации так же неизбежны, как компьютерная революция и расширение Интернета.

**Бурить:** на жаргоне «Майкрософта» означает «углубляться в детали».

Фактор СНС: страх, неуверенность и сомнения — то, что вейпорвер (см. «Вейпорвер») вселяет в души конкурентов.

**Детализация:** высокое качество или тщательность. Например: «Microsoft Word» обладает высокой летализанией».

ГПИ: графический пользовательский интерфейс программ, который позволяет сочетать графику и текст и лежит в основе разработки софтвера «Майкрософта», базирующегося на иконках.

**Ядрёный:** целиком и полностью преданный концепции, принципу, задаче или компании.

**Массовый параллелизм:** ещё одно измерение коэффициента умственного развития по Гейтсу. Сравнение со случаем, когда множество отдельных микропроцессоров параллельно подключается друг к другу для выполнения функций одного большого суперкомпьютера. Гейтс считает, что Мирволд обладает массовым параллелизмом.

ОПО: оригинальный производитель оборудования, компонентов, использующихся в сборке компьютеров других марок. Например, в компьютер «Компак» встроен дисковод лазерных лисков фирмы «Сони», ОПО для дисковода будет «Сони».

ОС: операционная система, то есть регулировщик движения, контролирующий компьютер и позволяющий пользователю войти в систему и запустить программы. Буквы ОС в названии «МС-ДОС» обозначают, что это операционная система.

**Шавелвер** <sup>6</sup>: софтвер, в который производитель вкладывает все, что угодно, вне зависимости от ценности информации. Вначале лазерные диски называли шавелвером, потому что в продажу поступало слишком много чепухи, например, «Полная история коров».

**Софтер** 7 (софтвер): софтвер, который учится и предвидит ваши потребности. Например, если ваше имя пишется как-то по-особенному, он поймёт и внесёт его в блок орфографического контроля правильно.

**Вейпорвер** <sup>8</sup>: софтвер, о появлении которого объявляют до действительного окончания разработок, его назначение — заставить конкурентов думать, будто они опоздали с представлением на рынке нового программного обеспечения. Смотри «Фактор СНС».

<sup>&</sup>lt;sup>4</sup> В переводе с английского «bloatware» означает «распухший софтвер».

 $5$  bogu (bend over and grease up) — в переводе с английского означает «кланяйся и льсти».

 $6$  shovel — в переволе с английского означает «раскопать, перелопатить».

 $7$  softer — превосходная форма прилагательного «мягкий».

 $8$  vapor — в переводе с английского означает «туманный, неопределённый».

**Wreck a nice beach** <sup>9</sup>: прозвище рабочей команды «Майкрософта», пытавшейся обучить компьютеры «recognize speech», то есть «распознавать речь». Компьютер не мог различить разницу между «wreck a nice beach» и «recognize speech».

# **ȾȿɅɈȼȺəɆɈȾȿɅɖ «ɆȺɃɄɊɈɋɈɎɌȺ»**

## УПРАВЛЕНИЕ ИННОВАЦИЯМИ

«Предпринимательский образ мышления продолжает процветать в "Майкрософте", потому что главной нашей целью является реинкарнация нас самих *— мы должны быть* үверены, что именно мы заменяем наши же продукты, а не кто-то другой».

Другие основные методы управления разработками новых проектов выделены из разных источников:

• Нанимать умных людей:

«*…при разработке нового софтвера все ещё требуются умные инженеры*, продумывающие алгоритм и выводящие их на экран. Успех подразумевает умение  $\sigma$ рганизовать совместную работу людей и привлечь экспертов для тестирования. Произошло много качественных изменений. Но характер создания софтвера и тип людей, с ним  $c$ *правляющихся, остался прежним».* 

Грег Маффи, вице-президент и главный финансист «Майкрософта», говорит: «Это компания, постоянно бросающая вызов интеллекту. Возникает ощущение, будто пытаешься пить из пожарного шланга».

• Не препятствовать уницикличности. Если хочешь получить творческий продукт, надо создать атмосферу творчества.

«Софтвер — великая комбинация искусства и техники. Когда наконец заканчиваешь  $pa6omy u$  начинаешь понимать её значение, кажется, что ты создал часть себя».

«Если вам когда-нибудь доведётся поговорить с великим программистом, вы узнаете, что он знает свои инструменты так, как художник кисти».

• Работать в маленьких группах. «Майкрософт» часто ограничивает команды до тридцати пяти человек.

«Пока компания росла, мы беспрестанно работали над созданием организации внутри  $\sigma$ организации. Маленькие группы эффективно сотрудничают, они не обременены мощной  $\mu$ *етруктурой, замедляющей работу».* 

«Нужна сильная команда, потому что средняя даёт средние результаты, как бы хорошо  $e$ *ю ни управляли».* 

• Давать людям время подумать:

*©Ʌɸɞɢɞɨɥɠɧɵɪɚɫɩɨɥɚɝɚɬɶɜɪɟɦɟɧɟɦɧɚɨɛɞɭɦɵɜɚɧɢɟ».*

• Быстро принимать решения и не отступать от них. Натан Мирволл утверждает, что скорость решает все.

«Генерирование дохода — самая хрупкая вещь на свете. Как бы ни была хороша ваша продукция, вы всегда всего лишь в восемнадцати месяцах от провала».

Гейтс говорит:

«Не принимайте дважды одно и то же решение. Лучше потратьте больше времени и сил на принятие твёрдого решения в первый раз, чтобы не возвращаться к вопросу без  $H$ адобности. Если вам хочется заново поднять проблему, это мешает не только выполнению  $\delta$ бязанностей, но и мотивации принятия решения прежде всего. В конце концов зачем вообще **беспокоиться, если обдумывание вопроса не даст результатов?»** 

• Вырабатывать быструю обратную связь, особенно с клиентами:

 $9$  wreck a nice beach — в переводе с английского — «разрушить уютный пляж».

«"Майкрософт" — компания, которая двигается вперёд очень быстро, и мы устанавливаем приоритеты в согласии с пожеланиями наших клиентов».

 $«Мне нравятся$ ,, периоды вопросов и ответов", потому что они дают мне возможность  $n$ онять, что людей волнует, а что огорчает».

• Учиться на предыдущих проектах.

*«"Ɇɚɣɤɪɨɫɨɮɬ" ɜɵɧɟɫ ɜɚɠɧɵɣ ɭɪɨɤ ɢɡ "ɤɭɲɟɬɤɢ "Mail Merge": "ɉɟɪɜɚɹ ɜɟɪɫɢɹ «Mail* Мегде" оказалась настолько сложной, что когда бы клиент ни позвонил с просьбой о помощи, наш представитель укладывался на кушетку с трубкой, зная, что разговор займёт немало  $\epsilon$ *времени. Явно что-то шло не так".* 

Хотя компания старается учиться на прошлых ошибках, Майк Мюррей, вице-президент «Майкрософта» по людским ресурсам и управлению, описывает корпорацию следующим образом:

«Если бы "Майкрософт" был машиной, он бы имел большую педаль газа и маленький, но действенный тормоз. И вовсе никакого зеркала заднего вида».

• Критики утверждают, что «Майкрософт» быстро замечает чужие успехи и обращает их себе на пользу. Представители «Майкрософта» отвечают, что компания не трансформирует технологии, хотя Гейтс и говорит, что «Майкрософт» впитывает и развивает все новое.

«Огромный успех пришёл к нам, когда мы стали принимать все новое и предлагать его дальнейшее развитие. Такой подход сработал на нас с "NetWare" и с крупноформатными  $m$ аблицами и текстовыми редакторами, с Интернетом — включить все, что есть, и  $o$ блегчить сосуществование систем».

«В быстроразвивающейся индустрии успешными компаниями становятся те, которые могут выбрать среди ключевых тенденций нужную и действительно добавить к ней что-то  $u$ енное».

• Никогда не сдаваться.

Стив Балмер утверждает, что настойчивость жизненно важна: «Это не значит, что мы бьёмся головой об стену и проигрываем. Мы продолжаем биться, биться, биться и ещё раз биться».

• Использовать любые способности.

«Майкрософт» добился успеха, потому что Гейтс является одновременно и техником, и бизнесменом».

 $\kappa$ Мне кажется, успех пришёл к "Майкрософту" от знания, что эти вещи связаны друг с другом. Две стороны развивают друг друга».

По мнению Гейтса, деловой менеджмент не так уж и сложен.

«Я думаю, бизнесом заниматься легко. Прибыль. Убытки. Берете продажи, вычитаете затраты и получаете большое положительное число. Чистая математика».

Шутники в Интернете составили своё собственное мнение о деловых принципах «Майкрософта»:

Вопрос: «Сколько вице-президентов "Майкрософту" потребуется, чтобы вкрутить одну лампочку?» Ответ: «Восемь. Один вкручивает лампочку, а семь следят за тем, чтобы "Майкрософт" получил два доллара с каждой вкрученной в мире лампочки».

# **©ɆȺɃɄɊɈɋɈɎɌ» ɁȺȽɊȺɇɂɐȿɃ**

«Майкрософт» имеет офисы продаж почти в шестидесяти странах, на него работает примерно шесть тысяч двести человек иностранного персонала. Практически все служащие граждане той страны, в которой они работают. По подсчётам, каждый заокеанский программист зарабатывает для компании не менее миллиона долларов в год. Гейтс говорит, что старается следить за тем, чтобы зарубежные партнёры разделяли и ответственность, и прибыль.

«Это важно. Меня неправильно поймут, если я отправлю им иностраниа для управления  $6u$ знесом»

<sup>*«Вы, наверное, заметили, что наша доля прибыли [от "Internet Explorer 4.0"] немного*</sup> **выше за границей, чем в США. То же можно сказать почти о любом продукте** "Майкрософта". Наши конкуренты немного менее активны вне Соединённых Штатов, поэтому мы всегда неплохо справляемся. На самом деле самое худшее, что может услышать  $\delta$ *ын нас посредник, — что его доля равна доле прибыли в США».* 

В Японии, к примеру, «Майкрософт» состоит в партнёрских отношениях по крайней мере с двадцатью восьмыю производителями хардвера и софтвера.

Когда «Майкрософт» профинансировал в 1998 году семинар для правительств, использующих продукцию «Майкрософта», приехало почти триста представителей из семидесяти одной страны.

Каждый год продаётся около восьмидесяти миллионов персональных компьютеров, пятьдесят миллионов из них — за пределами Соединённых Штатов.

Гейтс постоянно путешествует, посещает Европу, Южную Африку, Индию и Китай. В 1997 году в поездке в Индию и Южную Африку Гейтс преодолел двадцать пять тысяч миль, произнёс четырнадцать официальных речей, провёл более четырех десятков личных встреч и презентаций.

Менее развитые страны имеют большое значение.

«Вот где нас ожидает развитие в будущем. Развивающиеся страны только начинают закупать персональные компьютеры в больших количествах. И так как обычно у них нет  $\alpha$ собого наследия — то есть мини-компьютеров и универсальных машин, — у нас появляется ианс захватить большую часть общего компьютерного рынка, чем в США, Европе Японии.  $\mu$ держу пари, это важно».

Гейтс многое узнает о нуждах клиентов в зарубежных поездках.

«Я никогда не знал, что в Индии существует четырнадцать различных устных и письменных языков. А теперь мы собираемся вложить намного больше средств в локализацию *продукции. Талант к написанию софтвера там просто поражает воображение. Миллиард* человек — очень много, даже если страна небогатая, там живёт большое количество людей  $c$  образованием мирового класса, и образовывается много компаний, таких же дальновидных способных, как и везде. Я вернулся с желанием переместить туда некоторые из наших  $pa$ зработок в области софтвера».

«Индия обладает огромным потенциалом в создании супермощного софтвера, если правительство обеспечит способных людей необходимой инфраструктурой».

«Растущие технические успехи государств, такие как Индия, нервируют людей в  $pa$ звитых странах, они боятся потери работы и возможностей. Мне кажется, их страхи *ɧɟɨɛɨɫɧɨɜɚɧɧɵ. ɗɤɨɧɨɦɢɤɚɧɟɢɝɪɚɫɧɭɥɟɜɨɣɫɭɦɦɨɣ».*

Расписание поездок Гейтса очень насыщенно. После визита в Давос в 1997 году для встречи с мировыми лидерами Гейтс отправился в четырехдневный спринт по Европе.

 $\bar{H}$ ень первый: вылетает в Париж, встреча с главой «Ситроен» и заключение соглашения по поводу использования автотехнологий «Майкрософта» для персональных компьютеров.

Произносит речь по основным вопросам на ежегодной компьютерной выставке «Комдекс» в Порт де Версаль.

День второй: Брюссель, Бельгия, здесь Гейтс общается с принцем Филиппом и федерацией бельгийских компаний.

Встречается с премьер-министром и его кабинетом для обсуждения инфраструктуры.

Произносит речь на саммите новых технологий «Майкрософта».

Встречается с представителями школ, новаторски использующими информационные технологии.

День закончился речью, обращённой к фламандским главам образования.

День третий: Хельсинки, Финляндия, произнесение речи на семинаре для восьмисот финских бизнесменов.

Стокгольм, Швеция, встреча с премьер-министром.

Выступление на семинаре, организованном «Майкрософтом».

Речь на обеде в Каммарзален по случаю открытия нового скандинавского отделения «Майкрософта».

День четвёртый и последний: вылет в Мюнхен для встречи с президентом «Сименса», одной из самых крупных технических компаний в мире, чтобы закрепить отношения между «Майкрософтом» и «Сименсом».

Выступает с речью на телевидеоконференции в «Дойч телеком групп» в Ганновере.

Произносит речь о технологиях на семинаре в «БМВ/ Дойче банк».

Встречается с доктором Эдмундом Штройбером, президентом Баварии.

Заключение: посетил пять стран, встретился с одним принцем и четырьмя главами правительств, произнёс восемь речей, открыл иностранный офис, подтвердил два главных корпоративных соглашения — и все за четыре дня.

Антимонопольный спор между «Майкрософтом» и правительством США затих на время, когда глобализация бизнеса заставила пересмотреть внутреннее отношение к экономическим монополиям. В то время как внешнеторговый дефицит США взлетел до небес, пятьдесят пять процентов бизнеса «Майкрософта» за рубежом затрудняют Министерству юстиции возможность свернуть деятельность компании.

Компьютеры и Интернет, по словам Гейтса, более равномерно распределят власть и богатство по земному шару.

«В ранние периоды человеческой истории технологические преимущества строились на доступности определённых растений, животных и земли. В сегодняшнем информационном  $\delta$ бществе главные природные ресурсы — человеческий разум, опыт и лидерство. В каждом уголке мира их в избытке, что обешает сделать следующую главу истории особенно *ɢɧɬɟɪɟɫɧɨɣ».*

## ПОЛИТИКА ЗАВОЕВАНИЙ

К концу 1997 года «Майкрософт» заключил около шестидесяти сделок по приобретению, вложению инвестиций или заключению союзов на сумму два с половиной миллиарда долларов. В 1997 году он приобрёл десять компаний и стал лидером в завоевании рынка софтвера. Вдобавок «Майкрософт» имеет меньшие инвестиционные позиции в дюжине других предприятий.

Чарлз Федерман, председатель ассоциации «Бродвью», консультант по слиянию и приобретению компаний, говорит:

«Я не знаю другой корпорации в этой индустрии, которая бы шла вперёд так же агрессивно и с такой же единственной целью».

Дальновидность Гейтса стоит во главе его стратегии завоеваний. Он боится, что инфраструктура и компьютерный хардвер не успеют за нововведениями и усовершенствованиями в софтвере.

«Я действительно беспокоюсь о введении пропускной способности не только в бизнесе,  $\mu$ *ы* и в домах. Поэтому мы приняли ряд мер. Мы вложили деньги в ..Комкает" 10, чтобы  $n$ *омочь им в развитии».* 

Гейтс поощряет телефонные компании в предоставлении Интернет-услуг, но также:

*©Ʌɢɱɧɨ ɹ ɜɥɨɠɢɥ ɞɟɧɶɝɢ ɜ ɫɩɭɬɧɢɤɨɜɵɣ ɩɪɨɟɤɬ [ɤɨɪɩɨɪɚɰɢɹ "Ɍɟɥɟɞɟɫɢɤ"], ɫɩɨɫɨɛɧɵɣ обеспечить хорошую связь с сельскими регионами. В городах можно воспользоваться и* 

 $10$  компания кабельного доступа

 $c$ ветоводом как наиболее экономичным приспособлением, но, когда попадаешь туда, где нет большой плотности населения, проведение световода не окупается, и вот здесь вступает в игру низкий спутник на орбите, он даст ту же отличную связь с любой точкой планеты. ["Майкрософт"] не занимается доставочным бизнесом. Мы не собираемся покупать  $c$ ветовод или коммуникаиионные компании, потому что это не наше поле деятельности. Но *ɦɵɛɭɞɟɦɞɟɥɚɬɶɜɫɟ, ɱɬɨɜɧɚɲɢɯɫɢɥɚɯ, ɱɬɨɛɵɫɩɨɫɨɛɫɬɜɨɜɚɬɶɢɯɪɚɡɜɢɬɢɸ».*

Скотт Макнили из «Сан Майкросистемс» видит опасность в широком размахе покупательской деятельности «Майкрософта».

«Майкрософт» хочет с помощью своих настоящих монополий получить огромный компьютерный бизнес, а также телевидение, развлечения, газеты, кабельное телевидение, туристические услуги, интернет-услуги, софтвер базы данных, удалённый доступ к банковским счетам и так далее... Он добился такой власти, какой не имел даже «Ай-би-эм» в зените своей славы».

Когда журнал «Бизнес уик» предположил, что Гейтс становится медиа—магнатом, Билл заёрзал в кресле и скривился:

*©Ɉɱɟɧɶɫɬɪɚɧɧɨɫɱɢɬɚɬɶ "Ɇɚɣɤɪɨɫɨɮɬ" ɦɟɞɢɚ²ɤɨɦɩɚɧɢɟɣ».*

Может, и не так уж странно: «Майкрософт пресс» печатает книги. Портфель продуктов интерактивной медиа—группы «Майкрософта» включает сеть «Майкрософт» и широкий выбор обучающих, информационных и развлекательных дисков плюс энциклопедия «Энкарта». В январе 1998 года более двухсот семидесяти тысяч читателей загружали интернет-журнал «Майкрософта» «Слейт» на: [www.slate.com.](http://www.slate.com.)

Лично Гейтс купил библиотеку Отто Беттмана из зарисовок, фотографий и других иллюстраций для корпорации «Корбис».

### **ЛАБОРАТОРИИ БИЛЛА**

Журнал «Смитсониан» спросил Билла, какое мгновение в прошлом он бы посетил, если бы представилась такая возможность? Он выбрал изобретение транзистора в лабораториях Белла в декабре 1947 года.

«Это главный переходный момент в преддверии информационного века. Он вытеснил электровакуумный прибор и сделал возможной концепцию электронных приборов в индивидуальном масштабе. Некоторые из нас до сих пор помнят, как здорово таскать с собой  $co6$ *ственное транзисторное радио и слушать какую угодно музыку где захочешь».* 

Транзистор вскоре вытеснила интегрированная плата, тем не менее он стал первым шагом к созданию персональных компьютеров.

«Майкрософт» тратит более двух миллиардов долларов в год на исследования и развитие, потому что Гейтс знает: любой продукт компании устареет через пару лет.

«В "Майкрософте" мы думаем в долгосрочной перспективе. То есть инвестируем как можно больше в исследования и развитие, чтобы понять будущие тенденции, в то же время  $o$ ставаясь конкурентоспособными на данный момент. Очевидно, для всякой компании очень сложно оставаться жизнеспособной и одновременно по необходимости успешно переходить к <u>новым</u> деловым моделям».

«Каждый день мы приходим на работу, зная, что можем развалить компанию... и что нам лучше держать своё мнение при себе, делать долговременные вклады в исследования, которые приведут за собой изменения и настоящий прогресс».

«Экономический бизнес — это когда предельные издержки продажи дополнительной копии софтвера очень малы, так что мы можем вкладывать миллиарды в научное исследование продукции, выходящей на массовый рынок».

Кое-какие исследования проводятся за рубежом.

«...мы строим несколько исследовательских иентров по всему миру. Мы есть в Израиле. В Китае. И уже появляемся в Индии. Исследовательская группа хотела бы гарантированно получать доступ ко всем величайшим разработкам в мире».

Кембридж в Англии — типичное заокеанское место проведения исследований.

«Нам важно качество университетских систем и привлечение множества выпускников *>ɫɜɹɡɚɧɧɵɯɫɢɧɮɨɪɦɚɰɢɨɧɧɵɦɢɬɟɯɧɨɥɨɝɢɹɦɢ], ɡɚɧɹɬɵɯɫɟɪɶɺɡɧɨɣɪɚɛɨɬɨɣ».*

Произнося речь в колледже Святого Иоанна в Кембридже, Гейтс заметил:

«Имея в распоряжении исследовательскую лабораторию, не надо сидеть на пресс-конференции и говорить: "Через три года изобретут следующие десять вещей". Вся *ɤɪɚɫɨɬɚɢɫɫɥɟɞɨɜɚɧɢɣɜɬɨɦ, ɱɬɨɜɟɥɢɤɢɟɭɦɵɫɨɛɢɪɚɸɬɫɹɜɦɟɫɬɟ, ɧɟɡɚɛɨɬɹɫɶɨɩɪɟɞɟɥɶɧɵɯ <i>oκax*.

Им позволено рассматривать определённые сферы и делать больше фундаментальных **уткрытий**, чем группа производителей, которых связывают как раз те самые предельные сроки. Мы не собираемся точно предсказывать результаты, но с уверенностью можем сказать, что тесные отношения между исследователями и производителями уже показали: *ɦɵɦɨɠɟɦɩɪɨɞɜɢɝɚɬɶɜɟɥɢɤɢɟɢɞɟɢ, ɤɨɝɞɚɨɧɢɛɟɡɩɪɟɞɭɩɪɟɠɞɟɧɢɹɩɪɢɯɨɞɹɬɜɩɪɨɢɡɜɨɞɫɬɜɨ».*

Хотя Гейтс точно не знает, какие выгоды получит «Майкрософт» от исследований в будущем, он ожидает финансовые прибыли. И не хочет, чтобы «Майкрософт» повторял опыт «Ксерокса».

«Работа, проделанная в исследовательском центре "Ксерокса" в Пало-Альто, является  $\mu$ сточником базового подхода к персональным компьютерам сегодня. Но, конечно, то, что "Ксерокс" так и не смог получить выгоды с инвестиций и проделанной работы, — просто сказка с деловой точки зрения. Мне не кажется, что необходимо проявлять такую  $\alpha$ *юсторожность. Если все делаешь правильно, добиваешься от людей совместной работы, нет* дучшего места для вложения денег, чем исследования».

Отдельные профессиональные организации заявляют, что высокотехнологичные компании США вытесняют американских инженеров с рынка труда. Компании либо экспортируют бизнес в другие страны, где можно получать прибыль с меньшими затратами, либо приглашают в страну иностранных инженеров, согласных на низкую зарплату.

В 1995 году Гейтс протестовал против предложенных изменений в законе об иммигрантах, согласно им ограничивалось число иностранных инженеров и техников, приезжающих в Америку для работы.

«По сути, только пять процентов наших разработчиков софтвера для США приезжают из-за границы, но нам очень важно поддерживать атмосферу, в которой великие умы разных  $c$ *mран могут работать вместе. Мы полагаемся на знания в математике, науке и творческие* способности опытных иностранных служаших, а также на их культурологические знания, помогающие локализовать продукцию на мировом рынке».

Существуют также лаборатории Пола». Пол Аллен вложил сто миллионов долларов в мозговой центр под названием «Интервал рисерч» в надежде помочь созданию информационной супермагистрали.
# **ɄɈɆɉɖɘɌȿɊɇɕȿȼɈɃɇɕ**

## **ȻɈɊɖȻȺɋɉɂɊȺɌȺɆɂ**

Билл Гейтс первый выступил против пиратского распространения софтвера и объяснил, что индустрия развалится, если пользователи не будут платить программистам за работу.

Гейтс часто принимал участие в мобильном караване «МИТС», дорожном шоу, путешествовал по стране, демонстрируя компьютер «Альтаир» любителям. В доморощенном компьютерном клубе Пало-Альто кто-то случайно уронил на пол перфоленту с «Бейсиком». Член клуба подобрал перфокарту и отдал её своему товаришу Дейву Соколу скопировать. Сокол сделал дубликат перфокарты и раздал бесплатные копии на следующем собрании клуба.

Гейтс вскоре понял, что пользователи повсюду свободно копируют диски и бесплатно раздают «Бейсик». В 1975 году Гейтс отослал в информационный бюллетень «Компьютерные заметки» сообщение. В «Открытом письме энтузиастам-компьютерщикам» Гейтс обвинял пользователей в воровстве.

«Как известно большинству компьютерщиков, почти все вы крадёте софтвер. За железо *ɧɚɞɨ ɩɥɚɬɢɬɶ, ɧɨ ɫɨɮɬɜɟɪɨɦ ɦɨɠɧɨ ɢ ɨɛɦɟɧɢɜɚɬɶɫɹ. Ʉɨɦɭ ɤɚɤɨɟ ɞɟɥɨ, ɩɥɚɬɹɬ ɥɢ ɥɸɞɹɦ,*  $$ 

За грубое письмо Гейтса жёстко раскритиковал Эд Робертс, производитель «Альтаира-8080». Гейтс написал второе послание, немного смягчив тон, но его яростная реакция положила начало бешеному неприятию пиратства со стороны всей нации. Софтвер вскоре стал охраняться авторским правом, а в компьютерных кругах присвоенное программное обеспечение перестало быть нормой. Тем не менее проблема пиратского распространения софтвера до сих пор терзает компьютерную индустрию.

Забавно, что повсеместное незаконное распространение «Бейсика» сделало его стандартным языком для микрокомпьютеров.

Хотя пиратство является особенно серьёзной проблемой в Азии и Латинской Америке, в менее тяжёлых формах оно присутствует и в других частях планеты. В январе 1998 года «Майкрософт» подал несколько исков против компьютерных посредников в Нью-Йорке, Сан-Франциско и Бостоне, утверждая, что они устанавливали нелицензионный софтвер и распространяли подделки продукции «Майкрософта».

По полсчётам, шестьлесят восемь процентов софтвера в Бразилии получено нелегальным способом. В 1997 году «Майкрософт» заключил десятимиллионную сделку с бразильским правительством на поставку софтвера для персональных компьютеров в триста тысяч общеобразовательных школ. В ответ бразильское правительство обязалось попросить учителей использовать только легальный софтвер. «Майкрософт» надеется прервать поток пиратского софтвера образованием и хорошими примерами.

«В прошлом вы бы имели кучку ковбоев, разъезжающих по миру и пугающих людей, говорит Орландо Айала, вице-президент по интернациональным операциям "Майкрософта", теперь так не делается».

В ноябре 1997 года Гейтс встретился с президентом Филиппин Фиделем Рамосом в США и подписал пакт о развитии в стране долговременного плана информационных технологий и создании национальных интернет-сайтов для нужд образования и правительства. В свою очередь, Филиппины обещали защищать права на интеллектуальную собственность «Майкрософта» через законы и правоприменение.

После подписания пакта Гейтс дал Рамосу сертификат, легализирующий большую часть пиратского софтвера «Майкрософта», принадлежащего правительству. Правительство получило возможность покупать новейший софтвер вполовину цены. Гейтс пообещал приехать на Филиппины примерно в 1998 году.

Верховный суд Аргентины нанёс создателям софтвера серьёзный удар, когда в 1998 году

вынес решение, которое, по сути, легализовало пиратское распространение софтвера в стране. По подсчётам, около семидесяти одного процента используемого там программного обеспечения получено бесплатно, главные нарушители — маленькие частные компании и местные и федеральные правительственные агентства. Потери только с «Microsoft Word» составили сто шестьдесят пять миллионов долларов.

Гейтс считает, что постепенно законы против пиратства вступят в силу даже в таких странах, как Китай, где до сих пор сопротивляются их введению.

*©ɋɬɪɚɧɵɩɨɦɟɪɟɪɚɡɜɢɬɢɹɯɨɬɹɬɫɨɡɞɚɬɶɫɨɛɫɬɜɟɧɧɭɸɢɧɞɭɫɬɪɢɸɫɨɮɬɜɟɪɚ, ɩɨɷɬɨɦɭ*  $\theta$ **ни пропускают законы, и дела идут все лучше и лучше».** 

## **ȻɈɊɖȻȺɋɄɈɇɄɍɊȿɇɌȺɆɂ**

Компьютерная индустрия представляет собой такой запутанный клубок сотрудничества и противоборства, что Энди Гроув, председатель «Интел», назвал свою книгу «Только параноик остаётся в живых». Например, «Сан Майкросистемс», ведя борьбу с «Майкрософтом» и «Хьюлетт-Паккард» из-за своего языка «Ява» — «напиши раз — используй везде», одновременно укреплял связи с «Интел». В то же время «Майкрософт» и «Интел» продолжали строить долгие крепкие деловые взаимоотношения.

Не прекращается обильный поток исков о владении, присваивании, авторских правах и так далее — и ставки неизменно высоки. Популярная программа может принести миллионы долларов.

Рэндал Строс писал в «Ю-Эс нью энд уорлд рипорт»:

«Не правда ли пугает, что одна компания, занимающаяся софтвером, доминирует на рынке? Компания номер два так отстаёт, что о ней и говорить не стоит. Да и как другая компания может получить шанс сравняться с лидером, который — под лозунгом помощи в создании "стандартов индустрии" — постоянно выпускает новые вариации собственной технологии?»

Но Строс имел в виду не «Майкрософт». Он писал о «Нетскейпе», компании, обвинившей «Майкрософт» в монополизме, когда последний вступил на территорию интернет—браузеров, принадлежащую «Нетскейпу». Через год после того как Строс написал эти строки, «Майкрософт» захватил владения «Нетскейпа», а вместе с ними и примерно половину рынка.

События часто принимают ироничный характер. Джим Барксдейл, главный администратор по связям с общественностью «Нетскейп», подтвердил перед конгрессом, что «Майкрософт» поступил нечестно.

«Мы находились под серьёзным давлением. Они успешно выпустили открытый продукт ["Microsoft Internet Explorer"]», — говорит Барксдейл.

Всего годом раньше журнал «Джи-Кью» описывал, как Марк Андреесон, молодая легенда браузеров «Нетскейпа», сделал обратное. В студенческие годы Андреесон помогал разрабатывать софтвер в университете Иллинойса для бесплатного пользования преподавателей и учёных. Потом он написал и продал слегка модифицированную версию «Нетскейпу». И Андреесон, и Барксдейл стали миллионерами.

Митчел Капор, бывший глава «Лотус дивелопмент», объясняет положение дел в компьютерном бизнесе следующим образом:

«Индустрия персональных компьютеров — это война. Или ты дерёшься, или становишься воспоминанием. Вам придётся смотреть врагам в глаза и никогда, никогда не моргать».

Замечание: комментарий Капора взят из книги «Начало: Приключение в Силиконовой Долине», где автор Джерри Каплан заявлял, что его начинающая корпорация развалилась из-за нечистой конкурентной практики «Майкрософта» и «Ай-би-эм».

Гейтс всегда наступает:

«Вам приходится постоянно гадать, кто на сей раз за вами охотится».

На раннем этапе в компьютерном мире «Майкрософт» рассматривали как бестолкового

щенка. В должное время он превратился в большую собаку. Теперь, когда компания, занимающаяся программным обеспечением, набирает силы, она рискует оказаться под пристальным вниманием «Майкрософта», жалуется «Бизнес уик».

«Титан стал легендой из-за способности наметить соперника, оценить его слабые и сильные стороны, потом завладеть его рынком. Вспомните о "Borland", "Lotus", "WordPerfect" и "Novell". Каждый обладал властью в своё время, но они начинали запинаться, когда "Майкрософт" обрашал на них взоры».

Что помогло «Майкрософту» взлететь от незаметной компании до лидера? По словам Гейтса, идеи.

«Нам приходили в голову идеи, которые выпустили из виду гиганты того времени. Мы постоянно думаем, не просмотрели ли чего-нибудь, что позволит "Майкрософту" остаться *ɧɚɜɟɪɲɢɧɟ».*

В сфере высоких технологий лолго не живёт ни лружба, ни вражда.

В 1988 году «Эппл» подал в суд на «Майкрософт» за «Windows-2.03», утверждая, что «Майкрософт» украл «вид и дух» графического интерфейса продукта. «Майкрософт» выиграл дело, и много лет «Майкрософт» и «Эппл» считались смертельными врагами. И все же компьютерный обозреватель «Лос-Анджелес таймс» Чарлз Пиллер придерживается другого мнения:

«Майкрософт» с радостью собирает богатый урожай с продаж «Макинтоша» — как видно из его недавнего обязательства разрабатывать «Мас Office» в течение пяти лет и из ста пятидесятимиллионного вложения в «Эппл». И пока индустрия нуждается в «Эппл» для генерации новых идей и для поддержания концепции конкуренции ОС [«Ай-би-эм»], Гейтс видит в «Эппл» ограждение от дальнейших посягательств Министерства юстиции».

В 1997 году адвокат потребителя — Ральф Нейдер организовал конференцию против «Майкрософта» в Вашингтоне. Когда Гейтс отказался взять слово, Нейдер обвинил его в «отказе отвечать по проблеме, поднятой на конференции... Он все ещё находится в виртуальной реальности и не замечает растущего общественного недовольства запугиваниями и злоупотреблением властью со стороны компании».

Гейтс заявил, что выпад имел собственные скрытые цели и он не собирается воспринимать его сложа руки:

«У нас действительно есть несколько соперников, которые решили финансировать лодобные акции, чтобы помешать "Майкрософту" соперничать на конкурентном рынке».

Случайные знакомые адвоката потребителей Ральфа Нейдера — бывший сенатор США и республиканский кандидат в президенты Боб Доул и бывший кандидат в Верховный суд от консерваторов Роберт Борк присоединились к нападкам на «Майкрософт». Позднее в 1997 году Доул написал письма корпоративной Америке в поисках поддержки в кампании за свёртывание интернет-бизнеса «Майкрософта». Юридическая фирма Доула в Вашингтоне «Вернер Липферт Бернард Макферсон энд Хэнд» представляла «Нетскейп», «Сан Майкросистемс» и других KOHKVDEHTOB.

«В последующие месяцы нам необходимо показать обществу, администрации и конгрессу опасность политики невмешательства в отношении "Майкрософта". Я лично уверен: если ничего не сделать сейчас, в дальнейшем честная конкуренция станет почти невозможной, объясняет Доул.

— Как вы знаете, я никогда не защищал чрезмерно агрессивную антитрестовскую политику. И все же я убеждён, если мы собираемся поддерживать конкурентоспособный рынок электроники, необходимо выработать такие антимонопольные законы, которые бы гарантировали, что ни одна компания не сможет доминировать в Интернете и доступе к нему», — добавляет он.

Бывшего судью Борка нанял «Нетскейп» для отстаивания интересов компании и защиты браузера от конкуренции с «Майкрософтом».

«Майкрософт» желает съесть не только наш обед, но и наши тела», — говорит Гари Ребэк, адвокат из Силиконовой Долины, представляющий «Сан Майкросистемс» и остальных.

Гейтс нанял своих лоббистов в Вашингтоне и принял вызов.

«Вы увидите, в ответ мы подскажем людям искать мотивы ваших нападок, их реальную  $no\`{don\iota\\"{e}\kappa}$ ν».

Гейтс также попросил принять во внимание положительный вклад «Майкрософта» в развитие технологий:

«*…потому что в нашей стране успех и качественная продукция ненаказуемы».* 

Стив Балмер, второй номер в команде «Майкрософта», не отрицает, что «Майкрософт» жёсткий противник.

«Я бы не назвал "нежность" основной чертой раннего или даже более зрелого менеджмента "Майкрософта", — признает Балмер. Но: — В мире, где нас считают могущественными, мне кажется, мы не можем позволить себе принимать плохие деловые решения, хотя, возможно, существуют и другие пути быть более великодушными».

«Майкрософт» следует поблагодарить за то, что он держит остальные компании в постоянном напряжении. В компьютерной индустрии есть поговорка: «Или улаживай проблемы, или сразу высылай свои деньги Биллу».

Несмотря на заверения Гейтса, что «Майкрософт» не собирается доминировать в этой сфере, администраторы кабельного телевидения беспокоятся, что интерактивное телевидение, компьютерные приставки к телевизорам и другие технологии позволят Гейтсу взять под контроль индустрию кабельного телевидения.

Тед Тернер, вице-президент медиа-конгломерата «Тайм Уорнер», заметил:

«Когда бы ни появлялось слишком много власти в одних руках, ничего хорошего не получалось... Но мы не собираемся позволить какому-то производителю хардвера или софтвера взять под контроль все. Наша индустрия не терпит закрытых систем. Если такое случится, мы просто вверим своё будущее "Майкрософту"».

Тем не менее Тед Тернер позднее согласился, что индустрия кабельного телевидения изменится.

«В деле появляются хорошие деньги, и недалёкие остаются на обочине».

Подвергаясь нападкам со стороны конкурентов и Министерства юстиции США за монополизм, «Майкрософт» в то же время боролся со шведской компанией «АББ» за звание самой уважаемой компании в мире. В 1996 году «Дженерал электрик» занял первое место по опросу главных администраторов, который устроил «Файнэншл таймс».

### **©əɜɚ», «əɜɚ», ɞɢɧɶɞɢɧɶɞɢɧɶ!**

«Сан Майкросистемс» и «Майкрософт» заключили соглашение, позволявшее «Майкрософту» адаптировать язык «Ява» под платформы «Windows» и NT. Однако, когда продукт NT от «Майкрософт» поступил в продажу, он не смог конкурировать с версией «Сан». Другими словами, «Java NT» не позволяла программистам «написать раз — использовать везде», как предполагалось. «Сан» подал в суд, заявив, что «Майкрософт» нарушил лицензионные обязательства. «Майкрософт» подал ответный иск, vтверждая, что «Сан» пытается использовать суд. чтобы переписать контракт с «Майкрософтом».

Адвокат «Сан Майкросистемс» Брюс Керр по совместительству являлся автором пародийных рекламных мелодий для «Шоу доктора Дементо» и радио, и телевидения окрестностей Залива. «Буйный Брюс» написал следующую рифмовку на музыку популярной

песни Первой мировой войны «Я-да»:

Билл сказал:

— Эй, мой способ лучше твоего. Скотт ответил:

— Но кофейник мой, сядь, и я налью. Бедная Ява, Ява, Ява, Ява, динь-динь-динь [звонок кассы<sub>1</sub>.

Ява, Ява, Ява, Ява, динь-динь-динь [звонок кассы].

Никто пока не может сказать, что ожилает тебя в булушем.

Мы только знаем, что Ява превращается

В динь-динь-динь [звонок кассы].

# **Я СКРОМНЫЙ И ВЕЖЛИВЫЙ**

Зима 1997/98 года стала зимой осады во всем, что касалось Билла Гейтса и «Майкрософта». Антимайкрософтная лихорадка подгонялась Вашингтоном, где лоббистов наняли конкуренты «Майкрософта». Первое антитрестовское расследование, начатое в 1993-м, развернулось в полную силу, и Министерство юстиции следило за каждым шагом «Майкрософта». Согласно обвинениям Министерства юстиции, в 1995 году «Майкрософт» выдвинул своё предложение в 2,1 миллиона долларов на покупку производителя софтвера «Интуит». Теперь Министерство юстиции рассматривало стопятидесятимиллионное вложение «Майкрософта» в «Эппл компьютер» 1997 года.

Более того, Министерство юстиции потащило «Майкрософт» обратно в суд в 1996 году, утверждая, что компания исказила и игнорировала решение 1995 года, по которому ей следовало предложить производителям компьютеров софтвер «Windows-95» отдельно от веб—  $6$ pavsepa «Internet Explorer».

Заявив, что приказ Министерства юстиции наносит ущерб «Windows», «Майкрософт» предложил своим клиентам три варианта на выбор. Изготовители персональных компьютеров могли удалить файлы «Internet Explorer» из «Windows-95», несмотря на то что «Майкрософт» предупреждал о бесполезности операционной системы в таком случае. Могли поставлять компьютеры с устаревшей версией «Windows» трехлетней давности, где отсутствовал браузер. Или же могли продавать последнюю версию «Windows» с «Internet Explorer» за ту же цену.

Министерство юстиции впало в ярость.

«Майкрософт» предпринял попытку извратить дух решения суда, таким образом, его судебная стратегия является прямым оскорблением суда, — говорит юрист министерства Джоэл Кляйн. — «Майкрософт» перешёл от увязывания своих продуктов к вязанию рук своим продавцам. Чем дольше «Майкрософт» будет придерживаться подобной практики, тем больше потребителей пострадает».

Хотя создание монополии и не считается незаконным, «связывать» новый продукт с уже монополизированным и требовать от клиентов покупать первый при приобретении последнего нелегально.

Разозлённый Гейтс охарактеризовал пристальное внимание правительства к «Майкрософту» как «охоту на ведьм».

Внезапно бюрократы, журналисты, телевизионные ведущие и юмористы принялись изображать Гейтса неразумным и напыщенным.

«Республиканцы утверждали, что Джанет Рено боялась принять вызов самого могущественного мужчины в мире, — говорит юморист Расс Майерс. — К сожалению, похоже, она решила, что имелся в виду Билл Гейтс».

Множество людей согласилось с мнением Министерства юстиции и решило, что «Майкрософт» не потеряет лидерство в индустрии, если подчинится приговору суда.

«Компания с опытом "Майкрософта" должна быть способна производить две нормальные  $\epsilon$ овременные версии "Windows" — с "Internet Explorer" и без», — пишет Эми Кортес, редактор по программному обеспечению «Бизнес уик». Большинство производителей при наличии выбора предпочтут, по словам Кортес, «Windows» с интегрированным «Internet Explorer».

На данный момент правительство всего лишь хочет, чтобы у производителей персональных компьютеров и потребителей появился выбор. Так что, Билл, предоставь изготовителям самим решать и сразу избавишься от множества проблем».

Хотя Гейтса часто представляют дерзким и высокомерным в отношении Министерства юстиции, он утверждает, что это впечатление обманчиво.

«Когда твоё правительство подаёт на тебя в суд, положение не из приятных. Я не сидел *там, издеваясь про себя: "Ха, ха, ха, я все равно сделаю все, что захочу". Я думал, что худшего*  $co$  мной ешё не случалось».

«Я вовсе не дерзкий. Я разочарованный. Скромный И вежливый».

Замечание: чтобы подробнее познакомиться с мнением «Майкрософта», обращайтесь по адресу: [www.microsoft.com/corpinfo/doj/timeline.htm.](http://www.microsoft.com/corpinfo/doj/timeline.htm.)

Со временем «Майкрософт» смирился с приказанием суда поставлять операционную систему «Windows», не заставляя продавцов прилагать к нему софтвер «Майкрософта» для обозрения Интернета.

«Билл Гейтс наконец понял, что совершил серьёзную ошибку в стратегии и общественных отношениях, в смысле способов, при помощи которых компания пыталась противостоять решению суда, — говорит Сэм Миллер, юрист из Сан-Франциско, участвовавший в первой тяжбе "Майкрософта" с федеральным правительством. — В конце концов до них дошло, что заносчивость выйдет им боком».

Дин Кац, менеджер по общественным отношениям «Майкрософта», объяснил позицию «Майкрософта» автору при помощи электронной почты следующим образом:

«На самом деле "Майкрософт" не "наконец смирился" с решением суда, мы принимали его с самого начала. Однако "Майкрософт" и Министерство юстиции расходились во мнениях по данному вопросу, и мы хотели устранить недоразумение. Поэтому достигли временного соглашения с правительством и предложили производителям компьютеров ещё две лицензионные версии "Windows-95" вдобавок к тем трём, что поставляли вначале».

Гейтс явно осознал, что необходимо объяснить положение дел публике. Он послал электронное письмо в «Бизнес уик», где раскрывалось огромное значение «Майкрософта» для нанионального капитала.

 $\kappa$ Мы хотим расширить диалог с политическими лидерами, чтобы они поняли, что мы  $6$ оремся за превосходство».

Гейтс давал показания перед сенатором Оррином Хэтчем из судебной комиссии. Газета «Барронс» описывает слушания по делу «Майкрософта» как «ритуальную порку» и отмечает, что Гейтс «не проявлял любви к спорам, ничем не напоминал свободного, гиперактивного, несдержанного Билла Гейтса из легенды».

Несмотря на акты раскаяния, Гейтс не сдался.

«Сейчас мы в основном имеем признание правительством США слишком высокой конкурентоспособности нашей продукции... Они пытаются заставить нас не поддерживать Интернет в "Windows". Очень откровенно. Да, удивительно, но достаточно откровенно.  $\Box$ *<i>N*<sub>2</sub> *zoворю моим адвокатам зашишать наше право делать ..Windows-95", ..Windows NT*" и распознаватели речи. Обозреватели судебных проиессов могут понимать или не  $n$ *онимать, о чем идёт речь, но я просил их о защите, потому что, мне кажется, это важно не*  $m$ олько для "Майкрософта" — но и для пользователей персональных компьютеров».

«Забавно, когда Министерство юстиции подаёт заявку на рассмотрение вопроса об изучении всей нашей продукции. Выглядит так, будто они собираются регулировать  $npou$ зводство».

Гейтс настаивает, что «Майкрософт» не является монополистом.

 $\kappa$ Как вы знаете, по определению, монополист — компания, которая имеет возможность  $\delta$ *ераничивать вход в индустрию других фирм и единолично контролировать цены. ÄɆɚɣɤɪɨɫɨɮɬ" ɧɟɦɨɠɟɬɞɟɥɚɬɶɧɢɬɨɝɨ, ɧɢɞɪɭɝɨɝɨ».*

Замечание: количество компаний, производящих софтвер, в США скорее растёт, чем сокращается. Журнал «Форчун» сообщает, что в 1997 году только в окрестностях Бостона существовало две тысячи двести подобных компаний в сравнении с шестьюстами в 1989 году. Однако сколько фирм напрямую конкурирует с «Майкрософтом» или же вынуждено играть по его правилам, неизвестно.

«Антимонопольная политика предположительно должна определять области, где *ɧɟɞɨɫɬɚɬɨɤɤɨɧɤɭɪɟɧɰɢɢɡɚɫɬɚɜɥɹɟɬɪɚɫɬɢɰɟɧɵ, ɚɧɨɜɨɜɜɟɞɟɧɢɣ, ɩɨɜɢɞɢɦɨɦɭ, ɧɟɩɨɹɜɥɹɟɬɫɹ, ɚ ɭ ɧɚɫ ɫɟɣɱɚɫ ɜ ɧɚɱɢɧɚɸɳɢɟ ɤɨɦɩɚɧɢɢ, ɩɨɫɬɚɜɥɹɸɳɢɟ ɩɪɨɝɪɚɦɦɧɨɟ ɨɛɟɫɩɟɱɟɧɢɟ,*  $\alpha$ кладывается гораздо больше денег, чем раньше. Съездите в Калифорнию и увидите — там *ɜɫɟɟɡɞɹɬɧɚ «Ɏɟɪɪɚɪɢ», ɞɚɧɟɩɪɨɫɬɨɜɫɟ, ɩɨɧɢɦɚɟɬɟ, ɨɧɢɬɚɦɛɭɞɬɨɧɚɞɟɪɟɜɶɹɯɪɚɫɬɭɬ».*

«Цена на операшионную систему сегодня составляет пять процентов от стоимости персонального компьютера. Если бы я владел монополией, она поднялась бы до двадцати пяти,  $m$ *puдиати пяти процентов».* 

«Это капитализм. Мы создали продукт под названием "Windows". Кто решает, что  $\mu$ аходится в "Windows"? Потребители, покупающие "Windows"».

«Мне кажется, правительство должно уже порядком устать от вмешательства в дндустрию компьютерного программного обеспечения, она и сама по себе неплохо работает».

«Индустрия персональных компьютеров — модель для всей экономики. Уровень  $h$ *нововведений и открытости просто сказочный. И роль "Майкрософта" в их создании*  $\phi$ ундаментальна».

Майкл Моррис, адвокат «Сан Майкросистемс», возражает.

«Все боятся "Майкрософта", — утверждает Моррис. — Степень нежелания людей, над которыми "Майкрософт" имеет коммерческую власть, жаловаться на поведение компании в правительственные агентства просто невиланная. Это настолько хорошо известно, что принимается как нечто само собой разумеющееся. И базируется на их способности повредить другим компаниям — что тоже общеизвестно».

«Все ненавидят монополию, когда не владеют ею», — сказал председатель «Нетскейп коммьюникейшнс» Джеймс Барксдейл.

«Майкрософт» и за рубежом находится под огнём. Японское правительство последовало примеру Министерства юстиции США и в 1997 году начало расследование «Майкрософт», как и антимонопольные организации Европейского союза. После переговоров с Европейским союзом «Майкрософта» согласился пересмотреть свои соглашения по лицензированию софтвера.

Даже «Сатердей найт лайф» приложил руку: «Билл Гейтс недавно давал показания перед сенатом, доказывая, что "Майкрософт" не является монополией. Затем он запрыгнул в гигантский башмак и уехал в красный отель на Балтик-авеню».

В средствах массовой информации ходит тысячи историй о компаниях, пострадавших в лапах «Майкрософта», но и у гиганта софтвера есть адвокаты.

Роберт Холл, экономист университета Стэнфорд, когда-то работавший над делом «Майкрософта», утверждает:

«Нам не следует препятствовать попыткам "Майкрософта" вложить в "Windows" больше функций — мы ведь не собираемся наказывать успех».

Защитники «Майкрософта» часто сравнивают его дело с тринадцатилетним расследованием дела «Ай-би-эм» в Министерстве юстиции. Тридцать первого января 1969 года, в последний рабочий день администрации Джонсона, правительство подало иск в суд, обвиняя

«Ай-би-эм» в монополизировании компьютерной индустрии США. Кампанию продолжили три последующие администрации. В 1982 году, уже при Рейгане, Министерство юстиции наконец закрыло дело.

Чарлз Мюнгер, давний партнёр Уоррена Баффетта и вице-президент корпорации «Беркшир Хатэуэй», считает, что Министерство юстиции допустило ошибку, выдвинув против «Майкрософта» антимонопольные обвинения.

«Если бы я возглавлял Министерство юстиции, — говорит Мюнгер, юрист по образованию, — иск бы не прошёл. Я наблюдал, как ведущие индустрии США одна за другой теряют последнюю рубашку из-за умных иностранцев. Теперь у нас есть компания, которая действительно выигрывает по-крупному. Идея ослабить то, что завоёвывает мир, только потому, что с ним трудно конкурировать, неверна в корне. Мне кажется, совершенно очевидно, что софтвер необходимо унифицировать. Я не имею в виду, что не будет другого программного обеспечения, которое используют как добавочную систему, но мне бы не хотелось, чтобы авиадиспетчерам предоставляли четыреста различных программ. Мне нравится мысль об интеграции пакета. Я против того, что делает Министерство юстиции».

Во время посещения технического музея в Сан-Хосе Гейтс позировал для фотографий по просьбам музейных практикантов-школьников. Позже одна из практиканток призналась, что сожалеет о том, что произнесла в школе речь, выставив «Майкрософт» опасной монополией.

«Увидев его, — говорит шестнадцатилетняя Вики Хоанг, — я была готова взять свои слова обратно».

Интернет-браузер «Майкрософта» втравил Гейтса в неприятности, но в трудные времена Интернет оставался на его стороне.

«В выходные я могу сидеть за компьютером, сотрудничать с юристами по всему миру, комментировать официальное письмо на сорока восьми листах и посылать свои замечания в *Ɇɢɧɢɫɬɟɪɫɬɜɨɸɫɬɢɰɢɢɩɨɷɥɟɤɬɪɨɧɧɨɣɩɨɱɬɟ».*

Попытки Гейтса усмирить Министерство юстиции провалились. Восемнадцатого мая 1998 года Министерство юстиции и двадцать штатов подали иск против «Майкрософта». Министр юстиции Джанет Рено обвинила компанию в «удушающем» захвате рынка программного обеспечения Интернета и нелегальном использовании монополии для ограничения выбора потребителей. К июню Федеральная торговая комиссия и Министерство юстиции вместе расслеловали лело произволителя процессоров и лавнего партнёра «Майкрософта» — «Интел» в попытке освободить конкуренцию и в индустрии программного обеспечения, и в области хардвера.

Несмотря на серьёзность ситуации, интернет-журнал «Слейт» разместил шуточное (хотя и безосновательное) письмо от Билла Гейтса советчику-корреспонденту Пруденс:

«Я просто парень по имени Билл, которого преследует девчонка по имени Джанет. Джанет преследовала и другого парня по имени Билл, но он каким-то образом сбил её со следа. Она прекратила за ним гоняться, но не оставила в покое меня! Ни он, ни я не рады её вниманию. А спросить я хочу вот что: почему она так ненавидит парней с именем Билл? И как второму удалось от неё оторваться? Что у него есть такого, чего нет у меня? Неужели жизнь так несправедлива?»

Когда Гейтса спросили, не заставят ли его антимонопольные проблемы в дальнейшем бояться агрессивной конкуренции, он ответил:

«...чтобы заставить меня бояться, понадобится хирургическое вмешательство».

Замечание: для знакомства с правительственной точкой зрения на историю с веб-браузером «Майкрософта» загружайте сайт Министерства юстиции: http:// [www.usdoj.gov.](http://www.usdoj.gov.)

### **Билл покупает американцев — хоп, да будет Америка!**

В Интернете есть несколько версий вымышленного меморандума. В одном сообщалось, что Гейтс приобрёл католическую церковь. Согласно другому, Гейтс купил все Соединённые Штаты.

Предмет: «Майкрософт» объявляет об основном приобретении.

Редмонд, Вашингтон, 21 октября, 1997 г.

В ответ на обвинения Министерства юстиции корпорация «Майкрософт» объявила сегодня о приобретении федерального правительства США за неизвестную сумму.

«На самом деле это логическое продолжение нашего роста, — сказал председатель и генеральный директор "Майкрософта" Билл Гейтс. — И положительное достижение для всех».

Гейтс провёл совешание в Овальном кабинете с презилентом США Биллом Клинтоном и заверил прессу, что изменения в правительственной политике США будут минимальными.

Соединённые Штаты будут управляться как дочернее предприятие «Майкрософта».

Изначальное открытое предложение планируется на четвёртое июля будущего года; по словам президента «Майкрософта» Стива Балмера, предполагается, что федеральное правительство начнёт приносить доход к 1999 году.

Клинтон заявил, что «охотно и с энтузиазмом» принял должность вице-президента по операциям США с «Майкрософтом» и продолжит управлять правительством США, докладывая напрямую Гейтсу.

Когла Клинтона спросили, что он испытал, передав исполнительную власть в другие руки, он ответил: «Облегчение». И добавил, что Гейтс имеет «богатый послужной список» и граждане США должны оказать ему «полную поддержку и доверие».

В своей новой роли в «Майкрософте» Клинтон будет зарабатывать в несколько раз больше двухсот тысяч долларов, которые получал в год в качестве президента США. Гейтс развеял слухи о переносе столицы в Редмонд, назвав их «глупыми», хотя и добавил, что будет принимать решения по текущим вопросам правительства США из уже существующего офиса в главном управлении «Майкрософта».

Гейтс пообещал упразднить конгресс и сенат США.

«Майкрософт» не основывается на демократии, — пояснил он. — И все же посмотрите, как хорошо у нас идут дела». На вопрос об известном, по слухам, приобретении Канады Гейтс ответил, что «Майкрософт» не комментирует необъявленной продукции.

Гейтс сказал, что граждане США могут рассчитывать на снижение налогов, повышение качества услуг правительства, скидки на все продукты «Майкрософта» и немедленный арест всех администраторов «Сан Майкросистемс» и «Нетскейп коммьюникейшнс».

Основанный в 1975 году «Майкрософт» (американская фондовая биржа, специализирующаяся на акциях высокотехнологичных компаний «МСФТ») является мировым лидером в производстве софтвера для персональных компьютеров и демократических правительств. Компания предлагает широкий выбор продуктов и услуг для общественного, делового и индивидуального пользования, и каждый из них создан специально, чтобы облегчить людям извлечение максимальной пользы из власти персональной техники в самом свободном обществе.

Основанные в 1776 году Соединённые Штаты Америки являются наиболее успешной нацией в мировой истории, а также маяком демократии и возможностей более двухсот лет. Главное управление находится в Вашингтоне, Соединённые Штаты Америки — дочернее предприятие корпорации «Майкрософт».

Соединённые Штаты Америки и «Майкрософт» являются зарегистрированными торговыми марками корпорации «Майкрософт».

# ВОЙНА С БИГ-БЛЮ <sup>11</sup>

«Когда я занялся компьютерами в середине восьмидесятых — неужели так давно? — мне сказали, что с "Ай-би-эм" невозможно соперничать: она представляет собой окружающую среду, в которой ты конкурируешь. Оказалось, это не совсем так», — говорит Ларри Эллисон,

 $11$  Биг-Блю — прозвище компании «Ай-би-эм»

главный администратор «Оракл софтвер».

Эллисон узнал, что гораздо серьёзнее выглядит тень «Майкрософта».

«Майкрософт» вырвался вперёд среди других производителей софтвера, когда ему предоставили возможность написать операционную систему для первого персонального компьютера «Ай-би-эм». Но проект с персональными компьютерами заронил зёрна плохих отношений, которые постепенно выросли в разногласия между «Майкрософтом» и «Ай-би-эм».

По словам журнала «Байт», «в немыслимом приступе щедрости или слабоумия» «Ай-би-эм» передал «Майкрософту» права на продажу другим производителям версий «МС-ДОС», операционной системы, разработанной для персональных компьютеров. На самом деле Гейтс позволил «Ай-би-эм» использовать «МС-ДОС» в персональных компьютерах практически бесплатно, поскольку «Майкрософт» мог передать систему и другим компаниям. Так как «IBM PC» собрали из готовых деталей, воссоздать машину оказалось легко. Конкуренты, начиная от больших компаний до доморощенных сборщиков, произвели миллионы клонов, большинство из них работали на «МС ДОС», создавая превосходную доходную статью для «Майкрософта».

Служащие «Ай-би-эм», трудившиеся над персональным компьютером, пришли в ярость, когда доля «Ай-би-эм» на рынке начала постепенно уменьшаться, а «Майкрософт» добился просто взрывного успеха.

«Все невероятно расстроились, — говорит бывший дизайнер "Ай-би-эм". — Людям действительно было неприятно. Гейтс просто изнасиловал "Ай-би-эм". Это непостижимо».

Культурные различия между консервативным «Ай-би-эм» и начинающим «Майкрософтом» только подлили масла в огонь.

«По модели "Майкрософта" подходят только хорошие парни. Если ты не хорош, тебе там нечего делать. "Ай-би-эм" больше похож на сборище сволочей», — говорит Эд Якобукки, бывший дизайн-менеджер «Ай-би-эм» в проекте «OS/2».

В конце восьмидесятых «Уолл-стрит джорнал» напечатал апокрифическое напоминание, распространившееся по «Ай-би-эм», о соревновании по гребле между «Майкрософтом» и «Ай-би-эм». «Майкрософт» выиграл гонку, поэтому группе специалистов «Ай-би-эм» предлагалось найти причину проигрыша. Комитет обнаружил, что на лодке «Майкрософт» восемь человек гребёт, а один правит. В команде «Ай-би-эм» восемь человек правит, а один гребёт. Группа специалистов «Ай-би-эм» порекоменловало гребцу прилагать больше усилий.

Гейтс часто говорит, что хотел бы продолжать сотрудничество с «Ай-би-эм», но дела совсем разладились в 1989 году, когда компании выступали партнёрами в создании операционной системы следующего поколения «OS/2». Гейтс и инженеры «Ай-би-эм» разошлись во мнениях по поводу конфигурации операционной системы. В конце концов «Ай-би-эм» решил, что в состоянии написать программу самостоятельно и просто выкинул «Майкрософт» из партнёрства.

«Нам пришлось соперничать с крупнейшей компанией в компьютерной индустрии, а она  $6$ оролась с нам операционной системой, которую мы помогали разрабатывать».

Гейтс заявляет, что «Ай-би-эм» всегда противоречиво относился к «Майкрософту», и это выводило его из себя. Примерно в 1986 году в попытке улучшить отношения между компаниями Гейтс предложил «Ай-би-эм» десять процентов акций «Майкрософта». «Ай-би-эм» ответил отказом. И зря. Стомиллионная инвестиция принесла бы им десять миллиардов к 1997 году.

Гейтс говорит, что одно из упражнений в отступлении «Майкрософта» помогло ему пережить кризис.

«...во времена партнёрства "Майкрософта" с "Ай-би-эм" маленькая группа специалистов постоянно работала над вопросом: "К чему мы должны подготовиться на случай, если самый главный партнёр откажется от дальнейшего сотрудничества с нами?"

Выполняя упражнение на протяжении пяти лет, мы не столкнулись с неожиданностью, *когда «Ай-би-эм» решил выйти из партнёрства в 1992 году».* 

Автор Пол Кэррол, согласился, что «Ай-би-эм» взялся за проект «OS/2», потому что не доверял «Майкрософту».

«Ай-би-эм» следовало либо свернуть проект, либо полноценно присоединиться к нему. «Вместо этого "Ай-би-эм" наполовину предложил развод, наполовину распахнул объятия. И получил плохой продукт и разозлённого партнёра».

Так как «Ай-би-эм» не видел нужды в графике и цвете на экране персонального компьютера, компания ничего не предприняла, чтобы помешать Гейтсу разработать «Windows». «Windows» постепенно занял рынок, для которого писалась «OS/2».

«Гейтсу понадобилось около девяти лет, чтобы представить на рынке хорошую версию "Windows", — писал Кэррол. — Но [администраторы "Ай-би-эм"] оказались так медлительны, что предоставили Гейтсу сколько угодно времени и позволили клиентам привыкнуть к "Windows".

К 1993 году доходы упали до 7,11 доллара за акцию по сравнению с 5,26 в 1990 году. Курс акций потерял шестьдесят семь процентов своей ценности, упав до 20,31 доллара с 61,56 в 1991 году. В том же году Лоу Герстнер заменил на посту генерального директора Джона Акерса.

Гейтс анализирует ситуацию, сложившуюся в «Ай-би-эм»:

«Я не думаю, что какой-либо компании удастся когда-нибудь занять то же положение, какое принадлежало "Ай-би-эм". Но у Герстнера была возможность выпустить множество *ɜɟɥɢɤɢɯɬɟɯɧɨɥɨɝɢɣɢɡɚɦɟɱɚɬɟɥɶɧɵɯɢɞɟɣ, ɢɨɧɢɜɫɟɟɳɺɠɢɜɵɜ "Ⱥɣɛɢɷɦ"».*

Замечание: после периода болезненной перестройки «Ай-би-эм» все ещё живёт и продолжает бороться на компьютерном рынке. К 1997 году компания зарабатывала 6,01 доллара за акцию, а курс составлял 113,50 доллара.

Работа, которую вместе проделали «Майкрософт» и «Ай-би-эм», навсегда изменила компьютерную индустрию.

«Самое важное — "Майкрософт" удалось создать открытую платформу операционной  $\alpha$ истемы — вначале "МС-ДОС", теперь "Windows" — для персональных компьютеров. Что позволило десяткам тысяч компаний, занимаюшихся хардвером, и миллионам разработчиков  $c$ *офтвера создавать совместимые продукты на благо потребителя. Продолжительный цикл* инновации превратил сегодняшние персональные компьютеры в более мощные и лёгкие в  $\delta$ брашении и менее дорогие, чем раньше, машины. Иногда люди принимают все это как  $\partial$ олжное, но если вы посмотрите, как другие компании, например, "Ай-би-эм" или "Сан",  $\delta$  относятся к компьютерной технике, то поймёте, чем отличается наш подход крупносерийный, собственнический, с низкими издержками. Согласно ему любая компания, даже наши конкуренты, может писать софтвер и создавать хардвер, работающий на *<u><i>omкрытой платформе*</u> «Windows»».

Бывший председатель «Ай-би-эм» Джон Акерс не проявляет враждебности, он даже пригласил Билла Гейтса присоединиться к национальному правлению «Объединённого пути», как раз когда заканчивался срок пребывания там матери Гейтса, Мэри.

### **ȻɈɊɖȻȺɊȺȾɂɊȺɁȼɅȿɑȿɇɂə**

Гейтс известен своей грубостью, задиристостью и непокорностью. Согласно одному из сообщений, он просто проигнорировал стюардессу, попросившую его отключить лэптоп во время посадки самолёта. Специально для ответа на неприятные ему вопросы Гейтс выработал устрашающий злобный взгляд.

Коллеги по «Майкрософту», похоже, привыкли к сварливости Гейтса. Джош Куиттнер, репортёр «Слейт», интернет-журнала «Майкрософта», высмеивал его в одной из своих юмористических колонок. Гейтс, по шутке, явно невзлюбил статью, которую предполагалось запустить в «Слейт».

— Убейте её, — приказал Гейтс Кинсли.

— Вы имеете в виду: «Убейте его», — ответил Кинсли, предполагая, что речь идёт об авторе статьи.

— Нет, идиот! — взвизгнул Гейтс. — Убейте статью! Убейте статью!

Гейтсу противопоказано давать интервью, когда он устал или раздражён.

В легендарном столкновении с телевизионным репортёром Конни Чанг в 1994 году характер Гейтса запечатлели на плёнку. Чанг хотела узнать о споре об авторских правах между «Майкрософтом» и меньшей компанией «Стак электроникс». «Стак» присудили сто двадцать миллионов долларов, но тот же суд признал «Стак» виновным в присваивании производственных секретов «Майкрософта» и постановил выплатить последнему 13,7 миллиона долларов.

Передача «С глазу на глаз» началась с записи Гэри Клоу, председателя «Стак».

Клоv:

— Многие люди считают, что конкуренция с Биллом Гейтсом напоминает игру в бейсбол. Я бы скорее сказал, что она похожа на драку с ножом.

Камера показывает Гейтса в его офисе, где Чанг требует ответа на высказывание Клоу. Гейтс:

— Я такого никогда не слышал. Говорите, похоже на драку с ножом? Глупое ребячество. То есть зачем передавать такие глупости? Почему он просто не скажет: дело вовсе не в иске, а просто в безумии, в соревновании вроде «Давид против Голиафа».

Гейтс отвернулся и обратился к кому-то за камерой. Гейтс:

 $-$  Hy, мне пора.

Встал, снял микрофон и легко вышел из офиса. Чанг последовала за ним, прося ответить ещё на один вопрос, но Гейтс отказался.

Замечание: «Майкрософт» подал апелляцию по поводу дела об авторских правах, но, прежде чем было вынесено решение, компании договорились между собой, осуществили взаимный обмен лицензиями, «Майкрософт» купил пятнадцать процентов акций «Стак».

Интервью 1996 года для журнала «Апсайд» показывает, как нетерпелив бывает Гейтс с журналистами.

«"Апсайд" обмолвился, что аналитиков Уолл-стрит беспокоит спад ожидаемых доходов высокотехнологичных компаний, особенно "Интел".

Гейтс:

— Да, они зарабатывают только восемьсот миллионов.

«Апсайл»:

— Но в «Интел» ожидались более высокие доходы, особенно от производства плат.

Гейтс:

— "Интел" не ожидал покупки такого большого количества ОЗУ по неприемлемой цене и списания суммы. Этого они не ожидали. Им это стоило пять процентов акций. Из года в год они едва переходят через отметку в сорок процентов!

Потом «Апсайл» спросил, слелует ли ожилать замелления развития инлустрии.

Гейтс:

— Назовите мне индустрию, которая развивается быстрее персональных компьютеров. То есть... Только не плачьте. Будет очень грустно. Печальные новости. Вам придётся тяжело. Мы можем вырасти только на восемнадцать процентов. Примерно на шестьдесят миллионов штук в год. Вам придётся тяжко, очень тяжко».

Стюарт Алсоп, издатель информационного бюллетеня для пользователей, однажды заявил, что Гейтс темнит по проекту объектно-ориентированных технологий «Майкрософта», потому что до сих пор не знает, как они будут работать. После того как статью напечатали, по словам Алсопа, Гейтс обратился к нему на торговом собрании и принялся оскорблять, не стесняясь в выражениях.

Алсоп не удивился. «... Я просто усмехнулся про себя и подумал: "Ого, парень, да я задел за живое"».

Но в тёмных проволочных туннелях электронной империи, кажется, за каждое дурное

деяние полагается возмездие, даже если оно настигает и не со стороны оскорблённого человека. Нечто похожее на закон космического круговорота. Накануне выступления Гейтса перед сенатом США для защиты деловой практики «Майкрософта» какой-то хакер отключил все компьютеры, работающие на «Windows NT», от одного побережья до другого. Отключение оказалось всего лишь раздражающей выходкой, и никакие данные не потерялись и не пострадали. «Майкрософт» рекомендовал своим клиентам загрузить «заплатку», чтобы защитить свои компьютеры от дальнейших посягательств.

## **ɈɒɂȻɄɂ «ɆȺɃɄɊɈɋɈɎɌȺ» ɈɀɂȾȺȿɆɕɃɉɊɈȼȺɅ**

Гейтс однажды завёл для себя напоминание под названием «Великие ошибки "Майкрософта"». Первым номером в списке шёл захват рынка компьютерных сетей конкурентом — «Новелл». Как Гейтс недавно сказал, поздно заметив разрастание и развитие Интернета, компания совершила величайшую ошибку.

И все же «Майкрософт» настойчив, а настойчивость часто окупается. Дважды он терпел поражение, стремясь войти на рынок маленьких, карманных компьютеров, но в 1998 году компания предприняла третью попытку, представив персональный компьютер размером с лалонь.

В 1993 году «Майкрософт» попытался купить «Америка онлайн», электронный сервис, примерно за двести шестьдесят восемь миллионов, но получил отказ. Тогда «Майкрософт» решил создать собственную сеть в режиме реального времени, а генеральный директор «Америка онлайн» предупредил, что интерактивные услуги станут для «Майкрософт» Вьетнамом.

Сеть «Майкрософта» начала работать в середине 1995 года в пятидесяти странах на двадцати шести языках. Её нельзя назвать надёжной, услуга по оплате счётов слишком запутана в обращении, и потребители не торопятся подключаться. Хотя даже сами менеджеры признают, что сеть «Майкрософта» может так и не догнать конкурентов, «Майкрософт» продолжает совершенствовать услуги. Представитель «Майкрософта» утверждает, что сеть может начать приносить прибыль в 1998 году.

На показе электроники для потребителей в 1998 году в Лас-Вегасе, где была представлена великолепная коллекция приспособлений, приборов и игрушек, Гейтс произносил программную речь.

«Мне кажется, не надо забывать, что не вся представленная здесь замечательная продукшия будет иметь успех. Насколько я знаю, много лет назад Джо Скалли заговорил о  $u\mu\phi$ ровой конвергенции, триллионном рынке и представил "Newton". Продукт, как оказалось, немного опережал своё время, [что] и оказало плохое влияние на его судьбу. Четыре года назад я представил продукт под названием "Microsoft Bob". "Microsoft Bob" продаётся даже хуже, чем "Newton" Значит, у меня более милостивый совет директоров, чем был у Джона Скагли, потому что я снова здесь, пытаюсь познакомить вас с новой продукцией».

Замечание: за дальнейшей информацией о «Microsoft Bob», лёгком в использовании, домашнем компьютерном интерфейсе, выпущенном «Майкрософтом» в 1995 году, обращайтесь к главе «MISS».

Гейтс утверждает, что они будут продолжать терпеть поражения как заметные для общества, так и неявные.

«Но теперь мы можем себе позволить сделать пару ошибок и не можем позволить не пытаться. Из-за масштаба возможностей и ожиданий акционеров постоянного увеличения продаж и прибылей "Майкрософт" теперь занят исключительно стремлением к далёким  $z$ оризонтам. Но, эй, мы можем достичь горизонта. Все ожидают, что мы его достигнем. Мы дюбим далёкие горизонты».

# ПРОБЛЕМА СО СРОКАМИ

Прошлое «Майкрософта» пестрит предельными сроками.

Первая операционная система «Windows» появилась в 1985 году, через два года после обещанного времени, и даже тогда программа не соответствовала ожиданиям. «Windows NT» планировалось представить тридцатого марта 1991 года, она вышла двадцать шестого июля 1993 года. «Windows» последнего поколения объявлялась на 1993 год, но стала «Windows-95».

Критики утверждают, что, несмотря на задержки, «Майкрософт» часто выпускает не дотягивающие до уровня продукты, только чтобы опередить конкурентов. Но постепенно, после нескольких усовершенствований, софтвер начинает работать превосходно.

Гейтс говорит, что задержки неизбежны из-за сущности работы. Оригинальный «Windows-95» содержал восемь с половиной миллионов строк кода, они превратились в четырнадцать миллионов с появлением «Internet Explorer». «Майкрософт» добавляет к своей операционной системе около полумиллиона строк в год, с тех пор как выпустил первый ДОС в 1981 году. Программы проверяются месяцами как внутри компании, так и вне её, во время бета, или потребительского тестирования.

«Если вы принимаете качество как данное, то всегда будете сомневаться в дате *ɜɵɩɭɫɤɚ».*

«Каждый продукт такой. Если вы запутались, значит, пришло время объяснить — дата *ɧɟɹɜɥɹɟɬɫɹɮɢɤɫɢɪɨɜɚɧɧɨɣɧɢɞɥɹɨɞɧɨɝɨɢɡɧɚɲɢɯɩɪɨɞɭɤɬɨɜ. ɉɟɪɢɨɞ. ɇɟɬ. ɂɜɫɟɨɫɬɚɥɶɧɵɟ,*  $\hat{A}$  думаю, знают это.

Десятого февраля 1998 года «Майкрософт» занял в «Уолл-стрит джорнал» целую страницу, ориентированную на мелкого предпринимателя. В статье обещалось:

«Мы пришлём вам наш маленький деловой информационный пакет, если вы позвоните по телефону 1-800-60. Там вы найдёте важные, уместные советы о том, как достичь успеха». Телефонный оператор объяснял, что пакеты ещё не готовы, но будут разосланы к первому марта. Пакеты не вышли до конца июля 1998 года, хотя «Майкрософт» и отрицает, что рекламировал всего лишь вейпорвер.

Служащий «Майкрософта» объясняет, что компании хорошо удаётся программирование, но никак не планирование.

### **MISS**

Вначале «Майкрософт» ориентировался по большей части на основных пользователей рынка, профессиональных и полупрофессиональных компьютерных операторов. Однако в девяностых годах «Майкрософт» обнаружил, что существует большое количество клиентов среди тех, кто в определённой степени использует компьютер как средство. Эти пользователи похожи на автомобилистов, которые ездят на машинах, не зная, как они работают. Им нужно только простое и надёжное оборудование.

### *©ɋɪɟɞɢɜɫɟɯɢɧɢɰɢɚɬɢɜ "Ɇɚɣɤɪɨɫɨɮɬɚ" ɩɪɨɫɬɨɬɚɡɚɧɢɦɚɟɬɩɟɪɜɨɟɦɟɫɬɨ».*

На показе электроники для потребителей в 1998 году в Лас-Вегасе, чтобы продемонстрировать, насколько неоправданно сложным стал софтвер, Гейтс показал, как непросто найти информацию об авторах «Excel 95», спрятанную в «Пасхальном яйце». Вначале выбираете ряд 95 в новом рабочем журнале, нажимаете клавишу установки табулятора, выбираете в меню помощи команду «About Microsoft Excel», нажимаете одновременно клавиши «shift», «Ctrl» и «alt» и щёлкаете клавишей технической поддержки.

«Таким образом вы попадаете в своеобразную комнату и перемещаетесь по ней при помощи клавиш со стрелками. Поднимитесь по лестнице, чтобы просмотреть список участников проекта. Отойдите от лестницы и наберите "excelkfa", появится зигзагообразный коридор, ведущий к фотографиям людей, создавших софтвер.

По коридору тяжело идти, не сваливаясь вниз — так что будьте осторожны!»

Замечание: Гейтс приводил пример в качестве шутки. Программисты всего лишь забавляются, пряча информацию о создателях в «Пасхальные яйца».

Программистам, наверное, уже слишком поздно следовать принципу KISS — keep it simple stupid<sup>12</sup>. Им приходится возвращаться назад к MISS — make it simple stupid<sup>13</sup>. Гейтс утверждает, что веб-браузеры должны быть особенно понятными.

«Пользователи все равно никогда не выучат все протоколы и аббревиатуры, нам приходится их прятать. Мы скрываем даже саму мысль об инсталляции софтвера. Они думают, что всего лишь просматривают информацию, однако за сценой код ещё и передаётся  $MEC$ *мной машине и подтверждается».* 

«Сегодня идёт погоня за простотой, что приводит к резкому снижению затрат на владение и оперирование информационными технологиями. Вопрос в том, чья стратегия *ɭɩɪɨɳɟɧɢɹɥɭɱɲɟ».*

«Если бы вы могли разговаривать со своим компьютером и запрашивать нужную информацию, а он понимал бы, где её взять, все стало бы гораздо проще, чем сейчас, когда мы  $6$ арабаним по клавишам как сумасшедшие».

«Итак, если бы вы запросили информацию о самом быстром компьютерном чипе, вам бы не стали рассказывать о картофельных чипсах, которые доставляют на скоростных грузовиках или чем-то подобном потому что компьютер понял бы семантику слова».

Один из первых продуктов «Майкрософта», созданных для помощи начинающим пользователям, провалился.

*©Ɉɛɵɱɧɨ ɦɵ ɬɟɪɩɢɦ ɧɟɭɞɚɱɢ ɜ ɪɟɡɭɥɶɬɚɬɟ ɧɟɞɨɫɬɚɬɨɱɧɨɝɨ ɫɩɪɨɫɚ. "Microsoft Bob"* появился пару лет назад, задания для людей выполняли мультипликашионные персонажи. К несчастью, софтвер требовал большей производительности, чем мог предоставить типичный  $xap$ двер в то время, и соответственно большого спроса не вызвал. "Воb" умер».

Кое-какие потребители решили, что «Microsoft Bob» слишком глуп и достаточно запустить программу несколько раз, чтобы больше вопросов к ней не возникало. Очевидно, менеджер, управлявший проектом создания «Microsoft Bob», получил прощение, поскольку Мелинда Френч Гейтс все ещё замужем за боссом.

### ИНТЕРНЕТ-ГОНКИ

Быстрота интернет-революции удивила даже дальновидного Билла Гейтса. Он знал, что большая электронная площадка для игр, созданная правительством для академиков и учёных, набирала популярность во время его апрельского отпуска 1993 года на канале Гуд. Но в то время потребителей, похоже, не привлекал одиннадцатилетний Интернет. К следующему октябрю, всего шесть месяцев спустя, лёд тронулся.

«Когда это случилось, грянула гроза. Общество почувствовало вкус интерактивности во Всемирной паутине и воскликнуло: "Мы не ждём лучших решений! Вперёд!"»

«Единственное сравнение, приходящее в голову, — «золотая лихорадка», тогда все *ɤɢɧɭɥɢɫɶ ɧɚ ɩɨɢɫɤɢ ɛɨɝɚɬɫɬɜɚ. ɂ ɨɱɟɧɶ ɭɞɢɜɢɥɢɫɶ, ɤɨɝɞɚ ɩɨɧɹɥɢ, ɱɟɦ ɞɟɥɨ ɨɛɟɪɧɭɥɨɫɶ. Ɉɧɚ* [«золотая лихорадка»] провела огромную работу по развитию экономики Калифорнии, и на  $c$ амом деле наибольшего успеха достигли люди, создававшие инфраструктуру».

По словам «Бизнес-уик», когда Гейтс обнаружил, что произошло, «Майкрософт» запустил

 $12$  В переводе с английского означает: «Придерживайся незамысловатой простоты».

 $13$  В переводе с английского означает: «Делать это простым и незамысловатым».

постпрограммы, пытаясь определить то, что должно и что может случиться в следующий раз. Это помогло спасти компанию. В 1994 году, во время отпуска генерального директора, молодые служащие дерзко заговорили о провале «Майкрософта» в сети — и таким образом, о неудаче Гейтса в открытии для них новой территории. Гейтс развернулся на 180 градусов».

«Некоторые люди приводят аналогию с "Ай-би-эм", упустившим настоящий доход с персональных компьютеров, но здесь [неудача "Майкрософтом" с Интернетом] совсем другой случай. Мы сконцентрировались на нем. Нам ничего не гарантируется, потому что в  $s$ ысоких технологиях место не обеспечено никому. Вопрос в том, сумеет ли "Майкрософт"  $c$ оставить из разрозненных частей правильную картинку?»

В течение сорока пяти дней «Майкрософт» имел новый продукт и стратегию калькуляции цен для Интернета.

«Ситуация приобрела лихорадочный характер, наступил переломный момент. Этого не произошло бы, если бы мы испытали нервное перенапряжение».

«У меня появился замечательный шанс прийти в компанию и напомнить: "Эй, наше  $\mu$ есто не гарантировано. Надо браться за Интернет и на самом деле удивлять мир тем, что *ɦɵɦɨɠɟɦɫɞɟɥɚɬɶ"».*

Лучшее слово для описания реакции мира — «шок». См. «Борьба с конкурентами» и «Борьба с правительством».

# **АТАКА НА БУДУЩЕЕ**

# НЕДЕЛЯ РАЗДУМИЙ

Гейтс знает, что давление времени не даёт ему проникнуть в глубину вещей и обозреть их в перспективе. Вот почему он планирует время не на работе.

«Несколько раз в год я ухожу на неделю раздумий — читаю книги и другой материал, **который, по мнению моих коллег, позволит мне оставаться в курсе дел. Чаще всего** просматриваю тезисы докторских работ по передовым проблемам компьютерной науки».

Гейтс обычно проводит недели раздумий в Гетэвее, на канале Гуду Вашингтона, где в детстве отдыхал со своей семьёй. От Сиэтла до канала Гуд девяносто минут езды на машине. Гейтс купил три с половиной акра береговой линии за шестьсот пятьдесят тысяч долларов. Добавил теннисный корт и четыре коттеджа в северо-западном стиле, там живут его отец и сестры. Собственная вилла Гейтса служит ещё и корпоративным отпускным центром.

### **МЫ УСТАНАВЛИВАЕМ СТАНДАРТЫ**

На заре любой новой индустрии, автомобильной, самолётной, КВМ, беспроводных коммуникаций или компьютерной — везде идёт борьба за стандарты индустрии — в попытке заставить всех выпускать продукцию определённой модели. Например, в США, в конце концов, стало стандартом ездить с правой стороны дороги и ставить руль в автомобиле слева. Билл Гейтс и Пол Аллен захватили огромную долю рынка в начале своей карьеры, создав версию языка «Бейсик», ставшего стандартом для микрокомпьютеров. В дальнейшем «МС-ДОС» превратился в стандартную операционную систему для персональных компьютеров, а в дальнейшем его заменили несколько поколений «Windows».

Установка стандартов преобладает среди целей «Майкрософта».

Гейтса обвиняли в нанесении вреда «Эппл компьютер», имитировании его графического интерфейса при создании «Windows». Вначале, однако, Гейтс хотел сотрудничать с «Эппл» в разработке стандартного графического интерфейса для операционной системы персональных компьютеров. В июле 1985 года Билл Гейтс написал меморандум для Джона Скалли, в дальнейшем главы «Эппл».

«Эппл должен стандартизировать "Макинтош". Но ни одна индивидуальная компьютерная компания, даже "Ай-би-эм", не может создать стандарт без независимой  $no$ ддержки».

Гейтс предложил «Эппл» передать лицензию на свою технологию, включая совместимую с «Макинтош», остальным и составил список из двадцати компаний со всего мира, с которыми «Эппл» мог бы работать.

*©Ɇɚɣɤɪɨɫɨɮɬ» ɫ ɪɚɞɨɫɬɶɸ ɩɨɦɨɠɟɬ «ɗɩɩɥ» ɜ ɨɫɭɳɟɫɬɜɥɟɧɢɢ ɷɬɨɣ ɫɬɪɚɬɟɝɢɢ. Ɇɵ* знакомы с ключевыми производителями, их политикой и силами. Мы также располагаем  $6$ ольшим опытом в работе с ОПО системного софтвера».

Скалли ответил на предложение Гейтса отказом, таким образом, приговорив «Эппл» к меньшей доле на рынке. «Эппл» подал в суд на «Майкрософт» за кражу «вида и духа» своей системы, но проиграл.

«Java», «раз написал — используй везде», язык программирования, наглядно демонстрирующий трудность достижения стандарта в быстро развивающейся индустрии с высокой конкуренцией. Его представил «Сан Майкросистемс» в 1995 году, и «Java» сразу получила множество продолжений среди разработчиков софтвера. Но клиенты жалуются. что «Сан» слишком ограничивает число модификаций «Java», необходимых программистам. «Сан» подал в суд и на «Майкрософт», и на «Хьюлетт-Паккард» за производство версий языка. «Хьюлетт-Паккард» заявил, что решил действовать независимо из-за неудовлетворённости «завышенной платой за лицензирование» потребительской версией «Java». Разные модификации «Java» породят что-то вроде конкурирующих лагерей и несовместимость софтвера, которые по замыслу создателей «Java» должна была устранить.

«Майкрософт» попросил «Сан» подчинить язык программирования «Java» стандартам индустрии, утверждая, что продукт не может быть собственностью и иметь разрешение стандарта одновременно.

«Совет "Майкрософта", касающийся открытых стандартов, напоминает мне моральные наставления В. С. Филдза мормонскому храмовому хору», — парировал Скотт Макнили, генеральный директор «Сан».

Гейтс настаивал, что «Сан Майкросистемс» ведёт нечестную игру.

 $\kappa$ ... когда "Сан" написал клон "Windows" и назвал его "WABI", они не получали у нас  $Hukako\tilde{u}$  лицензии. Ну и пусть. Продолжайте в том же духе. Но когда мы сделали "Java", мы пришли к ним, подписали лицензию, заплатили деньги. Потому что подумали: эй, если "Java" играет для них такую роль, значит, так надо. Нельзя называть продукт открытым стандартом при существовании одной компании, контролирующей и определяющей рынок.  $BceM$  понятно, настоящий это стандарт или нет. Возможно, в нем что-то есть. Но мы **верим, что открытые стандарты не устанавливает никто в отдельности. А продукция** компании, за которую отвечает и получает вознаграждение производитель, обозначает  $He$ что совсем иное.

К концу девяностых большое значение приобрела масштабность производства. По данному принципу стандартный софтвер можно применять и на мощных, и на простых компьютерах.

«Идея в том, чтобы взять технологию персональных компьютеров, исторически считавшуюся дешёвой, но маломошной, и развить её так, чтобы стало возможным запускать *ɧɚɢɛɨɥɟɟɫɥɨɠɧɵɟɩɪɢɥɨɠɟɧɢɹɫɨɮɬɜɟɪɚ, ɜɤɥɸɱɚɹɞɚɠɟɬɟ, ɞɥɹɪɚɛɨɬɵɤɨɬɨɪɵɯɜɩɪɨɲɥɨɦ ɬɪɟɛɨɜɚɥɢɫɶɨɱɟɧɶɞɨɪɨɝɢɟɦɚɲɢɧɵɢɥɢɫɭɩɟɪɤɨɦɩɶɸɬɟɪɵ».*

«Майкрошутники» беспокоятся, что, когда стандарты начнёт устанавливать «Майкрософт», весь мир погрузится во мрак.

Вопрос:

«Сколько программистов "Майкрософт" потребуется, чтобы заменить лампочку?» Ответ:

«Нисколько — компания просто установит стандарт темноты».

# СПОСОБНОСТЬ К ВЗАИМОДЕЙСТВИЮ

Война стандартов далека от завершения. При таком количестве пользователей, общающихся через Интернет, важно, чтобы программы говорили на стандартном, общем языке. Как объяснялось в «Уолл-стрит джорнал» за 1997 год в рекламе «Ай-би-эм» под заголовком «Да здравствует "Java":

«Возможно, самое большое достижение Всемирной паутины в мире информационных технологий — введение культуры стандартов. Она позволяет восьмидесяти с лишком миллионам людей подключаться к сети и взаимодействовать со всей планетой».

Несколько компаний, включая «Майкрософт», пытаются совместить Интернет с домашним телевидением. Такая форма подсоединения к Интернету будет лёгкой и приятной для людей, которые не занимаются электронной обработкой документов, вычислениями или другими операциями на домашнем компьютере, но хотели бы пользоваться электронной почтой, исследовать Всемирную паутину или участвовать в интерактивных телевизионных программах.

«Данное приспособление имеет все преимущества телевидения. Оно довольно дешёвое, вы можете поставить его в гостиной и управлять им при помоши пульта. Но внутри находятся чипы даже более мощные, чем в современных персональных компьютерах. И если к *нему добавить клавиатуру или принтер, получается обыкновенный компьютер. Итак, у нас*  $e$ сть новое приспособление, которому необходимо дать название».

В конце концов индустрия остановилась на самом простом варианте — компьютерная приставка.

«Нам кажется, потребителям нужно предоставить нечто совместимое с тем, что они знают, во что они вкладывают деньги, и в то же время сделать его очень простым».

Здесь «Майкрософт» конкурирует со своими давними немезидами, «Сан» и «Оракл». Как обычно, компании по-разному представляют себе принципы работы над интерактивным телевидением.

«Майкрософт» хочет владеть всем, от супа до орехов, не исключая их содержимого, настаивает Фарид Дибаши, генеральный менеджер потребительских технологий «Сан Майкросистемс». — Наше главное различие в том, что мы предоставляем технологии, дающие возможности. В конце концов произойдёт столкновение торговых марок «Майкрософта» и больших потребительских компаний».

## РАЗМЫШЛЕНИЯ О ЗАВТРАШНЕМ ДНЕ

По словам Гейтса, сейчас наступили самые захватывающие времена.

«Мы [в компьютерной индустрии] обладаем великолепной возможностью улучшить способы мышления и обучения при помощи разговорных преимуществ технологий».

Задумываясь о будущем, Гейтс вспоминает закон Мура и понимает, что нам ещё предстоит множество изменений в том, что компьютеры могут делать и как они это делают.

По закону Мура, вычислительная способность микропроцессора удваивается каждый год. Гордон Мур, один из основателей «Интел», говорит, что закон появился, когда в 1965 году его попросили предсказать будущее полупроводниковых компонентов на десять лет вперёд.

«Мы удваивали количество каждый год со времён первого планарного транзистора — я называю его нулевым годом, в 1959-м начали с одного транзистора. Через шесть лет их было

уже шестьдесят четыре — в 1965 году, и я подумал: "Ага, они удваиваются каждый год". И просто сказал: "Ладно, пусть это продолжается следующие десять лет". Так я экстраполировал фактор тысячекратного увеличения сложности плат, не ожидая настоящей точности, но пытаясь предугадать, как будут использоваться компоненты. И следующие десять лет мы неукоснительно следовали практике удвоения с каждым годом».

На конференции 1998 года Гейтс заявил, что закон Мура предположительно будет действовать по крайней мере ещё двадцать лет, даже несмотря на то что расширять технологии с прежним соотношением станет нелегко.

«Компьютеры будут применяться повсеместно. Появятся карманные приспособления и  $annapam$ ы величиной со стену, и (в зависимости от того, как вам больше понравится) вы сможете говорить с компьютером, даже не обращая на него внимания. А термин ПК будет  $po$ ждать совершенно иной образ, чем сейчас. Но ведь то, что вы думали при слове "ПК" пятнадцать лет назад, и ваши сегодняшние представления тоже очень сильно различаются».

Мы долго ждали общества без бумаг. Гейтс обещает, что оно все ещё впереди, хотя и признает, что бумаги не исчезнут совсем.

«Рукописные сообщения будет доставлять почта, и их редкость придаст письмам большее значение. Но все же такого огромного количества разных бумаг уже не будет».

Почты поспешно пытаются приспособиться к переменам.

«Ирландская почта использует автоматы на базе ПК, чтобы принимать плату за коммунальные услуги, продавать лотерейные билеты, выдавать паспорта и лицензии на транспортные средства и выплачивать пособия по безработице, на содержание ребёнка и пенсии. Компьютерная система также поддерживает вклады, отзывы, страховки и электронные денежные переводы».

Дай Гейтсу волю, и компьютеры изменили бы всю телефонную практику. Билл получает столько ненужных и нежелательных звонков в любое время лня и ночи, что его номер уже не указывается в справочниках. Гейтсу приходится периодически менять телефон, потому как кто-нибудь обязательно узнает его и начинает немилосердно преследовать главу «Майкрософта».

Все бы изменилось, если бы можно было брать плату со звонящих.

«Вы говорите, что днём звонок к вам будет стоить доллар, а после пяти вечера — пять долларов, после полуночи — двадцать пять. Или что после наступления вашего обычного тихого часа никто не сможет связаться с вами ни за какие деньги, кроме нескольких друзей и *ɜɚɠɧɵɯ ɫɥɭɠɛ, ɬɚɤɢɯ, ɤɚɤ ɩɨɥɢɰɢɹ. ȼɨɡɦɨɠɧɨ, ɜɵ ɭɫɬɚɧɨɜɢɬɟ ɦɟɧɶɲɭɸ ɰɟɧɭ ɞɥɹ ɥɸɞɟɣ,* желающих оставить вам голосовое или электронное сообщение, — или вообще не возьмёте с  $Hux$  платы. Сүть в том, что именно вы, а не ваши корреспонденты или абоненты будете  $$ 

Очевидно, родственникам и школьным друзьям Гейтса не о чем беспокоиться.

«Конечно, вы всегда можете решить вообще не брать с человека денег, если вас  $n$ орадовало его сообщение».

Гейтс считает, что слияние видео-компьютерной и сетевой технологии — прямой вызов компаниям, подобным «Майкрософту».

«Вы будто пытаетесь оседлать приближающуюся огромную волну».

С середины восьмидесятых Гейтс предсказывает, что мы вскоре начнём болтать с компьютерами, а они — отвечать нам.

«Почему бы им не слушать, когда вы говорите? Почему бы не узнавать вас? Если в  $x_{\text{OMnb}}$ ютере есть камера, почему бы ему не понять, кто вы, когда вы садитесь перед  $M$ онитором, и перестроиться в соответствии с тем (как он видел), что вам нравится?»

 $\kappa$ Когда вы подходите к компьютеру, за вами наблюдает маленькая камера, совсем  $\mu$ едорогая. "Office" [программа "Майкрософта"] заметит, кто пришёл, и тут же выведет на  $MOHUMOP$  *mo*, что вам нужно».

*©Ȼɭɞɭɳɟɟɤɨɦɩɶɸɬɟɪɨɜ* — *ɦɚɲɢɧɚ, ɤɨɬɨɪɚɹɝɨɜɨɪɢɬ, ɫɥɭɲɚɟɬ, ɜɢɞɢɬɢɭɱɢɬɫɹ».*

«Через несколько лет даже маленькие доступные персональные компьютеры будут *наделены личностями и, возможно, отличительными особенностями. Машины будут*  $2080$ рить естественными человеческими голосами, если мы захотим. Будут вести себя так, словно понимают наши вербальные команды. Будут стараться помочь. Могут даже  $nocovyecmsoa$ em{, кozd{a}y nac henpusmnocmu. Hadeляя компьютеры зачатками разума, мы  $\delta$ блегчаем работу с ними. Но это не означает, что они на самом деле думают, нет».

*©ɑɟɪɟɡɞɟɫɹɬɶɥɟɬ [ɧɚɱɢɧɚɹɫ 1997 ɝɨɞɚ] ɩɨɹɜɹɬɫɹɥɭɱɲɢɟɫɢɫɬɟɦɵɜɜɨɞɚ* — *ɧɚɩɢɫɚɧɢɟ,*  $pe$ чь, визуальное распознавание... Почти девяносто процентов операционной системы будут  $o$ *беспечивать новые возможности».* 

Когда компьютеры становятся настолько умными, возникает необходимость в контролирующем компьютере.

«Представьте карманное устройство, с помощью которого вы можете активировать всю остальную аппаратуру — настольный персональный компьютер, бытовые приборы,  $6$ ольшой экран, установленный у вас дома. Я так и вижу карманный ПК, осуществляющий  $o$ бмен информацией между различным оборудованием».

Говорящие машины, возможно, уже на подходе, но читающему мысли компьютеру придётся немного подождать.

«Потребуется гораздо больше времени, чтобы мы смогли подсоединить компьютеры к <u>нервной системе, тогда образы нашего разума будут поступать прямо на монитор».</u>

Гейтс вспоминает, как ребёнком с удовольствием рассматривал карточки на библиотечные книги, чтобы узнать, кто их читал до него. Похоже на вмешательство в личную жизнь, но это несравнимо с тем, что ожидает нас впереди.

«Когда люди действительно осознают, сколько информации о них заложено в компьютеры и как её можно использовать, вопрос о частной жизни — балансирование *между индивидуальной свободой и правом общества на знание* — вызовет горячие споры».

Ничто не продемонстрирует влияние компьютеров и Интернета на общество лучше, чем проблемы, с которыми столкнулся «Майкрософт» во время составления электронной энциклопедии «Энкарта». Кто изобрёл лампу накаливания: американский исследователь Томас Эдисон или британский учёный сэр Томас Свои? А телефон — Александр Грэхэм Белл или итальянец-американец Антонио Меучи? Лучше написать, что Свои, в британской версии, и Меучи — в итальянской. Хотя не возбраняется и объяснить, что немного позже, работая независимо, Эдисон и Белл подоспели с более популярными в коммерческом плане версиями изменивших нашу жизнь изобретений.

В английской версии «Энкарты», несколько островов у берегов Аргентины названы Фолклендскими, в испанской версии — Мальвинскими. В японской версии статья о вишне и её цветах занимает десять параграфов и шесть страниц текста, содержащих десять фотографий, а в американской «Энкарте» выделено лишь две фотографии и пять параграфов.

В корейской версии «Майкрософт» допустил ошибку, отметив, что небольшой город, известный как Кая в Корее и Мимана в Японии, в третьем и четвёртом веках находился под властью Японии.

*©ɉɪɟɠɞɟɱɟɦɦɵ ɭɫɩɟɥɢ ɢɫɩɪɚɜɢɬɶɫɹ, ɨɲɢɛɤɚ ɜɵɡɜɚɥɚ ɜɨɡɦɭɳɟɧɢɟ ɜɘɠɧɨɣɄɨɪɟɟ, ɝɞɟ*  $\delta$ дна из главных газет призвала бойкотировать всю продукцию "Майкрософта".

«Майкрософт» планирует сделать интернациональное издание «Энкарты» доступным в сети. Гейтс понимает, что политика «местной, образованной реальности» «Майкрософта» или попытка открыть глаза людям из разных уголков мира на всевозможные исторические, географические, религиозные аспекты соседних стран может оказаться очень непопулярной.

«В конце концов, мы не можем принести вред, объясняя людям мировые перспективы. Американцы смогут лучше понять азиатов и европейцев в видении важных культурных и *ɧɚɭɱɧɵɯɫɨɛɵɬɢɣ, ɢɧɚɨɛɨɪɨɬ».*

Прежде чем начнёт что-то меняться, по словам Гейтса, сами люди должны захотеть перемен.

«…технологический прогресс не может в одиночку вызвать социальные изменения. По крайней мере некоторым людям придётся подтолкнуть события, или ничего не произойдёт».

# **ȽɈȼɈɊəɌȾɊɍȽɂȿ**

### **БИЛЛОФОБИЯ**

Гейтса называли головорезом информационного века, грабителем с большой информационной дороги и даже жутким младенцем. На своём выдающемся жизненном пути он приобрёл множество врагов. Гейтсу удаётся очаровывать людей интеллектом, но не личностью.

**\* \* \***

Кое-какие производители софтвера признаются, что боятся встречаться с представителями «Майкрософта» для обсуждения потенциального партнёрства. Они обвиняют корпорацию в «изнасиловании на первом свидании». По их мнению, Гейтс вначале созывает собрания, чтобы обсуждать совместные проекты, пристально изучает потенциальных партнёров, продукты, инновации, технику или рыночные планы, потом присваивает то, что ему нравится.

Даниель Бриклин, главный директор по технологиям в корпорации «Трелликс», говорит, что работа с «Майкрософтом» напоминает танцы со слонами.

«Со слоном танцевать страшно. Они смотрят, что вы делаете, и заимствуют все, что можно, и положение не изменилось с тех самых пор, как я только начал с ними сотрудничать».

Журналист «Пи-Си уорлд» Стив Басс в своей статье в 1997 году обобщил различные общественные мнения:

«Все дразнят гиганта софтвера. Сдайте назад, народ, он лёгкая добыча. Но так было не всегда. "Майкрософт" — и дядя Билл — когда-то представлялись мне героями. Я восхищался их предпринимательским талантом, партизанским рыночным стилем, я даже стремился подражать им на деловых семинарах. Но компания стала заносчивой и властолюбивой, выработала бесцеремонное отношение к багам (запрещённое слово в Редмонде) и уже не берет пленных в войне с конкурентами. (Ну вот, я это сказал. Гром не грянул, и я чувствую себя намного лучше.)»

**\* \* \***

Один из самых оскорбительных критиков Гейтса — Роберт Крингли, под псевдонимом скрывается журналист «Мира информации» и автор «Временных Империй».

«Я в глубине души подозреваю, — пишет Крингли, — что культ личности в "Майкрософт" скрывает самый большой страх Гейтса — тайное опасение, что он на самом деле ничего не знает. Несколько раз я замечал, как его прижимал к стенке программист не из "Майкрософта", не испытывавший к нему свяшенного ужаса и знавший о предмете разговора гораздо больше, чем Билл Гейтс. Тогда же я видел искру страха в глазах Гейтса. Даже при общении со мной или с вами тема может оказаться недосягаемой для Билла, и именно тогда он выдаст свою любимую фразу: "Я не знаю, понимаете ли вы что-нибудь в технике".

Крингли признает, однако, что в 1979-м в первом выпуске «Мира информации» насчитывалось около девятнадцати рекламодателей, и только двое из них остались в бизнесе к 1992-му. Один из них — «Майкрософт», другой — ремонтный мастер по компьютерам в Пало-Альто, работающий на первом этаже издательства.

Стивен Джобс, основатель «Эппл компьютер» (в какой-то мере), симпатизирует Гейтсу:

«Я ему желаю только хорошего, правда. Мне просто кажется, что он и "Майкрософт" слишком узко мыслят. Он бы стал парнем с более широкими взглядами, если бы однажды отказался от своего наркотика или ушёл в ашрам, когда был моложе».

Эстер Дисон, гуру ПК, полагает, что большинство критиков Гейтса просто завидуют Биллу.

«Почти все люди из компьютерной индустрии страдают этим. Зависть заставляет их чувствовать себя не в своей тарелке и порой совершать необдуманные поступки. Он — как "пятно" психиатра Германа Роршаха в индустрии. Отношение людей к Биллу больше говорит о них самих, чем о Гейтсе».

Журнал «Форбс» предпочитает употреблять слово «Биллофобия», а не «зависть к Биллу», «поскольку здесь речь идёт не только о зависти, но и о страхе и неприятии».

Даже люди, публично жаловавшиеся на «Майкрософт», испытывают смешанные чувства.

«Образ нерда и мнимого хакера надуман — Гейтс просто чертовски жёсткий бизнесмен и первоклассный специалист по переговорам. Только посмотрите, какое он провернул дело, когда вместе с "Ай-би-эм" разработал новую операционную систему, которую "Майкрософт" потом отобрал и продал конкурентам "Ай-би-эм". Я не могу в это поверить. Гейтс — настоящий феномен», — говорит Филипп Канн, президент «Борланд интернэшнл».

Митч Капор, создатель «Lotus», утверждает: «"Майкрософт" представляет собой лучшую нашу сторону или худшую».

## **ȽɈȼɈɊəɌȾɊɍɁɖə**

Сосредоточиться на настоящем Билла Гейтса нелегко в основном потому, что в мире существует не так много людей, подобных ему. Может, он бесчестный обманщик или, как считает Гай Кавасаки, бывший работник «Эппл компьютер», просто невероятно твёрд? Друзей у него не меньше, чем врагов.

Майк Мейплс, исполнительный вице-президент «Майкрософта»:

«Билл просто умнее всех. Здесь, наверное, больше умных людей на квадратный метр, чем во всем мире, но Билл умнее их всех».

Алан Керр, старший вице-президент группы исполнительных директоров «Огивли и Маттер», в прошлом рекламного агентства «Майкрософта»:

«Все только и ждут, чтобы он споткнулся. Он не спотыкается, и мало шансов, что споткнётся когда-нибудь. Все, к чему Гейтс приложил руку, будет работать, и Билл останется в выигрыше. Он действительно так хорош, так умен».

Рич Карлгаард, издатель «Форбс»:

«Мистер Гейтс заработал успех. Он всегда платил самому себе низкую зарплату, предпочитая играть на повышении курса акций. Другими словами, совмещал свой бумажник с

кошельками служащих и держателей акций. Он не разбазаривал денег на ненужные пожертвования, если только не под невероятным давлением общества. До женитьбы в 1994 году мистер Гейтс трудился большую часть дней в офисе до десяти часов вечера».

Пионер компьютерной индустрии Кен Ольсен:

«Когда кто-то достигает такого успеха, как Гейтс, он тут же начинает вызывать у всех чувство зависти, а это не должно служить определяющим фактором [в решении, нарушал ли "Майкрософт" антимонопольный закон]. Они жёсткие конкуренты, но честность им тоже присуща».

Гордон Юбанкс, председатель компании софтвера «Симантек» в Купертино, Калифорния:

«Я не думаю, что они сделали хоть что-то, чего не сделали бы мы сами или те люди, которые больше всего на них жалуются».

Репортёр «Мира информации» Боб Льюис подвергся порицанию после того, как назвал Гейтса революционером. Одни читатели просто не любят Гейтса. Другие не могут признать Гейтса революционером, потому что идеи, которые он популяризировал, ему не принадлежат.

«Действительно, — пишет Льюис, — Билл Гейтс делал карьеру, распознавая хорошие идеи, превращая их в продукцию и удачно сбывая её на рынке. Успешные политические революционеры действовали по тому же сценарию. Вашингтон командовал армией, Джон Локк выдвинул теорию демократии до него. Ленин, Мао Цзэдун и Кастро подготовили революции, Карл Маркс рассуждал на тему коммунизма до того, как они использовали его теории. чтобы обосновать свои действия. Революционеры — не инвесторы. Не теоретики. Не пионеры. Все это другие люди, важные люди. Просто они не революционеры».

Журналист «Пи-Си компьютинг» Пол Сомерсон замечает, что пользователи ругают «Майкрософт» за свои трудности, потому что им так легче.

«...когда все идёт прахом, ругайте "Майкрософт". Их легко заклеймить как раздражающе самодовольных молодых миллионеров, такой стереотип лелеют конкуренты, втайне мечтавшие провернуть то же самое, что и "Майкрософт", а также такие льстивые источники для громких заголовков, как помощник министра юстиции США Джоэл Кляйн и адвокат "Нетскейп" Гари Ребак. Последние с радостью увидели бы падение "Майкрософта". Что каким-то образом должно помочь экономике. Да, правильно. Именно так и писал Марк Твен: из испуганных коров получаются лучшие бифштексы».

Шеллон Алелсон, генеральный лиректор компании, организующей большую компьютерную торговую выставку «Комдекс», говорит, что Гейтс представляет собой хорошую мишень.

«Он имеет больший вес, чем Синатра. Билл приходит и говорит: "Я сделал все по-своему" — и, очевидно, никто не может с ним поспорить».

### **БАФФЕТТ И БИЛЛ**

Если между Биллом Гейтсом и инвестором с большой буквы Уорреном Баффеттом и существует соперничество, то только дружеское. Два миллиардера познакомились в 1991 году, когда Баффетт приехал в гости к Мэг Гринфилд, издателю редакционной полосы «Вашингтон пост» и подруге матери Гейтса. Мэри Гейтс пятого июля пригласила Гринфилд и её гостей на канал Гуд, на отпускную виллу Гейтса.

Гринфилд описывает день:

«Мы забрались в мой старенький "субару" и поехали отдыхать».

Гейтс и его будущая жена Мелинда прилетели на вертолёте.

«Я знала, что это будет интересная пара. Билл и Уоррен тут же завели разговор, тогда все и началось», — говорит Гринфилд.

Несмотря на разницу в возрасте, кроме миллиардов долларов, у Гейтса и Баффетта много общего. Они смеются над одними шутками, разделяют вкусы друг друга (оба предпочитают гамбургеры) и одинаково относятся к философии жизни. Оба считают друг друга по большей части демократами, хотя их отцы были республиканцами. Оба влюблены в свою работу.

Гейтс удивляется, что он и Баффетт, председатель и держатель большей части акций корпорации «Беркшир Хатэуэй», так хорошо поладили:

«Когда мне кто-то говорит: "Тебе надо познакомиться с моим другом, таким-то и таким-то, он самый умный парень на свете", у меня сразу возникает защитная реакция.  $M$ ножество людей слишком быстро делают выводы о том, что некто или нечто, с чем они столкнулись, является исключительным в своём роде. Такова человеческая сущность. Все *хотят знать кого-то незаурядного или что-то редкостное. В результате люди* лреувеличивают значение того, кому их представляют. В обшем, меня не слишком волновало, что все считают Уоррена Баффетта уникальной личностью».

Баффетт однажды вызвал Гейтса на игру в кости с четырьмя необычными кубиками: на их гранях стояли числа от нуля до двенадцати. Баффетт предложил сначала каждому выбрать по одной кости, потом сбросить две оставшиеся. Они поспорят на то, кто будет чаще выкидывать наибольшее число. Баффетт предоставил Гейтсу первому выбирать кость, чем вызвал у Гейтса подозрения. Билл попросил разрешить ему рассмотреть кости, потом потребовал, чтобы Баффетт тянул первым.

«Не так уж очевидно, что из-за хитрого подбора чисел для костей последние становятся нетранзитивными, — говорит Гейтс. — Математический принцип транзитивности состоит в следующем: если "А" бьёт "Б" и "Б" бьёт "В", то "А" бьёт "В"; но здесь он не срабатывал. Предположим, мы перебрасываем кости при равном счёте, тогда каждую из четырех костей может побить одна из остальных. "А" побьёт "Б" примерно в одиннадцати случаях из семнадцати — почти две трети всей игры. "Б" бьёт "В" с той же частотностью. И точно так же "Б" выиграет одиннадцать раз из семнадцати. И, как бы невероятно это ни звучало, так же часто "В" будет, бить "А"».

Гейтс и Баффетт соглашаются, что им повезло родиться в нужном месте и в нужное время.

«Уоррен говорит, если бы он родился несколько тысяч лет назад, то скорее всего закончил бы свой жизненный путь в желудке какого-нибудь животного. Но он появился сейчас, когда есть акции и возможности получить вознаграждение за уникальное знание законов *pынка».* 

Во время трехнедельной увеселительной поездки в Китай Гейтс и Баффетт играли в бридж, посещали Великую стену, запускали воздушных змеев, обедали в «Макдоналдсе» за полцены — Баффетт предусмотрительно прихватил с собой купоны на скидки.

В Запретном городе, где демонстрировали огромные старинные свитки, которые сворачивали и разворачивали специально обученные женщины, Гейтс шепнул Баффетту: «За возвращение несвернутого свитка — штраф два доллара».

На видеозаписи, сделанной в 1996 году для ежегодного собрания «Беркшир Хатэуэй», Гейтс засовывает монеты в платный телефон в Китае, звонит жене в Сиэтл и пытается объяснить ей, почему он уступил первое место в списке самых богатых людей Баффетту. Мелинда восприняла новости без одобрения. «Но, дорогая!!!» — запричитал Гейтс.

Баффетт заставил Гейтса читать «Умного инвестора», классический труд 1949 года Бенджамина Грэма, одного из профессоров Баффетта из Колумбии. Гейтса поразил анализ Баффеттом фундаментальных трудов по бизнесу и его долговременные перспективы.

Баффетт воздействовал на семью Гейтс и в других сферах:

«Ограничение рождаемости всегда интересовало меня больше, чем Трея, — объясняет Билл Гейтс-старший. — Я и не знал, что Трей размышлял на эту тему до определённого момента, случившегося несколько лет назад, когда мы сидели и разговаривали с Уорреном и Сьюзи Баффетт в Палм-Спрингс. Я тогда сказал им, что мы должны уделять репродуктивности больше внимания и начать выдавать запросы [на пособия]. Во время нашего путешествия в

Китай с Баффеттами в 1995 году мы намеренно все вместе посетили центр планирования семьи в маленькой деревне на реке Янцзы».

Хотя у Гейтса и Баффетта много общего, существуют и важные различия. Баффетт избегает вкладывать деньги в сферу технологий, потому что не понимает механизмов технобизнеса.

«К несчастью для Уоррена, мир технологий не знает границ. Через какое-то время большая часть предприятий не избежит длинных рук технологий — но "Жиллетт", *ÄɄɨɤɚɄɨɥɚ" ɢ "ɋɢɫ" [ɤɨɧɮɟɬɵ] ɦɨɝɭɬɨɫɬɚɬɶɫɹɜɫɬɨɪɨɧɟ».*

Эти три компании являются главными холдингами «Беркшир Хатэуэй».

Баффетт говорит о Гейтсе:

«Я не могу судить о его знаниях в области технологий, но считаю его способ ведения дел выдающимся. Если бы Билл продавал хот-доги в ларьке, то стал бы королём хот-догов во всем мире».

«Мне кажется, Уоррен больше повлиял на моё видение бизнеса и методов управления, чем любой другой глава компании».

**\* \* \***

После знакомства с Баффеттом Гейтс пристрастился к бриджу — любимой игре отца. Гейтс и Баффетт учатся у одного тренера — Шэрон Осберг из Сан-Франциско. Гейтс может разговаривать с Осберг и на другие темы: основную часть времени она работает аналитиком компьютерных систем. И Баффетт, и Гейтс являются членами одного интернет-клуба по бриджу «Окбридж». К ним может присоединиться любой, загрузив «Окбридж» на [www.okbridge.com.](http://www.okbridge.com.) Годовой членский взнос составляет девяносто девять долларов.

Гейтс утверждает, что игра в бридж в сети переменила отношение Баффетта к компьютерам.

«Первые шесть месяцев он приходил домой и играл часами. Хотя Уоррен тшательно  $u$ збегает инвестирования в технологии, только включив компьютер, он тут же подсел на него. *Ɍɟɩɟɪɶɍɨɪɪɟɧɩɨɥɶɡɭɟɬɫɹɫɟɬɟɜɵɦɢɭɫɥɭɝɚɦɢɱɚɳɟɦɟɧɹ».*

Летом 1997 года Баффетт и Гейтс играли в гольф в «Омаха кантри клаб». «Мы заключили небольшое пари, — говорит Баффетт, — но результат не повлиял на списки [самых богатых людей] "Форбс".

## ЖИЗНЬ НА ВЕРШИНЕ

### **ɆɂɊɄɂȻȿɊȻɈȽȺɌɕɏ**

В 1997 году состояние Гейтса оценивалось в тридцать пять миллиардов, что делало его самым богатым человеком в Америке. В 1998 году цифра выросла на пятьдесят процентов, до пятидесяти одного миллиарда. Но богатство — вещь относительная. В «100 богатых: от Бенжамина Франклина до Билла Гейтса — списке богатых американцев прошлого и настоящего» Гейтс занимает тридцать первое место. Имена ста богатых американцев распределены согласно отношению их состояния к величине национального продукта. Джон Д. Рокфеллер, первый в списке, контролировал одну шестьдесят пятую часть национального благосостояния. В 1995 году Гейтс контролировал только одну четыреста двадцать пятую часть **ΒΒΠ CШΑ.** 

Но он достаточно богат. В период между июнем 1996-го и июнем 1997-го пакет акций «Майкрософта», принадлежащий Гейтсу, вырос с семнадцати до тридцати пяти миллиардов.

«[Добавочные] восемнадцать миллиардов дают сорок девять и пять десятых миллиона в день, семь дней в неделю, или два и одну десятую миллиона в час, двадцать четыре часа в сутки, или тридцать пять тысяч в минуту, или пятьсот восемьдесят три доллара в секунду, подсчитывает журнал "Форчун". — Эти цифры, как мы все понимаем, на несколько порядков выше того, что написано у любого из нас в платёжной веломости».

Некоторые пользователи Интернета пытаются постигнуть величину богатства Гейтса.

«Если предположить, что он работает четырнадцать часов каждый рабочий день с самого первого года [основания "Майкрософта"], то в час получается ошеломительные полмиллиона долларов и около ста пятидесяти долларов в секунду. То есть если Гейтс по дороге в офис уронит пятьсот долларов, то ему не стоит даже тратить время на то, чтобы нагнуться и поднять деньги. Он заработает гораздо больше просто по дороге на службу».

Если продолжить вычисления, чтобы узнать, с какой скоростью растёт состояние Гейтса, то картина получится ещё более сумасшедшая. Вскоре ему придётся оставлять на земле тысячную банкноту, если он найдёт такую редкую, не выходившую в обращение ассигнацию.

Истории, подобные произошедшей с Биллом Гейтсом, стимулируют людей на подвиги.

«Превратиться в Вандербильта, Астора или Рокфеллера все ещё возможно, — говорит медиа-магнат Дэвид Геффен. — Ещё возможно, вы в состоянии стать Биллом Гейтсом, Рупертом Мердоком».

В 1994 году с пакетом акций в 9,35 миллиарда, тридцативосьмилетний Билл Гейтс потеснил с первого места в списке самых богатых американцев шестидесятичетырехлетнего Уоррена Баффетта. Но у Баффетта был план. Много лет он хранил в своём офисе мишень для игры в «дартс», которая, по его словам, помогала ему набирать пакет акций. Баффетт заявил, что потерял веру в мишень.

«Она больше не работает, поэтому я отдам её Биллу Гейтсу, — сказал Баффетт. — Пусть оставит себе мишень для "дартс", чтобы мы смогли оставить его на втором месте».

Это на какое-то время сработало, и Баффетт вернул себе первое место, но к 1997 году Гейтс снова ушёл вперёд. Оба миллиардера относятся к списку богачей, как к семейной шутке. Баффетт живёт скромно и не обналичивает большую часть своих акций. Гейтс тратит немного больше денег, но тоже называет список «глупостью».

«Если бы я устанавливал для себя какие-то пороги, разве я не преодолел бы их много лет *назад?»* 

И Гейтс, и Баффетт обогатили тысячи людей. В 1997 году основатель «Майкрософта» Пол Аллен занимал пятое место среди богачей мира с 14,1 миллиарда долларов (в список «Форбс» не входят королевские семьи). Служащие «Майкрософта» также получают достойное вознаграждение благодаря пакетам акций. К 1993 году, только через семь лет после изначального открытого предложения, вложение в «Майкрософт» в две тысячи приносило семьдесят тысяч долларов.

Первый миллиард даётся особенно трудно. Потом деньги просто льются со всех сторон. За «Дорогу в будущее», над которой Гейтс работал вместе с Натаном Мирволдом и журналистом Петером Риниарсоном, «Пингвин» заплатил два с половиной миллиона авансом. Книга хорошо продаётся частично из-за того, что часто распространяется на событиях, где Гейтс произносит речь. Доходы с книги идут на благотворительность.

Несмотря на богатство и власть, Гейтс не самый высокооплачиваемый исполнительный директор в Соединённых Штатах или даже в «Майкрософте». Управляющий высшего звена Роберт Гербольд зарабатывает больше всех — 1,2 миллиона в год, включая зарплату и премии, а Бернард Вергнес, президент «Майкрософт-Европа», получает семьсот четырнадцать тысяч. Гейтс набирает около пятисот двадцати пяти тысяч по зарплате и премиям. Однако, может, ему следует попросить прибавки, поскольку налоговая служба графства Кинг затребовала около

пятисот восьмидесяти тысяч налогов на новый дом Гейтса в 1998 году.

Замечание: о настоящем поместье Гейтса читайте в «Поместья у озера Вашингтон».

Гейтс заявляет, что его не волнуют деньги.

*©Ⱦɚɠɟ ɫɟɣɱɚɫ, ɩɨ ɫɭɳɟɫɬɜɭ, ɦɟɧɹ ɢɧɬɟɪɟɫɭɟɬ ɧɟ ɤɨɥɢɱɟɫɬɜɨ ɞɟɧɟɝ. ȿɫɥɢ ɛɵ ɹ ɦɨɝ*  $s$ ыбирать между работой и богатством, я бы выбрал работу. Меня гораздо больше заводит возможность вести команду из тысяч талантливых людей, чем иметь в банке круглый счёт».

«Бизнес *— хорошая игра. Много соперничества и мало правил. Счёт ведётся на деньги».* Гейтс утверждает, что не следит за состоянием своего пакета акций.

«Я хорошо умножаю, но никогда не слежу за ценой пакета, поэтому не знаю, какие цифры умножать».

Кит Герман, собиратель автографов из Северной Калифорнии, специализируется на генеральных директорах. Герман послал письма пятистам генеральным директорам из списка «Форчун» с просьбой о фотографии с подписью. Около двухсот президентов ответили, включая Билла Гейтса. Герман не мог нарадоваться на письмо Гейтса, пока через две недели не получил вторую фотографию с подписью. Тогда коллекционер заподозрил, что получил клише, которое Гейтс, по слухам, использует для росписей на корреспонденции. Большое разочарование для Германа. Настоящая подпись самого богатого человека в мире стоит тридцать пять долларов. Клише — ничего.

Богатых людей приглашают в чудесные места.

Когда журнал «Таймс» отмечал свой семьдесят пятый год рождения, приглашения получили всякого рода знаменитости, среди многих других — президент Клинтон, Джо Ди Маджио, Лорен Бакалл и Мухаммед Али. Гейтса попросили произнести тост за братьев Райт.

С другой стороны, богатые люди получают очень неприятные письма.

«Вспомнив Вилли Саттона, мы спросим: почему Билла Гейтса пытаются ограбить? Ответ: потому что у него есть деньги».

Забавное замечание, но одна угроза Гейтсу, его жене Мелинде, их дочери Дженифер Катарине и директору «Майкрософта» Стиву Балмеру оказалась на самом деле страшной.

«Примерно четырнадцатого марта 1997 года в западном районе Вашингтона Адам Куин Плетчер с намерением изъять некую сумму денег у Уильяма Х. Гейтса III послал по почте письменное сообщение, по штемпелю из Палатина, Иллинойс, от десятого марта 1997 года, алресованное Уильяму X. Гейтсу III в Релмонл. Вашингтон. Письмо солержало угрозу причинить вред личности Уильяма X. Гейтса III, то есть убить его. Нарушение статьи 18 свода законов Соединённых Штатов, параграф 876".

Плетчер, двадцати двух лет, написал Гейтсу в «Майкрософт», затребовав пять миллионов долларов. Плетчер заявил, что убивал людей, когда служил в армии, и может убить Гейтса «из ружья одной пулей на расстоянии в четверть мили».

Потом Плетчер предложил тщательно продуманную схему общения — размещение личных сообщений на доске объявлений «Америка онлайн», «Нетгерл». После нескольких обменов сообщениями и усиления угроз Плетчер предупредил Гейтса, что ему придётся отдать деньги, чтобы «избежать смерти среди прочего». Письмо содержало дискету, которую Гейтс должен был использовать для связи с Плетчером.

К тому времени ФБР проследило марку с нескольких писем и запросило помощь у «Америка онлайн» в определении личностей абонентов из наиболее вероятных районов и пользователей, посещающих «Нетгерл». Но решила все дискета. Плетчер оставил имена своих родителей и адрес в Лонг-Гроув, штат Иллинойс. Найти его не составило труда, обнаружилось также, что он разыскивается за другие компьютерные мошенничества. Плетчер попал за решётку с перспективой двадцати лет заключения и штрафа в двести пятьдесят тысяч долларов.

Адвокаты Плетчера утверждали, что, несмотря на открытие счета в банке Люксембурга, молодой человек не собирался ни забирать деньги, ни причинять вреда Гейтсу.

«Мы можем доказать, что он просто разыгрывал воображаемый сценарий».

Судья придерживался иного мнения. В марте 1998 года Плетчера признали виновным и приговорили к семидесяти месяцам тюрьмы и трём годам условного заключения.

Гейтс не любит обсуждать своё богатство. На самом деле, как показывает следующее интервью 1990 года, он пытается сделать вид, что сказочного состояния вовсе не существует.

Журналист: Что значат для вас деньги?

Гейтс: У меня нет денег, только пакет акций. Я владею примерно тридцатью пятью процентами акций «Майкрософта» и получаю зарплату сто семьдесят пять тысяч долларов в год.

Журналист: Да, но вы продали часть акций «Майкрософта» примерно за тридцать миллионов, не правда ли?

Гейтс: Год назад.

Журналист: Большинство назвало бы это деньгами. А вы?

Гейтс: Да, это деньги... деньги.

Журналист: Теперь, когда мы выяснили, что у вас есть деньги, что они для вас значат? Гейтс понимает, что богатство не добавляет популярности:

«Не думаю, что богатые люди получают признание за что бы то ни было».

# РЫНОК АКЦИЙ ИГРА НА УДАЧУ

В марте 1998 года акции «Майкрософта» достигли суммарной оценки на рынке в более чем 285 миллиардов долларов, такой цифры прежде удавалось добиться только «Дженерал электрик». Таким образом, «Майкрософт» стал второй, самой ценной компанией на рынке акций. Третьего марта 1998 года пакет акций «Майкрософта» дробился два к одному — седьмое дробление после перевода компании в статус общественной. «Майкрософт» владел 2,4 миллиарда в акциях перед дроблением.

За последние десять лет «Майкрософт» приносил держателям акций ежегодно 45,6 процента прибыли — самый высокий процент среди всех публичных торговых компаний за этот период. Высокоуважаемая «Беркшир Хатэуэй» Уоррена Баффетта приносит держателям акций только 31,6 процента дохода за тот же период.

Однако Гейтса трудно поразить.

«У нашей компании акции высоких технологий, а акции высоких технологий изменчивы. *ɐɟɧɚɧɟɨɬɪɚɠɚɟɬɩɪɢɧɨɫɢɦɨɣɧɚɦɢɩɨɥɶɡɵ».*

Когда Гейтс говорил, что пакет акций «Майкрософта» непостоянен, он имел в виду следующее: в октябре 1987 года случился крах на рынке акций, потери Гейтса составили более трехсот пятидесяти миллионов. В июле 1995 года за несколько дней Гейтс лишился двух миллиардов. Такая проблема не даёт покоя многим миллиардерам.

В 1997 году рынок акций США переживал свой седьмой подъем, и, понятно, инвесторы вели себя довольно легкомысленно. Они буквально подпрыгнули от удивления, когда в понедельник, двадцать седьмого октября, цены упали. Пятеро самых богатых американцев обнаружили, что их состояния сократились почти на четыре миллиарда. К вторнику ситуация улучшилась, а акции Билла Гейтса, Уоррена Баффетта, Лари Эллисона и Гордона Мура вернули три и шесть десятых миллиарда. Вот как выглядел кризис в цифрах:

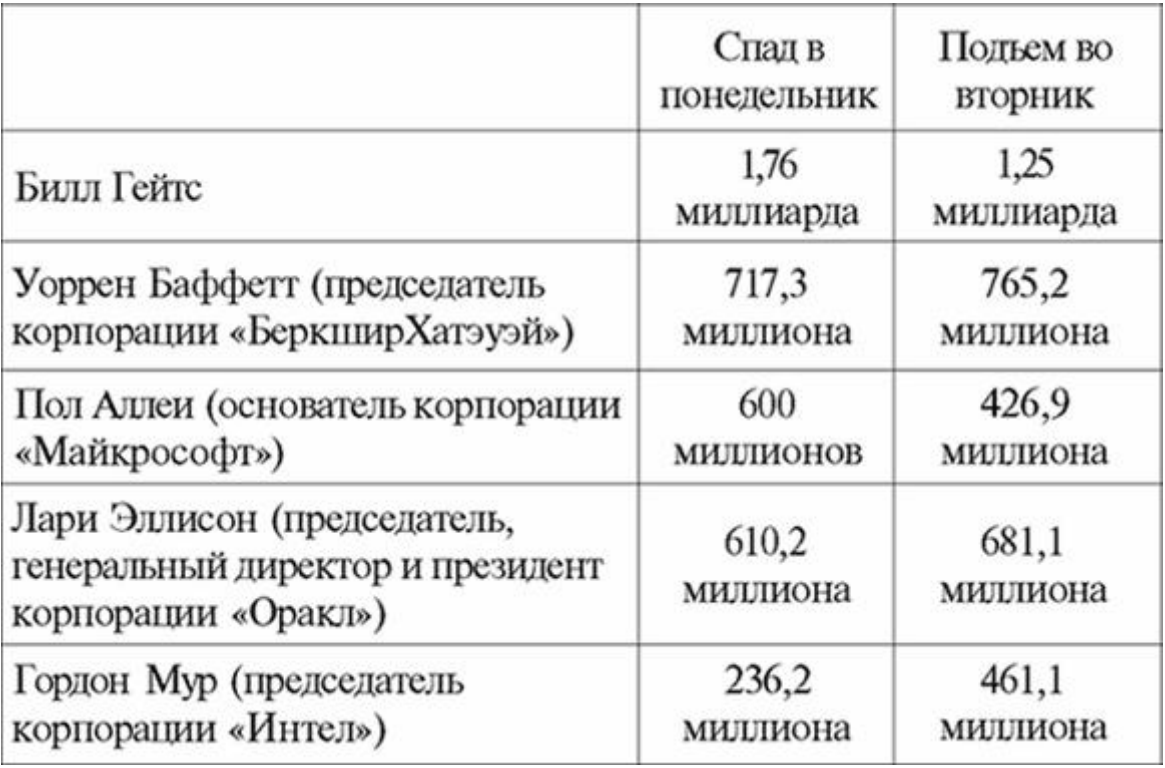

# ПОМЕСТЬЯ У ОЗЕРА ВАШИНГТОН

В 1995 году Гейтс отпраздновал своё сорокалетие, положив пока самодельную крышу на ещё не законченном доме нового поместья у озера Вашингтон. Особняк размером сорок тысяч футов к тому времени уже должны были закончить, но, как и другие продукты «Майкрософта», он не успел к назначенному сроку. Впрочем, это всего лишь лично установленный предел. В распоряжении Гейтса сколько угодно времени.

Возведение дома началось в 1990-м, и хотя Гейтс с семьёй въехал в поместье в 1998 году, строительство тогда ещё не закончилось. Работа замедлилась, когда Гейтс женился, так как его жена Мелинда имела собственное мнение по поводу особняка. Например, ей не понравилось, что для Гейтса планировалось оборудовать кабинет, а для неё — нет.

В 1995 году налоговая служба графства Кинг прислала оценщика собственности. Он доложил, что дом ещё дальше от завершения, чем год назад, частично оттого, что архитекторы и техники вынуждены учиться на собственных ошибках.

Оценщик заявил, что не уверен, во сколько следует оценить дом в смысле налогов, потому как его никогда не удастся продать за ту сумму, которая затрачивается на строительство.

«Мы знаем и знали в прошлом году, что данный особняк строится не для продажи».

Вначале предполагались затраты в тридцать пять миллионов долларов, теперь поместье Гейтса оценивают в семьдесят три миллиона — хотя кое-кто называет цифру сто миллионов.

В конце концов графство оценило поместье в пятьдесят три миллиона для выплаты налогов. Это означает ежегодный счёт для Билла в пятьсот восемьдесят тысяч — в двести пятьдесят пять раз больше среднего налога на собственность в графстве Кинг, составляющего две тысячи двести семьдесят пять долларов. Гейтс вначале опротестовал решение, но потом отозвал жалобу.

Гейтс постепенно приобретал четыре участка земли в четыре с половиной акра в поместье Паджет-Саунд, в Медине, первую часть купил в 1988 году. Перед архитекторами стояла сложная задача из-за крутого склона, спускавшегося прямо к озеру на сто пятьдесят четыре фута. Новый дом, стоявший на берегу, проданный менее чем за сто тысяч долларов, разобрали на части и сплавили по озеру на новое место.

«Мы хотим делать дома, которые сближают людей с землёй», — говорит Джеймс Катлер из команды архитекторов, занимавшихся дизайном особняка Гейтса.

«Люди теперь даже не смотрят друг другу в глаза, — замечает Катлер. — Мы просто плывём по течению. Я делаю все, что могу, чтобы восстановить нашу связь с природой, заставить вас оглядеться вокруг и подумать: "Как здесь красиво!".

Катлер и его партнёр Петер Болин получили возможность воплотить натуралистические идеи, не исключая страсти к спасению деревьев.

«Для Гейтсов мы использовали лесоматериалы, сохранившиеся от разрушенных зданий, — двести восемьдесят тысяч футов досок — это великолепное утильсырьё».

Устойчивое к землетрясениям здание построено из пятисотлетних сосновых стволов из Дугласа, выкупленных на заводе «Вайерхаузер» на реке Колумбия. Крыша из нержавеющей стали. Дом встроен в склон холма для минимизации воздействия на местность и сохранения энергии.

К особняку Гейтсов ведёт извилистая частная дорога в тысячу футов, начинающаяся массивными охраняемыми воротами. Рядом с домом стоят вторые ворота, гигантские деревянные двери достаточной высоты, чтобы к дому мог подъехать даже школьный автобус.

Домик для гостей в тысячу семьсот квадратных футов закончили первым, в качестве пробного здания и временного жилища для Гейтса на время строительства.

Состоящее из пяти павильонов поместье включает столовую с видом на озеро на сто человек, комнату для игр, домашний кинотеатр на двадцать мест и библиотеку с четырнадцатью тысячами книг. В богато украшенной библиотеке есть центральная башня, камин и два потайных всплывающих книжных шкафа, в одном из которых прячется бар.

Имеется также лодочный домик и док, трамплин и несколько парковок плюс подземный гараж на сто машин. Полы в доме и подъезды к особняку подогреваются.

Бассейн размером семнадцать на шестьдесят футов оснащён подводной музыкой, а дно разрисовано под камень. Пловцы могут нырнуть под стеклянную стену, чтобы выйти наружу.

Архитекторы Гейтса объяснили, что гости могут так и не ощутить атмосферу истинного жилища Гейтса, так как особняк самой семьи очень уединённый. Там есть спальни для трех детей. Всего в доме семь спален, двадцать четыре ванные комнаты, шесть кухонь (одна из них коммерческая) и шесть каминов.

Вокруг строений вместо лужаек заново посадили лес. Вначале Гейтсу не понравилось желание Катлера превратить сто двадцать пять футов, по двадцать тысяч долларов каждый, в болота — топи, если хотите. Катлер уговорил его:

«Вы будете отмерять свою жизнь по изменениям в ландшафте. Ваши дети будут приходить сюда».

Частный эстуарий заселён (удивлены?) бойкой форелью.

«Я не собирался главной характеристикой дома делать первоклассную технику. Мне *хотелось, чтобы технология играла определённую роль в милом, практичном и пригодном для*  $x$ ешзни особняке. Я вырос на Северо-Западе и, естественно, собирался создать атмосферу, похожую на моё детство. Нам повезло с местом для дома, и мы постарались оптимально  $co$ *вместить постройки с природным ландшафтом».* 

При выборе дизайнера интерьера Гейтс нанял местного архитектора в качестве советчика, просмотрел пятьсот слайдов с работами дизайнеров, потом разослал письма двадцати пяти кандидатам, обещавшим простое решение и отражение «вкуса и качества».

Замечание: дизайнером интерьеров стал Тьери У. Деспонт.

На входе в дом выдаётся пин-код, дающий команду любимой музыке сопровождать гостей по комнатам, любимым произведениям искусства появляться на высокочувствительных телевизионных мониторах, свету гаснуть и включаться при входе и выходе из помещений, телефонным звонкам автоматически переадресовываться на ближайший телефонный аппарат. Гости также могут подойти к ближайшему компьютерному терминалу и выбрать фильм или телевизионную программу, которая пойдёт на ближайшем экране.

Когда Гейтс бродит по дому, вокруг скорее всего звучит его любимая музыка

сороковых—пятидесятых годов, особенно Фрэнк Синатра.

Вдобавок к мировым произведениям искусства на экранах Гейтс пожелал иметь живые видеозаписи из различных интересных уголков планеты. Хотя посещение сайтов не зарегистрировано, такая услуга существует, можно полюбоваться кофейней в Оксфорде, в Англии, постоянно обновляющимся видом с моста через реку Лиффей в Дублине. Те, кто ещё не видел озеро Вашингтон, могут запросить постоянно сменяющиеся записи с камеры, установленной на кампусе Вашингтонского университета.

Адрес кофейни в Интернете:

http: // [www.cl.cam.ac.uk/coffee/coffe.html](http://www.cl.cam.ac.uk/coffee/coffe.html)

Мост в Дублине:

http: // www.Irish- Times.com/Irish-Times/Live/

Вид на озеро Вашингтон:

http:// [www.cac.washington.](http://www.cac.washington.) edu:1180

Книга «Дорога впереди» продаётся вместе с компьютерным диском с туром по особняку Гейтса.

Когла Гейтс только въехал, телевизор в его спальне не работал.

*©Ɉɧɩɪɨɫɬɨɫɬɨɹɥɢɫɜɟɬɢɥɫɹ».*

Гейтсу пришлось накинуть на экран одеяло, чтобы уснуть.

Это не второй Сен-Симон, настаивает Гейтс, не «ещё один памятник невоздержанности Западного побережья», а скорее дом будущего, пробный вариант жизни среди компьютеров.

Писательница Маргарет Талбот говорит, что дом Гейтса — отличный символ новой ЭЛИТЫ.

«Это памятник, но не невоздержанности, а контролю», — пишет она.

Для аристократии, появившейся после Второй мировой войны, «...контроль выше социальной, биологической реальности и репродукции, и старения. Он стал навязчивой идеей. Есть много способов достичь такого рода властвования над своим окружением, но Гейтс превзошёл всех: построил технологический кокон, который предвосхищает каждое его желание и защищает не только от опасности, но и от счастливых случайностей».

Долговременное строительство повредило некоторым соседям.

«Мы жили в тихом местечке, и вдруг приходит этот парень, и все окрестности резко меняются», — говорит Уильям Ричмонд, проживший на озере Вашингтон сорок пять лет.

Ричмонд утверждает, что по крайней мере три семьи уехали с озера за восемь лет строительства дома Гейтса.

Очевидно, Гейтс пытался смягчить недовольство, организовывая мойку запылённых автомобилей, оборудования и домов, а также бесплатное садостроительство для соседей. Одри Хаус, девяносто двух лет, живущая рядом с собственностью Гейтса, ценит безопасность и свет.

«Знаете, здесь даже безопаснее, чем на главной улице», — замечает Хаус.

Джон Каннингем, ведущий шоу под названием «Подъездные дороги богатых и знаменитых», поймал Одри на выезде из дома. Каннингем спросил, встречала ли она Гейтса.

Одри: Да, да.

Джон: О, правда?

Одри: Он очень милый человек и хорошо ко мне относится. Они приходили в субботу и подстригали мою лужайку.

Джон: Неужели он подстригал вашу лужайку?

Одри: Не он сам, но с ним пришла команда рабочих. Он сделал много хорошего для нас.

Джон: Значит, вы очень рады, что Билл Гейтс стал вашим соседом?

Одри: О да, Гейтсы — замечательные люди.

Одри сказала, что из-за «хромоты» не смогла прийти на вечеринку, которую Гейтс устраивал для соседей. Но Мелинда Гейтс пообещала принести и показать Одри ребёнка.

Дом Гейтса — не единственный особняк «Майкрософта» на озере Вашингтон. Жилище Пола Аллена включает три здания, большой спортивный зал, крытый бассейн, водные лыжи и бесконечное количество гаражей. Стив Балмер, его жена Конни и двое маленьких сыновей

живут в скромном домике в 3700 футов на озере.

Натан Мирволд, ведущий технолог «Майкрософта», также строит себе убежище на озере Вашингтон примерно в полумиле от поместья Гейтса. Мирволд, перепробовавший тысячи различных хобби, сейчас увлёкся кулинарией. И даже учился у французских поваров.

«В кулинарии вы создаёте нечто совершенно осязаемое. Ощипывая гуся или отбивая свинину, вы получаете земной опыт, чего не может дать технология».

Главная достопримечательность его дома — футуристическая кухня.

«Возможно, больше всего она похожа на трехзвездочный ресторан в Париже, — говорит Мирволд. — В Париже, потому что у них очень маленькие кухни».

Не волнуйтесь, Гейтс с друзьями не монополизировали озеро — Вашингтон простирается более чем на двадцать пять миль и окружён тысячами домов.

Следующий отрывок из «Великого Гэтсби» Скотта Фицджеральда начертан на основании башни-библиотеки Гейтса:

«Он долгое время шёл к голубой лужайке, и его мечта казалась такой близкой, что он вряд ли мог упустить её».

Шутники полагают, что сам Бог завилует особняку Гейтса.

«Умер генеральный директор одной крупной компании и попал в Рай. Ожидая святого Петра, он бродил по окрестностям и заметил большой, ультрамодный дом с инициалами "Б. Г." и логотипом "Майкрософта" на двери. Он удивился, потому что не слышал, чтобы Билл Гейтс үмер. "Это дом Билла Гейтса?" — спросил он у святого Петра. Тот ответил: "Нет, это дом Бога. Но он иногда притворяется Биллом Гейтсом".

# **АВТОМОБИЛИ ГЕЙТСА**

«Чертовски быстрый ездок...»

В юности Билл Гейтс, похоже, коллекционировал квитанции за превышение скорости. Он заработал талон предупреждения даже за превышение скорости при езде на моторной лодке. Питая особое пристрастие к быстрым, шикарным машинам, Билл Гейтс выпускал пар поздно ночью на скоростных шоссе штатов Нью-Мексико и Вашингтон.

Хотя Гейтс говорит, что уже не жмёт так сильно на педаль газа, как раньше, он все-таки продолжает платить штрафы, с тех пор как «Майкрософт» переехал в Сиэтл. Некоторые талоны предупреждения списали на технические неполадки, но в одном из случаев Гейтс снова оказался в дорожном суде с риском потерять водительские права.

Гейтс объяснил своему адвокату Сеймуру Рубинштейну, что полицейский выдал ему талон предупреждения, потому как он оснастил свой автомобиль детектором радаров. Гейтс собирался спорить с судьёй, доказывать, что имеет право на установку детектора. Рубинштейн үбедил Гейтса использовать другую тактику.

«Я сказал Биллу: "Ты можешь иметь полное право устанавливать детектор радара на скоростном "порше". Но дело в том, что им это не понравится, так как они посчитают главной причиной попытку увильнуть от закона. Тебе лучше сказать им, что действительно сожалеешь о случившемся, выкинешь детектор и больше не будешь превышать скорость. Иначе тебе придётся туго". Гейтс последовал совету Рубинштейна и отделался штрафом.

Если Гейтс так помешан на автомобилях, на каких машинах он ездит?

Школа: красный/оранжевый открытый «мустанг». По последним сведениям, глава «Майкрософта» все ещё хранит этот автомобиль.

Ранние годы «Майкрософта»: голубой «порше-турбо-930», в Альбукерке. Однажды Гейтса посадили в тюрьму Альбукерка за то, что он строил гримасы патрульному на шоссе, но друзья выкупили Билла.

В последние годы Гейтс ездит на «Ягуаре-ХЈб», нескольких «порше», включая «Карреру-964» за шестьдесят тысяч долларов, «Феррари-348», и «лексус». В попытке уменьшить поток штрафных квитанций Гейтс однажды купил коричневый дизельный «мерседес-бенц». Но не проверил уровень масла и сжёг двигатель.

Пол Аллен убедил Гейтса на пару приобрести два незаверенных «порше» модели 959 у немца, привёзшего автомобили в страну. Они купили машины в конце восьмидесятых, примерно за триста восемьдесят тысяч каждая, хотя в то время данная модель оценивалась не менее чем в миллион. Автомобиль мог развивать скорость до ста семидесяти миль в час. Гейтс ездил на своём почти весь 1989 год, потом в 1990-м освобождение иностранных граждан от ограничений скорости утратило силу.

Двухместный автомобиль не подлежал импорту в США, поскольку не соответствовал стандартам по выхлопным газам и структуре. Гейтс и Аллен поместили свои машины на склад в зоне свободной торговли в Окленде, где они предположительно и находятся сейчас.

Наверное, неудивительно, что один из самых популярных в «Майкрософте» сайтов [www.carpoint.com.](http://www.carpoint.com.) Там размещены фактурные цены поставщиков на новые модели, оценщик стоимости подержанной машины, «Голубая книга Келли», советы покупателям, фотографии и другая информация.

На сетевом форуме автомехаников появилась история о Гейтсе и «Дженерал моторс».

На последней компьютерной выставке Гейтс, по слухам, сравнивал компьютерную индустрию с автомобильной промышленностью.

«Если бы "Дженерал моторс" следил за технологиями так же, как компьютерная индустрия, мы бы все ездили на автомобилях за двадцать пять долларов, которые проезжают тысячу миль на олном галлоне бензина».

«Дженерал моторс» парировал:

«Да, но хотели бы вы, чтобы ваш автомобиль ломался дважды в день?»

Один автомеханик ответил, что он бы хотел, чтобы его автомобиль вообще не ломался, а если бы и ломался, то все можно было бы исправить, закрыв все окна, выйдя из системы за пару секунд, запустив её заново и открыв окна.

### **БЛАГОТВОРИТЕЛЬНОСТЬ НАЧИНАЕТСЯ В БИБЛИОТЕКЕ**

Медиа-магнат Тед Тернер, пожертвовав миллиард Организации Объединённых Наций, призвал самых богатых людей мира, особенно Уоррена Баффетта и Билла Гейтса, также не скупиться.

Гейтс сказал Барбаре Уолтере в телевизионном интервью «20/20», что ему предстоит ещё много лет жизни на пополнение состояния и планирование своей филантропической деятельности.

«Я очень рад, что [Тернер] отдал миллиард долларов. Конечно, моё пожертвование  $\ddot{\textbf{a}}$  будет не менее значительным, чем у Теда, — и даже более».

«Предстоящие десять лет работа будет моим главным вкладом. Мысль о  $\phi$ инансировании чего-то другого придёт позже».

Через два месяца после выпада Тернера Гейтс пожертвовал компьютерную технику на 1,2 миллиона шести колледжам для чернокожих американцев около А таланты, родного города Тернера. Софтвер и хардвер поступили в университет Кларка в Атланте, колледжи Мурхаус, Пейн, Спелман и Моррис Браун, а также в Межконфессиональный теологический центр. Представитель Гейтса заявил, что пожертвования не имеют никакого отношения к вызову Тернера.

«Билл отдал около двухсот семидесяти миллионов. Ничего необычного, - сказал представитель Грег Шоу. — К Теду Тернеру никакого отношения не имеет».

В 1997 году Гейтс получил четвёртое место в списке благотворителей, составленном «Форчун». Тед Тернер занял первое место благодаря своему пожертвованию ООН. Пожертвования Гейтса в тот год достигли двухсот десяти миллионов долларов. Не менее щедрый Пол Аллеи в 1996 году израсходовал тридцать два миллиона на интересные ему случаи.

Замечание: чтобы больше узнать о благотворительной деятельности «Майкрософта» и Гейтса, загружайте: http:// [www.microsoft.com/corpinfo](http://www.microsoft.com/corpinfo)

Школа «Лейксайд», естественно, связалась со своим самым успешным выпускником, когда собирала деньги на новое здание:

— Сколько все дают? — спросил Гейтс.

— Примерно по семьдесят пять долларов, — ответили ему.

— Запишите и на меня семьдесят пять, — отозвался Гейтс.

Шутка. Гейтс и Аллен выделили 2,2 миллиона для математического научного центра «Аллен-Гейтс Холл».

Иногда внимание Гейтса привлекает небольшое, но важное дело. Жители Гленвилла, Небраска (население около двухсот семидесяти человек), собирали банки из-под содовой и проводили спортивные соревнования, пытаясь собрать двадцать тысяч долларов на превращение бывшего школьного двора в парк. Комиссия по сбору денег обратилась к Биллу Гейтсу и другим богатым людям с просьбой о помощи, объясняя, что дети Гленвилла нуждаются в площадке для игр, чтобы противостоять давлению наркотиков и алкоголя.

Гейтс отправил чек на пять тысяч с письмом. В послании говорилось, что он обычно не отвечает на просьбы о деньгах, но на сей раз его поразили доводы комиссии.

«Такие проблемы возникают уже не только в больших городах, — писал Гейтс. — Они становятся больной темой в сельской местности».

Гейтс запросил номер для необлагаемого налогами денежного перевода, комиссия с **УЛОВОЛЬСТВИЕМ ЕМУ ОТВЕТИЛА.** 

Часто пожертвования Гейтса получают библиотеки. Он отдал двенадцать миллионов библиотеке юридической школы при Вашингтонском университете, которую назвали именем ero orua.

В 1997 году Билл и Мелинда Гейтс основали Библиотечный фонд Гейтса. распределяющий двести миллионов личных денег Гейтса и софтвер «Майкрософта» на двести миллионов между публичными библиотеками США. Если добавить к этим четырёмстам миллионам пятнадцать миллионов уже инвестированных «Майкрософта» в проект под названием «Библиотеки онлайн», то вклад Гейтса приблизится к пожертвованиям Эндрю Карнеги, выделившего 41,2 миллиона долларов на строительство новой библиотеки с 1890 по 1917 год. В 1997 году сумма, потраченная Карнеги, равнялась бы пятистам пяти миллионам.

В 1997 году Гейтс пожертвовал на библиотеки больше, чем любой индивидуальный даритель, не исключая федеральное правительство. Он считает, что публичная библиотека фундаментальный институт для американского общества и демократии, и надеется уменьшить пропасть между теми, кто имеет доступ к насущной информации, и теми, кто не имеет.

Его цель — к 2002 году подключить к Интернету каждую библиотеку в экономически неблагополучных районах, городских или же сельских. Четырехсот миллионов едва хватает, чтобы подключить половину из шестнадцати тысяч публичных библиотек США.

«С детства библиотеки играли очень важную роль в моей жизни. За последние несколько лет у меня была возможность посетить множество библиотек и узнать из первых рук, как люди используют персональные компьютеры и Интернет для различных целей, начиная с поиска работы и кончая исследованием для курсовой работы».

Гейтс надеется, что компьютеры в библиотеках побудят старшее поколение американцев знакомиться с сетью, таким образом сокращая разрыв между поколениями:

«Я вырос во время вьетнамской войны, которая, помимо всего прочего, разделила поколения в Соединённых Штатах. Я видел воиарившийся хаос, когда одно поколение (или часть обшества) начало понимать мир совершенно по-иному, чем другое».

Критики называют пожертвования Гейтса «оплатой в рассрочку при покупке публичных библиотек». Они жалуются, что половину благотворительных подношений составляет софтвер «Майкрософта», который вынудит библиотеки и в дальнейшем покупать продукцию «Майкрософта».

По словам Гейтса, дело обстоит вовсе не так:

« "Майкрософт" и дальше будет отдавать софтвер по этой программе. Деньги, мои двести миллионов, — с их помощью трудно приобрести информационные технологии,

 $\delta$ бучающие программы и обеспечить все необходимые составляющие. "Майкрософт" отдаёт  $c$ офтвер на библиотечный рынок, любой может сделать то же самое».

Билл Гейтс-старший управляет фондом Уильяма Х. Гейтса III, содержащим примерно триста миллионов. Билл III заявляет, что перед смертью раздаст девяносто пять процентов своего состояния.

«Потратить деньги с умом так же трудно, как и заработать их. Остаток жизни я посвящу правильному распределению денег — если предположить, что у меня останется  $\partial$ остаточно, чтобы отдать другим».

«Постепенно я верну большую часть [денег] в качестве вложений в то, во что я верю:  $\delta$ бразование и стабильность населения».

«Одно я знаю точно. Я не оставлю своим наследникам много денег. Думаю, так для них  $6$ удет лучше».

Не только Гейтс занимается пожертвованиями, «Майкрософт» также вовлечён в благотворительную деятельность. В 1997 году компания пожертвовала более четырнадцати миллионов наличными и сорока пяти миллионов в виде софтвера благотворительным и некоммерческим организациям. «Майкрософт» также запустил семимиллионный проект вместе с национальными колледжами. Цель «Рабочего объединения» состоит в подготовке большего числа людей для работы с информационными технологиями.

У Гейтса не было специального места для парковки в «Майкрософте» до тех пор, пока попрошайки не вынудили его поискать более защищённого от публики гаража. Но к некоторым нищим Гейтс прислушивается.

«На прошлой неделе я вышел пообедать. Какой-то парень остановил меня и попросил денег. Я не знал что делать. Потом он сказал, что я должен побывать на его домашней *странице, и дал мне свой УУ [унифицированный указатель информационного ресурса]. Я не* понял, правду он говорит или нет, но строка оказалась настолько хороша, что я дал ему пять  $\delta$ олларов. Так что он, возможно, бездомный человек с домашней страницей в Интернете».

## **ТОРТ В ЛИЦО**

Когда Гейтс приехал на встречу с бизнесменами и правительственными лидерами в Брюссель, какой-то шутник бросил ему в лицо огромный липкий кусок кремового торта. Телевизионные агентства по всему миру немедленно начали торги, кое-какие предлагали за запись нападения до четырех тысяч долларов. Гейтс воспринял инцидент спокойно, правда, пожаловался, что торт оказался не слишком вкусным.

Историю с тортом придумала группа, называющая себя «бандой плохих проказников», объявившая войну «неприятным знаменитостям» по всему миру. Ею руководит бельгийский писатель, кинокритик и актёр Ноэль Годэн, считающий себя «тортистом».

За что вымазывать Гейтса?

«За то, — объясняет Годэн, — что в каком-то смысле Гейтс правит миром и в то же время предлагает свой ум, богатое воображение и власть правительству и в целом сегодняшнему миру — то есть всему ненормальному, несправедливому и отвратительному. Он мог бы стать утопистом, но предпочитает оставаться лакеем системы».

Годэн говорит, что его люди являются террористами-шутами, а все их акции символичны. Они кинули Гейтсу в лицо своё кремовое произведение не по указке врагов Гейтса.

«Мы никогда не были тортовыми наёмниками», — настаивает Годэн.

История с тортом спустила с поводка шутников в Интернете.

Один из веб-сайтов разместил юмористическое интервью с самой «тортисткой», назвавшейся Моникой. Она отрицала свою принадлежность к «яблочным пирогам».

Более того, «высмеивала любое предположение, что "торт" означает "удалите «Internet Explorer"<sup>14</sup>. Однако её затвердевшая сладкая оболочка дала трещину, когда мы заметили, что

 $14$  «Ріе» (в переводе с английского «торт») состоит из первых букв фразы «Pull Internet Explorer» ( «удалите

«пи»  $^{15}$  — шестнадцатая буква в греческом алфавите, а в «Internet Explorer» ровно шестнадцать букв».

# МАЛО ВРЕМЕНИ ДЛЯ ЛЮБВИ

## **ХОЛОСТЯК В СИЭТЛЕ**

«...мужчина для леди...»

Ничто так не вдохновляет, как богатый холостяк, и Гейтс не исключение. Когда он жил один, о его подвигах ходили слухи, хотя в некоторых историях и была доля правды.

Гейтс описывает свой опыт «виртуальных свиданий» — он и его девушка работали в разных городах. Они выбирали фильм, шедший в обоих городах, разговаривали о нем по автомобильным телефонам на пути в кинотеатр, смотрели фильм отдельно, потом снова разговаривали по пути домой. Очевидно, такие встречи не слишком нравились обоим. Роман в конце концов умер.

В 1984 году «Таймс» напечатал домашнюю фотографию Гейтса и его тогдашней подружки Джил Беннетт. Беннетт продавала компьютеры в «Диджитал икуипмент». Потом на протяжении нескольких лет Гейтс встречался с аналитиком компьютерной индустрии Энн Винблэл.

Выросшая в маленьком городке в Миннесоте Винблэд участвовала в группе поддержки команды школы и платила за своё обучение в колледже, подавая коктейли. Она создала компанию софтвера на пятьсот долларов и продала её несколькими годами позже за пятнадцать с половиной миллионов. Винблэд купила викторианский особняк в Сан-Франциско, потом основала фирму венчурного капитала с бывшим центровым Национальной баскетбольной ассоциации Джоном Хаммером. Они боролись за увеличение капитала до тридцати пяти миллионов долларов в 1989 году, а к 1996 году расширили инвестиционный фонд до двухсот шестидесяти миллионов. Таким образом, они выплатили инвесторам в среднем пятьдесят процентов прибыли. Она по-прежнему дружит с Гейтсом. Когда Гейтс и его невеста Мелинда поехали в тур по Африке, Винблэд была среди друзей, сопровождавших их в путешествии.

«Он женат на "Майкрософте"», — утверждает Эстель Мадерс, бывший помощник Гейтса по административным делам.

<u>«Я действительно немало походил в холостяках».</u>

Когда Гейтс стал миллиардером в возрасте трилцати одного года, его бывший офис-менеджер Мириам Лубов поддразнила его, заметив, что теперь он получит немало предложений о женитьбе. Но Гейтс слишком занят, чтобы думать о браке:

*©Ʉɨɝɞɚɦɧɟɢɫɩɨɥɧɢɬɫɹɬɪɢɞɰɚɬɶɩɹɬɶ, ɹɠɟɧɸɫɶ».*

Замечание: Гейтс не женился до тридцати восьми.

## СВАДЕБНАЯ ПЕСНЯ

Журнал «Плейбой» спросил Гейтса, почему он женился: «Просто магия какая-то, её трудно объяснить, но я ей подчиняюсь».

"Internet Explorer").

15 Торт по-английски — «pie», имеется в виду первая буква в английском слове.
«Вы можете рассказать, какие чувства вызывает в вас Мелинда?» — спросил репортёр.

«Удивительно, она заставляет меня ждать свадьбы. Вот что необычно! Это противоречит всем моим прошлым принципам».

Гейтс познакомился с Мелиндой Френч, администратором «Майкрософта» среднего уровня, которая выросла в Далласе и ходила в католическую школу для девочек, на корпоративном пикнике в 1987 году. Очевидно, она привлекла его своей независимостью, умом и чувством юмора. Мелинда моложе Билла на девять лет, получила степень. Парочка встречалась шесть лет.

Мать Гейтса, Мэри, уже получившая тогда диагноз «рак груди», уговаривала Билла жениться. Ей нравилась Мелинда, к тому же, по её мнению, сыну уже пришло время остепениться.

Гейтс, сделав Френч предложение в 1993 году, тайно сменил маршрут чартерного рейса, которым они летели домой, заменив Палм-Спрингс на Омаху, штат Небраска. Там их встретил Уоррен Баффетт, и компания отправилась в ювелирный магазин Боршейма (собственность «Беркшир Хатэуэй», компании Баффетта), чтобы выбрать обручальное кольцо.

**\* \* \***

«Не хочу докучать тебе советами, — сказал Баффетт, известный беззастенчивой рекламой собственных компаний, — но когда я покупал обручальное кольцо для своей жены в 1951-м, то потратил на него шесть процентов своего состояния». К тому времени Гейтс уже стал мультимиллиардером, и шесть процентов его состояния составили бы примерно пятьсот миллионов.

На свадебную вечеринку, устроенную для Билла и Мелинды друзьями из Силиконовой Долины, Билл оделся как Великий Гэтсби, а Мелинда — как Дэйзи.

Люди так жарко спорят о существовании добрачного контракта Гейтс — Френч, что одни только слухи могли бы вызвать глобальное потепление. Уоррен Баффетт считает, что это не более чем сплетни.

«Я готов жизнью поклясться, что Билл и Мелинда не заключали добрачного или, если уж на то пошло, послебрачного контракта».

На новый, 1994 год Френч и Гейтс поженились, устроив шикарную католическую церемонию на миллион долларов, на гавайском острове Ланай. Невеста надела платье за десять тысяч долларов из шелка и органзы от дизайнера из Сиэтла Виктории Гленн. Гейтс был в белом смокинге и чёрных брюках. Среди приглашённых знаменитостей была издатель «Вашингтон пост» Катарина Грэхэм, а среди миллиардеров — Уоррен Баффетт, Пол Аллен, Стив Балмер и магнат мобильной связи Крег Макко.

На неделю празднования свадьбы Гейтс, по сообщениям, забронировал все комнаты в отелях на Ланае и снял все вертолёты на Мауи, чтобы оградить себя от вспышек фотоаппаратов.

Даже репортёры «Вашингтон пост» не попали на церемонию, хотя там присутствовала Катарина Грэхэм. «Они действительно хотели устроить спокойную, человеческую свадьбу без посторонних. Им не нужны люди с камерами и записными книжками. Я уважаю их желание».

Другие журналисты проявили меньшее уважение. Хотя большая часть острова Ланай является собственностью компании «Доул фуд», там есть и общественные пляжи. Однако частные охранники и местные полицейские Ланая отыскивали на общественных пляжах репортёров и заставляли их покинуть остров. Арестовали телерепортёра из Сиэтла, хотя он и не нарушал закона. За свои деньги Скотт Ренсбергер из «КИРО-ТВ» подал в суд. В частном порядке Ренсбергер получил письма с извинениями от компаний «Доул» и «Майкрософт», а также сто двадцать семь тысяч долларов пожертвований на программы для жителей Ланая.

«Я приготовился к процессу, — говорит Ренсбергер, — и потратил почти все свои сбережения на то, чтобы прийти сюда в надежде, что суд скажет: "Да, вы правы"».

«Соперники "Майкрософта" иногда выражают надежду, что женитьба каким-то

 $\delta$ бразом сделает меня менее конкурентоспособным и, может, отвлечёт от работы. Этого не произошло после двух лет брака, и не думаю, что произойдёт когда-нибудь».

**\* \* \***

По мнению Гейтса, лучший способ отдыха — соревноваться с Мелиндой в собирании головоломки из совершенно одинаковых частей.

Мелинда Гейтс продолжила работать в «Майкрософте» после свадьбы. Она ценит свою личную жизнь настолько высоко, что даже написала бывшим одноклассникам и соседям с просьбой ничего не сообщать о ней журналистам. Даже мать по её желанию не говорит ни слова.

«Мне велели передать: если вам нужна информация, звоните в "Майкрософт"», объясняет Элейн Френч репортёрам.

Одному журналисту, просившему об интервью, Мелинда Гейтс написала: «Я понимаю, что вашим читателям интересна моя история из-за мужчины, за которого я вышла замуж, но я лично для себя решила не делиться информацией о наших отношениях или о моей частной жизни со всем миром».

Накануне дачи показаний перед комиссией сената, расследующего дело о монополии «Майкрософта», Билл и Мелинда устроили свидание в Вашингтоне, в отеле. Гейтс написал о встрече в своём электронном дневнике в журнале «Слейт»:

«Мы пошли из отеля по Пенсильвания-авеню, чтобы я смог показать ей пансионат, где останавливался во время истории с конгрессом. Прогулялись до ступеней Капитолия. Я показал ей флагшток, где флаги опускают и поднимают весь день, так что флагов, развевавшихся над Капитолием, хватило бы всем гражданам Соединённых Штатов. Мы сходили в Национальную галерею и посмотрели картины нашего любимого художника — Хоппера. Пообедали пиццей».

Мелинда Гейтс присоединилась к мужу на следующий день, когда он давал показания перед судебной комиссией сената, защищая деловую практику «Майкрософта».

# **©ɆȿɊɐȺɃ, ɆȿɊɐȺɃ, ɆȺɅȿɇɖɄȺəɁȼȿɁȾȺ»**

Дженифер Катарина Гейтс родилась у сорокалетнего Билла и тридцатиоднолетней Мелинды двадцать шестого апреля 1996 года в Беллвью, Вашингтоне. Она появилась на свет чуть позже шести вечера и весила восемь фунтов шесть унций.

Когда Барбара Уолтерс в 1998 году брала у Билла Гейтса интервью для «20/20», она попросила его спеть любимую колыбельную дочери «Мерцай, мерцай, маленькая звезда». Гейтс согласился. На середине песни Уолтерс оборвала его: «Ладно, достаточно». Гейтс воспринял это спокойно.

«Меня не просили заранее спеть песню... но мы с Мелиндой брали уроки пения, так что в смысле вокала вышло неплохо. Интервью всегда преподносят множество сюрпризов. Конни Чанг однажды попросила меня перепрыгнуть через стул в офисе. Я согласился».

Многие удивлялись, что Гейтс захотел иметь детей. В конце концов, говорят, однажды он показал на ребёнка и признался: «Он меня пугает».

«Я знал, что быть отцом мне понравится, так что здесь нет ничего удивительного. Больше всего меня поражает, насколько все оказалось забавно. Дженифер любит компьютеры. Она называет их "путер". Ещё больше она любит книги, что полезно для здоровья. Дженифер похожа на меня и на Мелинду. Она обладает яркой индивидуальностью, я  $6a$  сказал, другой такой нет на свете».

«Что до меня, мне нравится, что большую часть вечеров я могу прийти домой пораньше  $u$  увидеться с дочкой, но как только она ложится спать, я возврашаюсь в кабинет, проверяю электронную почту, отвечаю на вопросы, скопившиеся за день, записываю свои мысли».

«*…мне нравится работать с софтвером Барни с восемнадцатимесячной дочкой. Я* 

постоянно ловлю себя на том, что напеваю под нос песенку Барни. На самом деле я даже не  $1402$  произнести дома слово "компьютер", потому что, если услышит дочка, она начнёт  $m$ вердить "путер, путер, путер" и не остановится, пока я не позволю ей с ним поиграть. Она  $\partial$ ействительно очень забавная».

В 1998 году на семинаре в колледже Гейтса спросили о его личных планах на ближайшие десять лет. Гейтс замешкался на мгновение, потом ведущий дискуссии спросил: «Это записано в вашем ПК?»

«Я уверен, это где-то здесь. Просто надо загрузить. Спросите мою жену. Знаете, в личной жизни я не ставлю больших задач. Я уверен, через десять лет у меня скорее всего будет ещё пара детей, потому что мне нравится общаться с дочкой, которой уже исполнилось два года. Она приносит мне столько радости, и я хочу ещё».

Колыбельная Гейтса для Дженифер, по мнению репортёра «Адвертайзинг эйдж» Боба Гарфильда, звучит так: «Тихо, маленькая девочка, не говори ни слова, папа купит тебе пересмешника. А если пересмешник не захочет петь, папа купит тебе... о, не знаю... Европу?»

# НОВАЯ КОМПЬЮТЕРНАЯ КУЛЬТУРА

### ДЕТИ И КОМПЬЮТЕРЫ

*©Ʉɨɝɞɚɹɜɢɠɭ, ɫɤɨɥɶɤɨɬɟɯɧɨɥɨɝɢɹɞɚɺɬɞɟɬɹɦ, ɦɧɟɫɧɨɜɚɯɨɱɟɬɫɹɫɬɚɬɶɪɟɛɺɧɤɨɦ».*

«Мне кажется, будет гораздо лучше, если ребёнок пристрастится к персональному компьютеру, чем если он будет сидеть перед телевизором, потому что по крайней мере в лервом случае его мозг работает. Я не из тех людей, что ненавидят телевидение, но не думаю, что оно развивает мышление».

Гейтс говорит, что в отличие от группового телевизионного опыта компьютерная деятельность имеет индивидуальный характер, позволяющий детям развивать свои собственные интересы.

«Я один из тех людей, которые считают, что дети должны научиться умножать в  $c$ толбик, хотя калькуляторы могут сделать это за них. Но в то же время я не сомневаюсь, что компьютеры могут помочь детям развить потенциал мышления».

«Примерно в два, три или четыре года дети открывают для себя компьютер. Ребёнку  $h$ *нравится интерактивность и элемент удивления. В первый раз [нажимая клавишу] они не*  $3H$ ают, что там что-то есть, во второй раз не уверены, что помнят все в точности, в третий раз знают, в четвёртый думают, что управляют ситуацией... им хочется вернуться *ɢɢɫɫɥɟɞɨɜɚɬɶɧɟɢɡɜɟɫɬɧɵɟɩɪɨɫɬɪɚɧɫɬɜɚ, ɩɪɨɫɬɨɩɨɥɭɱɢɬɶɭɞɨɜɨɥɶɫɬɜɢɟ».*

«Компьютеры были очень похожи на книги, когда только начали применяться. Вначале их использовал лишь небольшой круг людей, но на общее благо — например, медицинские  $ucc$ ледования. Но на самом деле человеку нужны основы компьютерной грамотности, как и в случае с обыкновенной грамотностью. Её можно добиться, к примеру, снабдив каждую библиотеку ПК, подключённым к Интернету. Вам должны предоставить возможность исследовать Интернет в рамках школьной программы».

«Сегодня я побывал в очень бедной школе, и пятиклассники рассказывали мне, как они  $cos\delta$ ают веб—сайты, и они на самом деле финансируют технологии, использующиеся в школе, предлагая свои услуги в качестве разработчиков сайтов местным организациям. Так что наблюдайте за такими пятиклассниками. У них есть пишущая машинка в виде персонального  $k$ *омпьютера, и они действительно творчески подходят ко всему, что делают»,* 

Гейтс считает компьютеры средством реабилитации. Он работал с детьми иммигрантов из Боснии и считает, что именно компьютеры помогли им прижиться на новом месте.

«Молчаливая объективность компьютера позволяет ребёнку привыкнуть к окружающей американской действительности. Она наделяет детей иммигрантов властью высказывать

своё мнение о современном мире».

Гейтс однажды сказал, что если бы он имел детей, то не позволил бы им исследовать Интернет без присмотра. Всемирная паутина обладает большим количеством важной и удивительной информации, но в ней также есть ложь, клевета, брань и порнография.

«Прежде в мире не было мирового печатного аппарата. Не совсем понятно, кто понесёт  $i$ *ответственность, если что-то напечатают неправильно — то, что является* собственностью, закреплено авторским правом или относится к разряду клеветы или порнографии. Старые правила и различия не работают».

Хотя Гейтс утверждает, что хотел бы защитить детей от порнографии, ему не нравятся законы, ограничивающие свободное общение в Интернете.

«И "Билль о правах", и Интернет — потенциально хрупкие вещи. Зайдите с одним из  $Hux$  слишком далеко, и они рухнут».

Когда Гейтс посетил Канаду и показал детский софтвер, который вот-вот должен поступить на конвейер «Майкрософта», канадцам показалось, что «Майкрософт» не собирается что-либо менять в культуре, по крайней мере в том, что касается стереотипов о мальчиках и левочках.

«Одна [игра в виртуальной реальности] обучала посетителей Мира ужасов, как накормить плотоядное растение кусками мяса животных. В другой речь шла о кулинарии, она создана, по его словам, для девочек, которые отстают от мальчиков в сфере компьютерных игр. В виртуальном мире, согласно Гейтсу, место девочек — на кухне», — объясняет репортёр.

Гейтс получает множество электронных писем от детей.

«Но удивительно много сообшений приходит от старших — людей, нашедших время на  $\delta$ анакомление с технологиями, и они действительно болтают в чатах, пытаются отыскать  $m$ о, что их сможет заинтересовать».

### КНИГИ НЕ УСТАРЕЛИ

Удар молнии отключил электричество и оторвал писателя Ланса Морроу от компьютера.

«Я поймал себя на желании обрушить на Сиэтл снежную бурю. Я подумал: Биллу Гейтсу и его бригаде гиков не помешает посидеть немного в темноте или зажечь масляные лампы и наверстать упущенное за чтением книг».

На самом деле Гейтс, может, и разделяет его желание. Он пытается выделить на чтение около часа на рабочей неделе и несколько часов на выходные. Пролистывает газету каждый день и несколько журналов в неделю.

«Я установил себе план читать по крайней мере одну газету в неделю от корки до корки, потому что это расширяет сферу интересов. Если я просматриваю только то, что меня привлекает, то есть научный раздел и деловую колонку, то по окончании чтения останусь тем  $x$ е человеком, каким был раньше. Поэтому я читаю газету или журнал иеликом».

Среди любимых произведений Гейтса — «Великий Гэтсби», «Над пропастью во ржи» и «Сепаратный мир». Ему также нравится «Мосты округа Мэдисон». Из книг по бизнесу Гейтс рекомендует Альфреда П. Слоуна «Мои годы в "Дженерал моторс". Во время путешествия по Африке несколько лет назад Гейтс читал "Люси" Дона Джонсона и Мейтленда Иди, о найденном ими скелете, возраст которого три с половиной миллиона лет. Позднее Гейтс читал "Предсмертный урок" Эрнста Дж. Гейнса и "Корабельные новости" Е. Энни Пруа.

Будучи жадным читателем, Гейтс не возражает против задержек, когда путешествует, потому что так у него появляется время на книги. Гейтс говорит, что возит с собой гораздо больше произведений, чем будет в состоянии прочитать.

«Есть книги, которые не однажды совершили кругосветное путешествие, но так и не  $\partial$ ождались, чтобы их открыли».

Гейтс не думает, что компьютеры заменят книги, потому как книги обладают

физическими свойствами, делающими их одновременно и полезными, и дорогими сердцу. Но он утверждает, что дети когда-нибудь начнут ценить софтвер так же, как и книги.

 $\langle v \rangle$  моих детей, конечно, будет компьютер. Но первым делом они получат книги».

Гейтс выделил от трех до четырех месяцев на написание собственной книги «Дорога в будущее». В конце срока он с соавторами, Натаном Мирволдом и Петером Риниарсоном, выкинул все, что уже появилось на свет, и начал заново.

«Я восхищаюсь людьми, пишущими книги, теперь, когда сам попробовал себя в качестве **автора. Работа над нехудожественным произведением заставляет организованно**  $pa$ змышлять на разные темы. Приходится упорядочивать мысли. Тут же обнаруживаются  $\alpha$ крытые пробелы и несоответствия, которые порождают новые раздумья».

## ЖИЗНЬ В СТИЛЕ «ИНТЕРНЕТ»

Более четырех тысяч россиян собрались в Кремле осенью 1997 года, чтобы услышать посвящённую Интернету речь Билла Гейтса.

«Я думаю, лет через десять большинство людей будут несколько часов в день посвящать Интернету. Они будут воспринимать его как нечто само собой разумеющееся, как мы сегодня  $m$ *елефон*».

Гейтс сказал россиянам, что Интернет соединит их с миром.

«Вам не надо переезжать. Не надо никуда спешить, когда можно предложить свои услуги клиентам на глобальной основе. Это явление, противоположное утечке мозгов. "Сохранение мозгов" и удивительные возможности для людей с отличным образованием, *ɤɚɤɢɯ, ɤɚɤɜɵɡɧɚɟɬɟ, ɜɜɚɲɟɣɫɬɪɚɧɟɞɨɫɬɚɬɨɱɧɨ».*

Никто точно не знает, сколько людей сейчас использует Интернет, но, согласно подсчётам, тридцать восемь миллионов человек по всему миру имеют возможность подключиться к Всемирной паутине.

«Несмотря на непрестанное использование Интернета, никто на самом деле не живёт во Всемирной паутине — и не будет жить в полном смысле слова, пока компьютеры не будут **включены постоянно, соединение ускорится, софтвер упростится, и люди отбросят опасения** ло поводу компьютерной и интернет-безопасности. Что произойдёт довольно скоро».

Однако через десять лет большинство американцев примут жизнь в стиле «Интернет» как данность.

«Я имею в виду, что они обмениваются электронными письмами с друзьями и  $p$ одственниками. И могут гораздо дольше оставаться на связи с детьми, которые находятся в школе, через электронную почту. Если человек хочет купить что-то значительное,  $H$ апример, машину, он заходит в Интернет и точно выясняет, сколько его дилер заплатил за  $a$ втомобиль. Так что он становится немного опытнее, когда подходит время заключать сделки. Там есть информация любого рода, и все спокойно относятся к тому, что могут лодключиться и добыть её».

Гейтс говорит, что интернет-революции уделяется огромное внимание, особенно в сравнении с революцией ПК.

«Очень немного людей верило в неё. Мы собрались вместе и сказали: "Разве мы не правы? Разве мы не обгоним большие компьютеры? Давайте покажем им". Мы чувствовали, что дюди не уделяют нам достаточно внимания. Но эта революция — нечто противоположное.  $J$ юди даже слишком обращают на неё внимание».

До того как родилась дочка, Гейтс пользовался Интернетом, чтобы исследовать деторождение, он подарил семье цифровые камеры на Рождество, чтобы они могли размещать фотографии в Интернете.

«Я покупаю книги через Amazon.com потому что времени мало, а они предлагают ишрокий выбор и вызывают доверие. Удивительно, что там ещё не продаются видеофильмы.  $\overline{A}$  үверен, что скоро кто-нибудь исправит положение. А может, только я один хочу этого».

Зная, что Интернет может быть грубым, жестоким и злым. Гейтс слелит за своим повелением.

«Я причёсываюсь каждый раз перед тем, как послать электронное письмо, в надежде стать более привлекательным. И стараюсь использовать только дружелюбную пунктуацию:  $noc_{bl}$ *дю только* :) и никогда : (».

«Честно говоря, мне стало жалко президента Соединённых Штатов, когда я скопировал  $M$ ножество сообшений, адресованных ему — думаю, ему приходится тяжелее, чем мне, когда  $o$ н разбирается со своей электронной почтой».

Гейтс говорит, что для бизнеса Интернет очень важен, потому что клиенты ожидают высокий уровень услуг.

«Позвонив, клиент хочет, чтобы вы немедленно вспомнили историю работы с ним и поняли, что ему требуется сейчас. Во многих случаях клиент желает получить возможность позвонить в любое время дня и ночи, связаться с вами и проверить состояние своего заказа или просмотреть возможные сообщения. Интернет-сайт предоставляет вам все условия для  $v$ довлетворения его потребностей».

«А, да, мой любимый веб-сайт "Люди против пуделей". Каждый высказывает своё мнение. Вот бедная маленькая собачка: милая дворняжка или посланник дьявола? А вот продвинутый сайт. О том, почему эти финтифлюшки должны исчезнуть с земли».

Успокойтесь, любители собак. Гейтс рассказал о таком сайте, только чтобы показать, насколько разные формы самовыражения можно найти в Интернете.

Издатели спрашивали Гейтса, изменят ли компьютеры газеты.

«Вы могли бы с таким же успехом поинтересоваться: "Изменятся ли пьесы после появления фильмов?" или "Изменится ли телевидение?" Я имею в виду: средства не изменяются только потому, что появляется новое средство. Людям сейчас нравятся газеты. *Нравится читать их».* 

Однако электронная почта может вытеснить телефонные номера.

 $\alpha$ Чтобы с кем-то связаться, вы будете использовать электронные адреса, не важно,  $x$ отите ли вы отправить голосовое сообщение, или текстовое, или оставить напоминание. Вначале вы указываете, с кем желаете связаться, выбрав нужную строку в личной адресной *ɤɧɢɝɟ ɢɥɢ ɜ ɨɛɳɟɦ ɤɚɬɚɥɨɝɟ, ɚ ɡɚɬɟɦ ɭɫɬɚɧɚɜɥɢɜɚɟɬɟ ɧɭɠɧɭɸ ɮɨɪɦɭ ɤɨɧɬɚɤɬɚ. Ɉɫɬɚɥɶɧɨɟ*  $c$ делает *софтвер»*.

Интернет может многое предложить, но при этом у него есть и проблемы как мелкие, так и довольно серьёзные.

«Когда я как-то вечером пошёл в кино, перед показом там запустили рекламу, в одном из

роликов промелькнул унифицированный указатель информационного ресурса длиной в девяносто символов. Люди в зале засмеялись. Я не совсем понял почему. Может, из-за количества символов или адрес показался им слишком непонятным из-за множества точек и  $mupe?$  *Ho, знаете, он был лучше, чем фильм, который за ним последовал».* 

Другая проблема — Интернету не всегда можно доверять.

«Безопасность [в Интернете] для меня особенная тема, потому что девяносто процентов электронной почты, якобы отправленной мной, никакого отношения ко мне не имеет. Поэтому, если вы получите добровольное предложение о работе или оскорбительное письмо, подумайте дважды, прежде чем решить, что я действительно отправил вам  $coo6$ щение. Многие люди посылают мне письма типа: "Спасибо, что посетили наш сайт.  $\Pi$ онравился ли он вам? Правда, он замечательный?" Конечно, я об их сайте даже не слышал. И *ɧɟɡɧɚɸ, ɱɬɨɨɬɜɟɱɚɬɶ. ɉɨɬɨɦɭɱɬɨɧɟɯɨɱɭɪɚɫɫɬɪɚɢɜɚɬɶɥɸɞɟɣ».*

Почта Гейтса — письма и другие фальшивые средства передачи информации распространяется в Интернете в большом количестве. Как бы очевидна ни была подделка, кто-то всегда попадается на крючок. В феврале 1998 года к сотням студентов колледжей пришло письмо, подписанное Гейтсом, обещавшее тысячу долларов или бесплатную копию «Windows-98» за тестирование кое-какого нового софтвера и переадресацию сообщения тысяче других людей. Сотни студентов связались с «Майкрософтом» в ответ на фальшивое письмо, требуя свою тысячу. Однако никто не попросил бесплатную копию «Windows-98».

Веб-сёрферы тянутся к Биллу, даже когда знают, что с ними общается ненастоящий Гейтс. Человек, выдававший себя за Билла Гейтса, появился в «Хеклерс онлайн» (XO) в «Америка онлайн». Чат посвящён «шуточным крекингам и проделкам, которые останутся безнаказанными только в киберпространстве». От четырехсот пятидесяти до четырехсот шестидесяти пользователей собралось на чате, чтобы поговорить с поддельным Гейтсом. Даже в сети четыреста пятьдесят человек, находясь в одной комнате, производят невероятный шум.

Гейтса, возможно, и раздражают сетевые мошенники, но больше всего его волнует необходимость закрыть доступ в Интернет для компьютерных террористов.

«Абсолютное поражение информационной супермагистрали — вот о чем надо *ɜɨɥɧɨɜɚɬɶɫɹ. ɉɨɬɨɦɭ ɱɬɨ ɫɢɫɬɟɦɚ ɛɭɞɟɬ ɫɨɜɟɪɲɟɧɧɨ ɞɟɰɟɧɬɪɚɥɢɡɨɜɚɧɚ, ɯɨɬɹ ɥɸɛɨɟ*  $\delta$ диночное аварийное отключение не имеет большого значения. Если отказывает один сервер, его можно заменить, а данные восстановить.

Но сама система может подвергнуться нападению. По мере того как система лриобретает все большее значение, нам приходится создавать резерв».

Некоторые считают, что сам «Майкрософт» представляет огромную опасность для свободы Интернета. Действительно, Гейтс наметил для себя высокое положение.

«Информационная супермагистраль повлечёт за собой, как никогда, огромное количество  $\alpha x \cdot \alpha y$ ящих сообщений, и мы предлагаем, чтобы в центре располагался "Windows",  $\delta$ брабатывающий все письма».

И все же Гейтс утверждает, что «Майкрософт» не стремится доминировать в Интернете.

«…ни сейчас, ни раньше моя компания не собиралась превращать информационную супермагистраль в платную дорогу».

Более того. Гейтс говорит:

«Никто не контролирует Интернет и никогда не будет. Вот в чем вся красота. Это наиболее демократическая, умеренная сфера для коммерции и обмена идеями и всей когда-либо существовавшей информацией».

«Прелесть Интернета в его открытости. Его нельзя контролировать, в нем нельзя доминировать, его нельзя отрезать, потому что он представляет собой всего лишь постоянно  $\alpha$ меняющийся ряд соединений. Интернет — такое творческое, живое средство, что никто пока полностью не понимает его возможностей».

Гейтс хотел бы видеть Интернет свободным от вмешательства государства (хотя Всемирную паутину изобрело в первую очередь правительство), но кое-какие ограничения все же неизбежны.

«…Думаю, вряд ли такая организация, как комиссия по ценным бумагам, собирается позволить людям предлагать в Интернете товары, не удостоверившись в подлинности того, что продвигают на рынок. Вряд ли федеральная торговая комиссия разрешит людям  $\delta$ бманывать продавиов. Законы, имеющие дело с клеветой и нарушением авторских прав,  $\boldsymbol{\epsilon}$ озможно, потребуют пересмотра. Но это очень сложно, потому что мы на самом деле ещё не определили модели поведения и не имели дело с чем-то похожим на глобальную сеть раньше.  $E$ сли появятся чрезмерно ограничительные законы, мешающие людям извлекать пользу из  $M$ нтернета, у нас возникнет серьёзная проблема».

Один из источников нежелательных и часто оскорбительных электронных сообщений — «Hotmail», бесплатная электронная почта, приобретённая «Майкрософтом»:

«Hotmail» — один из лидеров в борьбе с нежелательной коммерческой электронной почтой. На самом деле почти третья часть организации услуг для клиентов посвящена защите пользователей «Hotmail» от получения нежелательной или оскорбительной почты, а также выслеживанию и обезвреживанию членов «Hotmail», которые используют учётные записи подобным образом. Персонал пополняет списки известных спамеров и мошенников, **блокируют все послания из этих источников. Вдобавок каждый пользователь может** *установить фильтры и специальную функцию «блокировать отправителя», она переадресует* дальнейшие сообщения с указанного адреса в мусорную корзину.

«Hotmail» предпринял множество шагов для решения проблемы — включая  $mexho\overline{1}o$ гические, политические и законодательные меры. Например, «Hotmail» является  $\epsilon$ юрячим сторонником «CAUCE» — коалиции против несанкционированной коммерческой электронной почты — и ежемесячно встречается с «CAUCE» и Федеральной торговой комиссией, чтобы определить наиболее эффективные методы значительного уменьшения потока спама в сети. В результате усилий «Hotmail» процент оскорбительных и нежелательных сообщений в общем потоке электронной информации значительно yменьшился. В действительности, по подсчётам «Hotmail», более девяноста девяти процентов оскорбительных сообщений происходят не с домена hotmail.com, а содержат  $\phi$ альшивые «обратные адреса». К несчастью, посылать тысячи сообщений с поддельными @hotmail.com адресами технически очень просто и возможно от любого интернетпровайдера, а спамеры обычно скрывают своё истинное лиио. «Hotmail» недавно подал в суд на восемь таких мошенников и, насколько известно, наложил первый предварительный судебный запрет на одного из подзащитных. Любой получатель ненужного или оскорбительного  $\alpha$ итектронного сообщения может переправить его на @hotmail.com».

Гейтс поддержал хартию Интернет, предложенную Европейской комиссией. Хартия, которая не будет являться законом, устанавливает несколько принципов для таких сфер, как содержимое и безопасность сети, шифровка и защита данных. После принятия хартия будет использована для оказания влияния и координирования законов в пятнадцати странах, составляющих Европейский союз. Каждое правительство сохранит право защищать местные законы, обычаи и культуру в его понимании.

## КОГДА МЫ СТАНЕМ ИНТЕРНЕТ-ОБЩЕСТВОМ?

«Концепция "я принадлежу к определённой нации" не будет довлеть над личностью, как  $pa$ *ньше. Во многих смыслах это хорошо, особенно если речь идёт о возможности получить* квалификацию в любой точке мира или найти людей, разделяющих твои интересы. Для защиты культурных иенностей это может представлять опасность. К несчастью, мы  $140$ жем в конце концов утратить то разнообразие культур, которое имеем сейчас».

В сети есть огромное количество материала о Билле Гейтсе. На официальном сайте Microsoft.com можно найти корпоративную колонку Билла Гейтса в «Нью-Йорк таймс», прочитать о компании, послать Гейтсу электронное письмо. Его адрес — [billg@microsoft.com](mailto:billg@microsoft.com). Чтобы посмотреть дневник Гейтса, загрузите интернет-журнал «Слейт». Начинал журнал как бесплатный, теперь с вас возьмут деньги.

Другой сайт рекламирует книгу Гейтса «Дорога в будущее». В «Команде Гейтса» (сайт фан-клуба) можно приобрести футболки от Билла.

Отдельные веб- сайты показывают, как фанатично и страшно могут вести себя люди в сети. Примерные заголовки: «Билл Гейтс погиб в автомобильной катастрофе», «Докажите, что Билл Гейтс — дьявол во плоти» и «Никогда не доверяйте миллиардеру».

«Личный счётчик богатства Билла Гейтса» определяет, сколько денег вы получите, если состояние Гейтса разделить поровну между всеми гражданами Америки. На сайте «Посмотри на разрастание дома Билла Гейтса» житель Сиэтла разместил фотографии строительной площадки, сделанные из лодки со стороны озера.

«Секретный дневник» Билла Гейтса не следует путать с официальным дневником на «Слейт». Автор «Секретного дневника» вывесил на главной странице своего сайта предупреждение:

«Адвокаты Билла Гейтса считают, что вы можете усомниться в том, кто на самом деле написал дневник. Неужели НАСТОЯЩИЙ Билл Гейтс? Гм... Я знаю, что вы ДОСТАТОЧНО үмны, чтобы не попасться на удочку. Но все равно прочитайте моё опровержение».

## КОМПЬЮТЕРЫ И ДЕМОКРАТИЯ

Компьютеры, Интернет и сетевое телевидение могут изменить демократию.

«Скажем, президент по телевизору спрашивает народ: "Что вы думаете по этому ловоду?" Последует множество сообщений, и их надо обработать».

Хотя мгновенное голосование и возможно, Гейтс не уверен, что оно желательно.

 $\kappa$ Kmo-то, без сомнения, предложит полнейшую "непосредственную демократию", когда все вопросы решаются голосованием, вместо сегодняшней представительной. Лично я считаю, что прямое голосование — не лучший способ управления».

Гейтс говорит, что средний гражданин не располагает временем и ресурсами для изучения каждого вопроса, таким образом, центрист — выбранный представитель — приносит пользу, выполняя работу за людей.

На вопрос, что он думает о теории Ньюта Джингрича, по которой интерактивные сети могут вытеснить либеральные, обыкновенные средства информации, Гейтс ответил:

«Очень странно думать, что в капиталистической экономике средства массовой информации как-то искажают сообщения. Люди на разных сторонах политического спектра, **конечно**, могут так считать. Но трудно понять, почему существует тотальное предубеждение. В коние кониов владельиы средств массовой информации имеют единую иель — *ɧɚɣɬɢɩɭɛɥɢɤɟɬɨ, ɱɟɝɨɨɧɚɯɨɱɟɬ, ɜɨɬɧɨɫɢɬɟɥɶɧɨɤɨɧɤɭɪɟɧɬɧɨɣɫɪɟɞɟ».*

В начале 1998 года Гейтс и «Майкрософт» выдерживали критику со всех сторон. «Пи-Си уорлд онлайн» спросил читателей, что они думают о Гейтсе.

«Мы получили две тысячи девятьсот ответов за два дня. Хотя многие выступили с жёсткой критикой Гейтса и "Майкрософта", столько же читателей призналось, что Гейтс является их героем, а "Майкрософт" не стоит судить за успех».

Двадцать процентов заявило, что проголосует за Гейтса, если он выдвинет свою кандидатуру на президентских выборах 2000 года.

## КОМПЬЮТЕРЫ И КАПИТАЛИЗМ

По словам Гейтса, проблема капитализма в том, что его всегда недостаточно.

С наступлением нового тысячелетия Гейтс предсказывает, что около восьмидесяти процентов экономик развивающихся стран ощутят на себе большое влияние информационных технологий.

Где бедные страны возьмут деньги на присоединение к связанному компьютерами миру?

Хотя правительства также должны принять участие в деле, обеспечив необходимую инфраструктуру, по словам Гейтса, капитализм обладает удивительной властью уменьшать

пропасть между богатыми и бедными.

«Думаю, это доказывает мою веру в капитализм, но я считаю, что когда-нибудь появится иентрист, который найдёт способ оснастить Бангладеш хардвером и софтвером, взяв только десять проиентов оплаты за услуги».

«Соединённые Штаты быстрее всех приняли компьютерные технологии, и не случайно экономика Америки извлекла из них огромную выгоду и создала больше рабочих мест, чем другие страны. Здесь будет повышаться конкуренция, и мы хотим убедиться, что за работой *ɜȺɡɢɢ, ɂɧɞɢɢ, Ʉɢɬɚɟ, əɩɨɧɢɢ, Ʉɨɪɟɟ, Ɍɚɣɜɚɧɟɛɭɞɭɬɬɳɚɬɟɥɶɧɨɧɚɛɥɸɞɚɬɶ. ȼɫɟɷɬɢɫɬɪɚɧɵ* действительно сконцентрировались на компьютерной революции, их компании вкладывают в неё огромные деньги. Если мы поведём себя правильно, то сможем с ними сотрудничать, а *ɧɚɲɢɤɨɦɩɚɧɢɢɨɫɬɚɜɹɬɡɚɫɨɛɨɣɞɟɣɫɬɜɢɬɟɥɶɧɨɫɢɥɶɧɵɟɩɨɡɢɰɢɢ».*

И все же даже такая капиталистическая страна, как Соединённые Штаты, с трудом прорывается сквозь экономические барьеры. Гейтс говорит, что производители софтвера в США не могут конкурировать в кодировочном бизнесе за границей из-за ограничений, наложенных ФБР и другими правоприменяющими органами, не действующих за пределами Америки.

«Сейчас у нас назрела жуткая проблема, потому что мы не можем экспортировать  $h$ юрмальные программы. Мы привязаны к сорока битам, которые легко взломать. Любой иностранный конкурент производит множество софтверов на ста двадцати восьми битах. И наши клиенты за пределами США говорят: "Эй, вы поставляете нам некачественную продукцию". А нам приходится отвечать: "Если мы продадим вам приличные коды, это будет  $\mu$ асценено как преступление"».

Здесь дело не только в бизнесе.

«Встаёт вопрос о вхождении в информационный век, уже принятый другими странами.  $A$  также вопрос гражданских свобод».

Хотя компьютеры уменьшат количество работ, связанных с бумагами, индустрия создаст много больше мест в определённых сферах занятости.

«Большая часть рабочих мест появится как результат обогащения общества от повышения объёмов производства. Более совершенная медицина, больше свободного времени и  $x^*$ евалифицированное обучение — вот те из немногих сфер, в которые, по моему мнению,  $\delta$ *бщество станет вкладывать своё состояние».* 

«Сегодня, если вам хочется узнать примерный уровень доходов человека, а можно задать  $m$ олько один вежливый вопрос, скорее всего вы спросите: "В какой стране вы живёте?", из-за  $o$ громных различий в средней зарплате в разных странах.

Но через поколение, чтобы узнать чей-то доход, наиболее оптимальный единственный  $\emph{6966}$  будет следующим: «Какое у вас образование?»»

Компьютерная грамотность станет одной из характеристик образованного человека.

«Деловой мир развивается все быстрее и быстрее и принимает глобальный характер. Использование иифровых систем для связи и анализа информации на высоком уровне будет в дальнейшем одним из составляюших успеха в бизнесе».

Гейтса спросили, когда мы увидим женщину — Билла Гейтса, имея в виду женщину, основавшую компанию и достигшую такого же богатства и влияния, как Гейтс.

*©ɇɢɤɬɨɧɟɦɨɠɟɬ ɩɪɟɞɫɤɚɡɚɬɶɬɚɤɨɟ. Ɍɨ ɟɫɬɶɹɧɟ ɩɪɟɞɫɤɚɡɵɜɚɥ ɫɜɨɣ ɭɫɩɟɯ, ɤɚɤɠɟɹ* могу предсказать чужой? Но в сфере высоких технологий будет появляться все больше Женщин, потому что бизнес начинает ориентироваться на потребителя и постоянно  $pa$ стёт, действительно нуждаясь в широком выборе талантов».

В письме к издателям журнала «Тайм» бывший служащий «Майкрософта» Джеф Джеймс из Брукхейвена, Пенсильвания, заметил, что видел, как компания использует концепции капитализма, включая выживание сильнейшего, агрессивную политику и гибкость.

«Как и сам капитализм, эти черты не всегда приятны, но они ведут к успеху.

"Майкрософт", вне всяких сомнений, превосходен. Компания оставила историю больших ошибок. Но девиз "Никогда не отчаиваться" пополам с видением мира без информационных барьеров привёл Гейтса туда, где он сейчас находится».

# ГЕЙТС О ЖИЗНИ

## *<u><b>О ЧЕЛОВЕЧЕСКОМ РАЗУМЕ</u>*</u>

Если бы Гейтс мог получить разгадку одной из тайн Вселенной, он бы спросил, как работает человеческий мозг.

«Я преклоняюсь перед разумом и его способностью обучаться. Меня поражают такие  $\epsilon$ ещи, как обучение ребёнка языку, умственные отклонения, например, аутизм, и роль мозга в изменении настроения в зависимости от воспринимаемого аромата».

«Меня всегда завораживал вопрос: заканчивают ли большинство талантливых людей на *ɜɚɠɧɵɯɞɨɥɠɧɨɫɬɹɯ — ɜɩɨɥɢɬɢɤɟ, ɛɢɡɧɟɫɟ, ɧɚɭɤɟɢɥɢɚɪɦɢɢ? ɍɞɢɜɢɬɟɥɶɧɨ, ɤɚɤɨɝɨɪɚɡɜɢɬɢɹ*  $\partial$ остигают некоторые люди за свою жизнь».

В последние годы Гейтс заинтересовался генетикой. Начал финансировать кафедру, занимающуюся проектом человеческого генома в университете Вашингтона. Одна из его любимых книг — «Эгоистичный ген», дарвинистский подход к эволюции оксфордского зоолога Ричарда Докинса. Небольшое развлекательное произведение также понравилось Чарлзу Мюнгеру, давнему деловому партнёру Уоррена Баффетта.

Вскоре после того как Гарри Каспаров в первый раз выиграл в шахматы у компьютера, Гейтс сказал:

«Когда однажды компьютер станет чемпионом по шахматам, промежуточные этапы перестанут иметь большое значение. Это не должно оскорблять человеческое достоинство  $6$ ольше, чем открытие что люди в бинокль видят дальше, чем невооружённым глазом».

По крайней мере на сегодня мозг существенно превосходит компьютеры.

«Игра в шахматы может научить человека, как применять стратегию в других играх или ситуациях и даже как преуспеть в бизнесе, но компьютер игра в шахматы не научит *ɧɢɱɟɦɭ».*

Но, возможно, придёт день, когда все изменится.

«Я не думаю, что человеческий разум уникален. Все нейроны мозга, формирующие эмоции  $\mu$  чувства, работают по бинарной системе».

Хотя человеческая жизнь основана на углероде, а компьютеры — на силиконе, Гейтс не вилит тут особого различия.

«Постепенно мы сможем выделить человеческий геном и воспроизведём процесс, с помощью которого природа создала разум на основе углеродной системы».

«Аналитически я бы сказал, что природа правильно поступила, сделав воспитание детей *более удовольствием, чем наказанием, так как это необходимо для выживания вида. Но опыт* выходит за рамки аналитического описания. Эволюция сейчас обгоняет человечество в создании сложных систем на много световых лет. Я не считаю противоестественным утверждение, что однажды мы поймём человеческий разум и объясним его в терминах

 $co\phi$ твера, а также осознаем, что творение природы несравнимо с софтвером. Религия пришла к выводу: даже то, что можно объяснить с научной точки зрения, обладает скрытым смыслом, выходящим за рамки науки. Хотя я и нерелигиозный человек, моё восхищение человеческим разумом приближается скорее к религиозному трепету, чем к бесстрастному  $a$ *нализу»*.

# ГЕРОИ ГЕЙТСА

Слово «герой», по мнению Гейтса, слишком сильно для восхищавших его людей, которым он даже пытался подражать в юности. Ребёнком ему нравилось читать биографии всех, начиная с Ньютона и заканчивая Наполеоном.

Гейтс купил одну из двадцати одной записной книжки Леонардо да Винчи, потому что восхищался итальянцем шестнадцатого века ещё с десятилетнего возраста.

«Леонардо был одним из самых замечательных людей из всех, что когда-либо жили на свете. Гений во многих областях, как ни один учёный нашего века, и изумительный художник и *<i>»*.

Различные записи, оставленные во Флоренции и Милане в период с 1506 по 1510 год, предсказывают изобретение вертолёта, подводной лодки и других современных приспособлений. Гейтс читал часть книг в переводе, в них да Винчи рассуждает о гидравлике, космологии, астрономии, геологии и на другие темы. Гейтс сожалеет, что, выиграв книгу на аукционе за тридцать и восемь десятых миллиона, он обидел итальянцев, которые надеялись вернуть записи Италии.

«Но Леонардо был больше чем просто итальянием, его записи — часть днтеллектуального и культурного наследия всего мира. Им надо делиться со всей планетой».

Гейтс говорит, что не станет использовать манускрипт в коммерческих целях, но собирается отдавать его на время различным музеям, начиная с годичной экспозиции в Италии.

Среди недавних героев Гейтса — бывший президент Южной Африки Нельсон Мандела, профессиональный игрок в гольф Тайгер Вудс и покойный физик, нобелевский лауреат Ричард Фейнман.

Гейтс слышал речь Манделы вскоре после его освобождения из двадцатисемилетнего заключения южноафриканским правительством апартеида.

«Слушая, как он говорит об определении своего дальнейшего пути после освобождения, я понял, что он очень разумный человек, осознаюший необходимость оставить прошлое позади.  $\overline{A}$  все думал: "Эй, минуточку! А где же эмоции? Где горечь?" Мандела говорил, что он прислушивается к своему разуму, а не к сердцу, потому что знает: сердце не всегда право. *Ʉɚɤɚɹɫɢɥɚ!»*

Гейтс восхищается Тайгером Вудсом, потому что в юном возрасте он установил новый рекорд в своей области.

К сожалению, он так и не встретился с великим физиком Ричардом Фейнманом. Гейтс рассказывает, что прочитал о смерти физика в «Нью-Йорк таймс», как раз когда решил попытаться познакомиться с Фейнманом. Фейнман, по словам Гейтса, был независимым мыслителем и одарённым учителем, пытавшимся понять что-то новое.

« Его книга "Вы, конечно, шутите, мистер Фейнман" — моя любимая. У меня есть видеозаписи лекций Фейнмана по физике десятилетней давности. Это лучшие лекции по данному предмету, которые я когда-либо слушал. Он делится своим энтузиазмом и ясностью мысли энергично и убедительно».

Среди деловых людей Гейтса больше всего впечатляют Уоррен Баффетт, Джек Уэлч, председатель «Дженерал электрик», Эккард Пфайфер из «Компак» и Энди Гроув из «Интел».

Гейтс признается, что восхищается Гроувом из-за его способности видеть необходимость перемен и адаптировать компанию к новым условиям. В 1971 году японский клиент попросил «Интел» создать кристаллы памяти для пяти новых настольных вычислительных машин. Если бы «Интел» пошёл по старому пути, ему бы пришлось разрабатывать двенадцать специализированных кристаллов, и компания столкнулась бы с большими производительными проблемами. Вместо этого «Интел» разработал логический чип общего назначения, который использовал софтвер для выполнения различных задач. Так появилась индустрия микропроцессоров.

«Дерзкое и блестящее решение, настоящее проявление лидерства Гроува и его коллег.  $C$ егодня "Интел" — король микропроцессоров и одна из самых ценных компаний в мире».

Генри Форд, легендарный основатель «Форд моторс» и изобретатель сборочного конвейера, не является героем для Гейтса. Потому что автомобильная компания ещё не вступила в зрелый возраст, когда Форд позволил «Дженерал моторс» обогнать себя и на долгие годы оставить «Форд» вторым номером на рынке. История Форда научила Гейтса, что достичь успеха — одно дело, удержать его — совсем другое.

Джон Мариотти, глава консалтинговой компании «Энтерпрайз груп», утверждает, что Гейтс ещё не герой, но может им стать.

**\* \* \***

«Билл Гейтс достаточно молод, чтобы стать реальным примером для следующего поколения. Пока что его "выставляют на поклонение" как гениального, жёсткого, обладающего даром предвидения и очень успешного человека».

И все же Гейтс был примером для целого поколения программистов и хакеров. Многие пытались копировать его внешний вид и манеры. Читательница журнала «Тайм» считает, что Гейтсом восхищаются не только дети-нерды.

«Америка приобрела героя в лице Билла Гейтса. Он облалает тем, чего все мы хотим. умом, творческим взглядом на будущее, энергией и преданностью делу», — пишет Шэрон Миртагери из Мэриленда.

# ГЕЙТС И БОГ

Гейтса часто спрашивают о его вере и мыслях о Боге. Хотя в юности Билл посещал церковь, он не считает это занятие самым важным в списке своих потребностей.

«Если подумать о распределении временных ресурсов, религия не так необходима. В воскресное утро есть много других важных дел».

Хотя Гейтс и не часто ходит в церковь, по его словам, он иногда читает Библию, когда сидит в отеле и отдыхает. Так верит ли он, что Бог есть?

«Возможно, никогда ведь не скажешь, что Вселенная существует только для тебя. А  $e$ сли и так, надо признать, для меня все складывается очень неплохо».

Репортёр настаивал, спрашивая, есть ли что-то особенное. божественное в человеческой душе. Гейтс начал раскачиваться взад-вперёд (привычка осталась с юности):

*©ɍɦɟɧɹɧɟɬɧɢɤɚɤɢɯɞɨɤɚɡɚɬɟɥɶɫɬɜ. ɍɦɟɧɹɧɟɬɧɢɤɚɤɢɯɞɨɤɚɡɚɬɟɥɶɫɬɜ».*

Гейтс явно считает, что теории хаоса вполне можно верить. И когда его спросили, можно ли считать его удивительный успех везением, ответил:

«Нет, мой успех просто доказывает, что жизнь хаотична... какая-то бабочка мне помогла».

Верит ли он в Бога или нет, Гейтс сказал Барбаре Уолтерс:

«Я по-настояшему верю в религиозные иенности».

Если шуткам, гуляющим по Интернету, можно верить, то Гейтс часто общается с Богом.

Билл Клинтон, Алан Гор и Билл Гейтс попали в авиакатастрофу. Все трое вознеслись на небеса и предстали перед белоснежным престолом Бога. Бог взглянул вниз и вначале обратился к Гору:

— Алан, во что ты веришь?

— Если продолжать использовать фреон, — ответил Алан, — на Земле возникнет глобальное потепление, и все погибнут.

Бог улыбнулся и кивнул:

— Подойди и сядь по левую руку от меня. Потом Бог повернулся к Клинтону:

— Билл, во что ты веришь? Клинтон ответил:

— Я верю в сопереживание людской боли. Бог улыбнулся и пригласил:

— Садись по правую руку. Дальше Бог спросил Билла Гейтса:

— Билл, во что ты веришь? Гейтс улыбнулся и сказал:

— Я верю, что вы сидите на моем месте.

Бог всегда смеётся последним.

Билл Гейтс умер и оказался перед лицом Бога.

— Ну, Билл, на сей раз я действительно не знаю, что делать. Послать тебя в рай или в ад? В конце концов ты невероятно помог обществу, снабдив компьютером почти каждую семью в Америке, и все же именно ты создал жуткий «Windows — 95» . Я собираюсь сделать то, чего никогда не делал. Я предоставлю тебе выбор. Куда ты хочешь попасть?

Билл ответил:

— А какая между ними разница? Бог пояснил:

— Я позволю тебе увидеть и то и другое, если это поможет принятию решения.

Итак, первым делом Билл отправился в ад. Он оказался превосходным — чистый песчаный пляж, голубая вода и прекрасные женщины резвятся в волнах. Светит солнце, и температура воздуха тоже радует.

— Замечательно, — воскликнул Билл. — Если это ад, то хотел бы я посмотреть на рай.

— Хорошо, — отозвался Бог, и они отправились дальше.

Рай разместился высоко в облаках. Вокруг парили поющие и играющие на арфах ангелы. Мило, но не влохновляет.

Билл полумал немного.

— Гм. думаю, что предпочту ад, — сказал он Богу.

В мгновение ока его желание исполнилось.

Через две недели Бог зашёл к Гейтсу проверить, как у него идут дела. Он обнаружил Билла прикованным к скале, визжащим в жарком пламени тёмной пещеры, беднягу жгли и мучили демоны.

— Как дела? — спросил Бог. Билл закричал в муке:

— Ужасно. Это совсем не похоже на ад, который я посетил две недели назад. Я не могу поверить. Что случилось с тем прекрасным местом, с пляжем и солнцем и женщинами?

— О! — отозвался Бог. — То был ад-3.1. А здесь ад-95.

Но даже с Богом Гейтс остаётся Гейтсом.

Вызвал к себе Бог Билла Клинтона, Бориса Ельцина и Билла Гейтса. И сказал им, что ему очень не нравится то, что происходит в нашем мире. А поскольку все так плохо, он истребит Землю через три дня. Каждому из трех позволяется вернуться домой и на работу и рассказать друзьям и коллегам, что происходит.

Билл Клинтон созвал собрание.

— У меня есть хорошие и плохие новости. Вначале хорошие новости — Бог существует. Плохая новость в том, что он собирается уничтожить Землю через три дня.

Борис Ельцин вернулся и сказал своему народу:

— У меня есть плохие и очень плохие новости. Во-первых, Бог существует. Во-вторых, он собирается уничтожить Землю через три дня.

Билл Гейтс вернулся и сказал своему персоналу:

— У меня есть хорошие и очень хорошие новости. Во-первых, Бог считает меня одним из трех самых важных людей в мире. Во-вторых, вам не надо исправлять баги в «Windows-95».

# ПОДВЕДЕНИЕ ИТОГОВ

## ЛИЧНЫЕ ПЛАНЫ ГЕЙТСА НА БУДУЩЕЕ

«…только будущее имеет значение, вот почему я редко оглядываюсь назад».

Партнёр Гейтса — Пол Аллен покинул «Майкрософт» и продолжает деловую жизнь где-то в другом месте. Что будет с «Майкрософтом», если Гейтс отвернётся от компании? Не беспокойтесь. Гейтсу нравится работать, большая часть его богатств увязана с «Майкрософтом», и он рассматривает передачу дел новому генеральному директору как рискованное предприятие для любого бизнеса.

«Я самый молодой генеральный директор в стране и предан своей работе больше, чем многие. Никто не заставит меня заинтересоваться другим бизнесом или делом, так что вряд ди нас ожидают перемены».

«Я свободен делать то, что хочу. Перед нами стоит сложная задача: играть роль лидера в информационном веке. Мы — самые ранние. По-моему, это единственная индустрия, представляющая больший интерес, чем биотехнология. Может, через десять лет мы уйдём слишком далеко, и я подниму голову и осмотрюсь вокруг».

Гейтс реально смотрит на будущее своей компании.

«Майкрософт»» не бессмертен. Все компании терпят поражение. Это только вопрос *ɜɪɟɦɟɧɢ. Ɇɨɹɰɟɥɶ, ɤɨɧɟɱɧɨ, ɫɨɯɪɚɧɹɬɶɠɢɡɧɟɫɩɨɫɨɛɧɨɫɬɶɤɨɦɩɚɧɢɢɤɚɤɦɨɠɧɨɞɨɥɶɲɟ».*

Согласно интервью 1995 года журналу «Тайм», Гейтс собирается принимать активное участие в функционировании «Майкрософта» не меньше чем до 2005 года.

Гейтс: Я составил завещание и указал там, как компанией следует управлять и кто должен наследовать мои акции. Преемником никого не назначал.

«Тайм»: Сколько вы планируете управлять «Майкрософтом»?

Гейтс: Ну, сейчас мне тридцать девять, и на данный вопрос я всегда отвечал так: следующие десять лет я собираюсь играть ту же роль, что и сейчас.

«Тайм»: Вы всегда отвечаете только за десять лет?

Гейтс: Да, я могу смотреть вперёд примерно настолько.

Замечание: с того момента Гейтс уже объявил, что Стив Балмер будет управлять

компанией, если он сам не сможет выполнять свои обязанности.

«Не представляю себя управляющим компанией в шестьдесят лет. К тому времени я *ɧɚɣɞɭɞɪɭɝɨɝɨɝɟɧɟɪɚɥɶɧɨɝɨɞɢɪɟɤɬɨɪɚ».*

Гейтс верит, что годы, проведённые в компьютерном бизнесе, принесли ему больше всего удовольствия.

«Мне приходилось многому учиться. Передо мной вставали серьёзные проблемы. Вы  $M$ ожете выбрать любой год, и я скажу, какой кризис тогда случился, понимаете, проблема с  $\cdot$ , OS/2" или с "Unix". Прошлые кризисы позади. Но постоянно возникают новые, и я могу с уверенностью сказать, что следующие двадцать лет будут более интересными и богатыми *ɧɚɭɪɨɤɢ, ɢɞɚɠɟɛɨɥɟɟɩɥɨɞɨɬɜɨɪɧɵɦɢ, ɱɟɦɜɫɟɩɪɟɞɵɞɭɳɢɟ».*

«Даже через двадцать лет я все ещё считаю свою работу лучшей в мире. Мне постоянно бросают вызов технологии, быстро изменяющиеся условия бизнеса и удивительно умные люди,  $w$ *мои компаньоны в "Майкрософте" и вне его. Мне нравится работать с таким огромным* **количеством людей, что невозможно выделить лишь нескольких из них, но Пол Аллен,**  $o$ чевидно, самый лучший партнёр для основания "Майкрософта", а Стив Балмер оставался  $M$ *юим лучшим другом столько лет. Многие люди мечтают о работе, которая помогла бы* изменить мир к лучшему, и у меня есть такое счастье».

## СТОИЛО ЛИ?

«Я все равно что прогуливался по Ватикану с папой», — признался комментатор «Эн-би-си» Том Брооу, пройдясь с Гейтсом по компьютерной выставке Комдекс» в Лас-Вегасе.

Гейтс добился славы и почти невообразимого богатства, но даже если бы у него всего этого не было...

«Я никогда не тратил десятилетия на раздумья об экономике. Я так и не стал биохимиком. Не заработал семьдесят два очка в игре в гольф и навряд ли когда-нибудь заработаю, хотя слабая надежда ещё остаётся (мой лучший результат — восемьдесят семь  $QWKOB$  $)$ ».

По словам Гейтса, у него случалось много личных неудач.

«В юности я мечтал стать лучшим шахматистом в мире — и не стал. Ещё я собирался стать лучшим игроком в го. Хотел, чтобы "Ай-би-эм" оставался в счастливом  $\alpha$ еотрудничестве с "Майкрософтом" и тут не преуспел. Есть множество людей, которых я  $x<sub>om</sub>$ *езять на работу* — *и не могу. Так что у меня хватает разочарований*».

Гейтс говорит, что если бы он не начал работать в сфере информационных технологий, то выбрал бы биотехнологии. Исследование генома, изучение обширной карты человеческого генетического составляющего особенно интересует его. Он помог финансировать программу по молекулярной биологии в Вашингтонском университете и заседает в комиссиях корпорации «ИКОС» и «Молекулярной корпорации Дарвина», двух маленьких частных биотехнических компаниях.

*©ɇɟɢɡɥɟɱɢɦɚɹɛɨɥɟɡɧɶ — ɧɟɪɚɫɤɪɵɬɚɹɬɚɣɧɚ».*

Хоть Гейтс и восхищается генетикой, он не хотел бы всерьёз избрать другой путь в карьере.

 $\kappa$ Я не трачу времени, жалея о прошлом. Я сделал свой выбор, и, чтобы справляться с  $\delta$ бязанностями наилучшим образом, просто не надо сомневаться. Не думайте: Боже, какой бы из меня вышел отличный врач, какой теннисист, плейбой, игрок в покер. Залог благополучия — твёрдость и предусмотрительность в своём деле».

И все-таки Гейтс и Пол Аллен любят предаваться воспоминаниям.

«Мы любим говорить о том, как фантазировали в детстве и как наши невинные мечты

превратились в реальность».

На самом деле Гейтс в целом доволен жизнью.

«Научные фантасты предполагают, что однажды сотни людей заполнят огромный звездолёт и отправятся в длящийся несколько поколений полет к звезде. Скажем, только их правнуки достигнут места назначения.

 $Mo$ жет, и так, но я не сяду в этот звездолёт! Я остаюсь здесь. У нас есть озера. У нас  $e$ *есть реки. Горы. Земля — изумительная планета по сравнению с тем, что окружает нас на* протяжении нескольких световых лет».

*©ɀɢɬɶɩɪɟɤɪɚɫɧɨ».*

# ЖИЗНЕННЫЙ ПУТЬ БИЛЛА ГЕЙТСА

1955: Уильям Генри Гейтс III родился у Уильяма х. и Мэри Максуэлл Гейтс двадцать восьмого октября, чуть позже девяти часов вечера в Сиэтле, штат Вашингтон.

**1967:** Гейтс в Сиэтле поступил в небольшую, привилегированную школу «Лейксайд», известную своими исключительными выпускниками.

**1968:** Клуб матерей «Лейксайда» подарил школе цифровой терминал, подсоединённый через телефон к машине местной компьютерной компании.

1972: Гейтс летом работал в качестве служащего в конгрессе.

**1973:** Гейтс окончил школу «Лейксайд» и поступил в Гарвард, где специализировался в юридических науках.

1974: В продажу поступил компьютер «Альтаир МИТС», в основном для любителей электроники, по цене 397 долларов.

**1975:** В яростной спешке, за восемь недель Билл Гейтс с школьным другом Полом Алленом написал первый язык программирования для персонального компьютера.

14 **апреля:** Гейтс и Аллен основали «Майкрософт» как партнёрство и начали дело в Альбукерке, штат Нью-Мехико,

**1976:** Гейтс написал знаменитое теперь скандальное «Открытое письмо энтузиастам-компьютерщикам», обвинявшее их в краже софтвера и таким образом в торможении развития программного обеспечения. В первый раз озабоченность по поводу пиратства в софтвере затронула общество в целом.

**1977:** После болезненного судебного процесса «Майкрософт» освободился от контракта с «МИТС» и завладел правами на «Бейсик».

Гейтс встретился с Куцухико Ниши, который в дальнейшем развивал рынок «Майкрософта» в Японии.

«Майкрософт» создал второй язык для программного обеспечения ПК, на сей раз основанный на «Фортране».

**1978:** «Майкрософт» основал зарубежные офисы продаж в Японии.

**1979:** В январе Гейтс и Аллен перевели «Майкрософт» — теперь уже без дефиса — в Беллвью, Вашингтон.

1980: «Майкрософт» приобрёл маленькую операционную систему и разработал «МС-ДОС» для использования на первых персональных компьютерах «Ай-би-эм». Операционная система «МС-ДОС» стала ключом к феноменальному успеху «Майкрософта».

Стив Балмер, друг Гейтса по Гарварду, стал личным помощником президента, что превратило «Майкрософт» из начинающих компаний в профессионально управляемую корпорацию.

«Майкрософт» получил лицензию на операционную систему «Unix».

**1981:** 25 июня «Майкрософт» становится корпорацией с Гейтсом в качестве председателя и генерального директора. Стив Балмер — исполнительный вице-президент по продажам и импорту, Боб Герболд — исполнительный вице-президент и управляющий высшего звена.

12 августа «Ай-би-эм» представило на рынке персональный компьютер, впоследствии ПК, работающий на шестнадцатибитной операционной системе «Майкрософта», «МС-ДОС» версия

1.0.

Гейтс и Аллен продали 6, 2 процента «Майкрософт» компании венчурного капитала «Текнолоджи венчер инвесторс» в Менло-Парке, Калифорния, в качестве первоочередной меры перед тем, как стать общественным предприятием.

**1982:** У Пола Аллена обнаружили болезнь Ходжкина, форму рака. Он оставил компанию, но вернулся через год, когда болезнь перешла в стадию ремиссии.

**1983:** Журнал «Тайм» назвал персональный компьютер «Машиной года», перефразировав прежний термин «Человек года».

1984: «Эппл компьютер» представила «Макинтош», первый серьёзный конкурент ПК «Ай-би-эм» для делового пользователя.

**1985:** «Майкрософт» совместно с «Ай-би-эм» начал разрабатывать мощную операционную систему «OS/2 взамен "МС-ДОС".

«Майкрософт» представил «Windows-1.0», но операционная система оказалась медлительной и успеха не имела.

Гейтс в первый раз зачитал основной доклад на выставке «Комдекс».

**1986:** Гейтс становится самым молодым миллиардером — в тридцать один год.

13 марта «Майкрософт» становится общественной компанией с начальной ценой на акцию в двадцать один доллар. В девять тридцать пять утра акции продавались по 25,75 доллара, достигли пика в 29,25 доллара и к концу дня оценивались в 27,75. «Майкрософт» заработал шестьдесят один миллион на публичном предложении.

Тысяча двести служащих «Майкрософта» переехали в новый офис на двадцати девяти акрах в Редмонде, Вашингтон. К 1998 год у там насчитывалось сорок девять зданий, и примерно пятнадцать тысяч из двадцати четырех тысяч служащих работали там.

Корпорация «Компак компьютер» представила первый настольный ПК, серьёзный конкурент ПК «Ай-би-эм».

Гейтс и Пол Аллен выделили 2,2 миллиона долларов школе «Лейксайд» для строительства математического научного центра.

**1987:** «Майкрософт» и «Ай-би-эм» представили «os/2» . Система не оправдала ожиданий и не установила новых стандартов. Гейтса обвинили в пренебрежении «OS/2» в пользу собственного «Windows».

«Майкрософт» вытеснил «Лотус ливелопмент» и стал самой большой компанией. основанной на продажах, в мировой индустрии софтвера.

**1990:** 22 мая в результате широкой рекламной кампании представлен «Windows — 3.0». Программа имела немедленный успех, за первые четыре месяца раскупили миллион копий. «Майкрософт» закрепил за собой звание лидера в поставке операционных систем.

Впервые чистый доход «Майкрософта» превысил миллиард.

1991: «Эппл компьютер» подал в суд на «Майкрософт», утверждая, что «Windows» нарушил авторские права «Эппл» на операционную систему «Макинтош». Федеральная торговая комиссия начала расследование по делу о монополии «Майкрософта».

**1992:** В первый биржевой день года под конец торгов пакет «Майкрософта» стоил сто четырнадцать долларов за акцию. (Акции дробились три к двум несколькими месяцами раньше.) В первый раз Билл Гейтс стал самым богатым человеком в Америке, по крайней мере на бумаге.

Билл Гейтс получил Национальную медаль за заслуги в технологиях от президента Джорджа Буша.

1994: Гейтс и Мелинда Френч поженились на Гавайях на Новый год.

С чистым доходом 9,35 миллиарда тридцативосьмилетний Билл Гейтс отобрал у шестидесятичетырехлетнего Уоррена Баффетта титул самого богатого американца.

«Майкрософт» и Министерство юстиции достигли соглашения по обвинениям в нечестной конкуренции. Впоследствии Департамент юстиции обвинил «Майкрософт» в нарушении соглашения. Мэри Гейтс умерла от рака груди. 1995: Гейтс стал самым богатым в мире человеком с чистым доходом 1 2, 9 миллиарда. Уоррен Баффетт, председатель «Беркшир

Хатэуэй», занимал второе место с 12,7 миллиарда.

Гейтса назвали «самым уважаемым генеральным директором» по итогам голосования, проведённого «Индастри уик». Он победил Джека Уэлча из «Дженерал электрик» с превосходством в один голос.

24 августа торжественно представлен «Windows-95». 7 декабря Гейтс объявил о вхождении «Майкрософт» в интернет-бизнес. Вскоре это вызвало новые антимонопольные меры в отношении корпорации со стороны правительства.

**1996:** Уоррен Баффетт сменил Гейтса на первом месте в списке самых богатых людей мира. Баффетт стоил семнадцать миллиардов. Пакет акций «Майкрософта» давал Гейтсу ничтожные 14,3 миллиарда.

26 апреля родилась Дженифер Катарина Гейтс.

1997: 28 мая Гейтс продал триста сорок тысяч акций «Майкрософта» и выручил 39142500долларов.

Июль: «Майкрософт» вложил миллиард в кабельную компанию «Комкаст».

**1998:** Билл, Мелинда и Дженифер переехали в поместье стоимостью несколько миллионов долларов, в Медину, Вашингтон, хотя строительство ещё не закончилось.

Гейтс и Аллен обратились в комиссию по ценным бумагам с намерением продать пакет акций на пятьсот семьдесят миллионов долларов. По словам представителя «Майкрософта», Гейтс составил программу продажи акций через определённые отрезки времени, чтобы разнообразить свой портфель акций.

Стив Балмер стал президентом «Майкрософта». Гейтс остался генеральным директором.